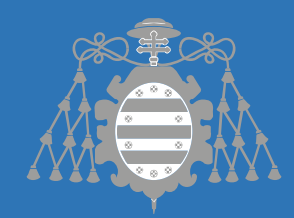

Análisis y evaluación de IUF en caso de incendio en el Principado de Asturias

**Trabajo fin de máster**

Eva Quintanilla Garriel

Convocatoria Julio 2019

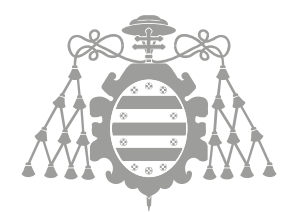

Universidad de Oviedo Universidá d'Uviéu University of Oviedo

*Máster en Geotecnología y Desarrollo de Proyectos SIG*

# Análisis y evaluación de IUF en caso de incendio en el Principado de Asturias

Trabajo fin de máster

Eva Quintanilla Garriel

Tutores:

Arturo Colina Vuelta – Gil González Rodríguez

Convocatoria julio 2019

### Agradecimientos.

Esta es una de esas oportunidades para dar las gracias, en primer lugar, a mis padres y mi hermana por apoyarme desde el primer minuto y sin dudar, cuando me plantee dar un giro a mi vida y volver a formarme.

En segundo lugar, a mis compañeros que desde que empezamos esta aventura en septiembre de 2018 hemos sido un equipo, gracias a todos, pero con especial mención a María, Juan, Alex y Benito por compartir alegrías, conocimientos y también algún momento de desesperación.

Y por último y no menos importante a mi compañera de Indurot Lorena y a mi tutor Arturo, gracias por compartir todos vuestros conocimientos conmigo, ha sido todo un honor y un placer. Este proyecto y estos meses junto a vosotros han sido todo un gran proceso de aprendizaje.

# RESUMEN

El riesgo por incendio en una zona de Interfaz Urbano Forestal constituye una dinámica preocupante, que puede provocar la pérdida de vidas humanas y de bienes materiales. Además, dicha afección condiciona las labores de extinción de incendio ya que la protección de población y bienes pasa a ser prioritaria.

Una de las principales problemáticas que soporta el Principado de Asturias en el ámbito medioambiental se atribuye a los incendios forestales. Un incendio forestal siempre supone un gran riesgo, pero éste se acentúa si afecta a la Interfaz Urbano Forestal, zona en la que los diferentes usos del suelo se entremezclan y pueden entrar en contacto con la vegetación forestal.

Por estas causas, el análisis y caracterización de la vulnerabilidad y exposición en la Interfaz Urbano Forestal es una herramienta clave para el desarrollo de las actuaciones de prevención, más aún si se tienen en cuenta las densidades de edificación, y por tanto de población.

El presente trabajo trata de analizar y evaluar de Interfaz Urbano Forestal en caso de incendio en el Principado de Asturias, a través de la delimitación de las unidades de análisis, la zonificación del Interfaz Urbano Forestal, el análisis y cálculo de variables topográficas y forestales determinantes en esta caracterización y el análisis de las mismas. Para ello, se realiza el cálculo de la vulnerabilidad de la zona de IUF y el cálculo de la exposición en las diferentes zonas previamente calculadas, mediante herramientas SIG y estadísticas de código abierto. Para finalmente, proceder al cálculo de riesgo en la IUF en el Principado de Asturias.

Palabras clave: incendios forestales, IUF, SIG, exposición, vulnerabilidad, riesgo, zonificación, variables topográficas, variables forestales, QGIS.

# ABSTRACT

The risk of fire in an area of Wildland Urban Interface is related to a worrying dynamic, which can lead to the loss of human lives and material goods. In addition, this condition of working conditions of extinguishing a fire and protecting the population and property becomes a priority.

One of the main problems that the Principality of Asturias supports in the environmental field is attributed to forest fires. A forest fire is always a great risk, but it is also more worrying if it is the Wildland Urban Interface, the area of the different land uses is changing and can be in contact with the forest

For these reasons, the analysis and characterization of vulnerability and exposure in the Wildland Urban Interface is a key tool for the development of prevention activities, even more so if you consider in the research the building densities, and the population.

This project is based on the analysis and evaluation of Wildland Urban Interface in case of fire in the Principality of Asturias, through the delimitation of the units of analysis, the zoning of the Wildland Forest Interface, the analysis and the calculation of topographic and forestry variables are determinants on this study. To do this, the calculation of the WUI area and the calculation of the exposure in the different calculated areas, is done using GIS tools and open source statistics software. Finally, it proceeds to calculate the risk in the WUI in the Principality of Asturias.

Key word: WUI, Wildland Urban Interface, GIS, forest fire risk, WUI prevention, QGIS.

# ÍNDICE

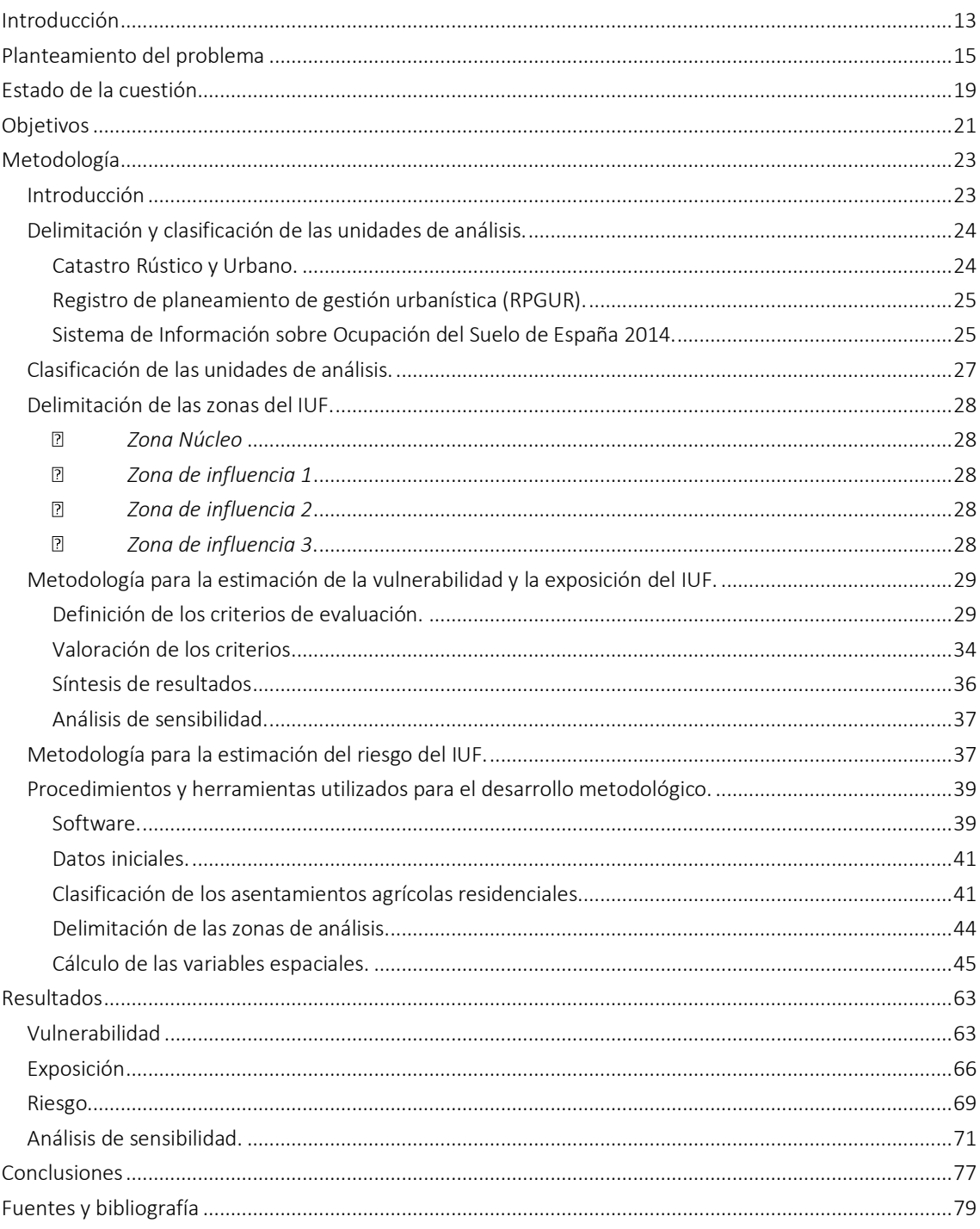

# Índice de tablas.

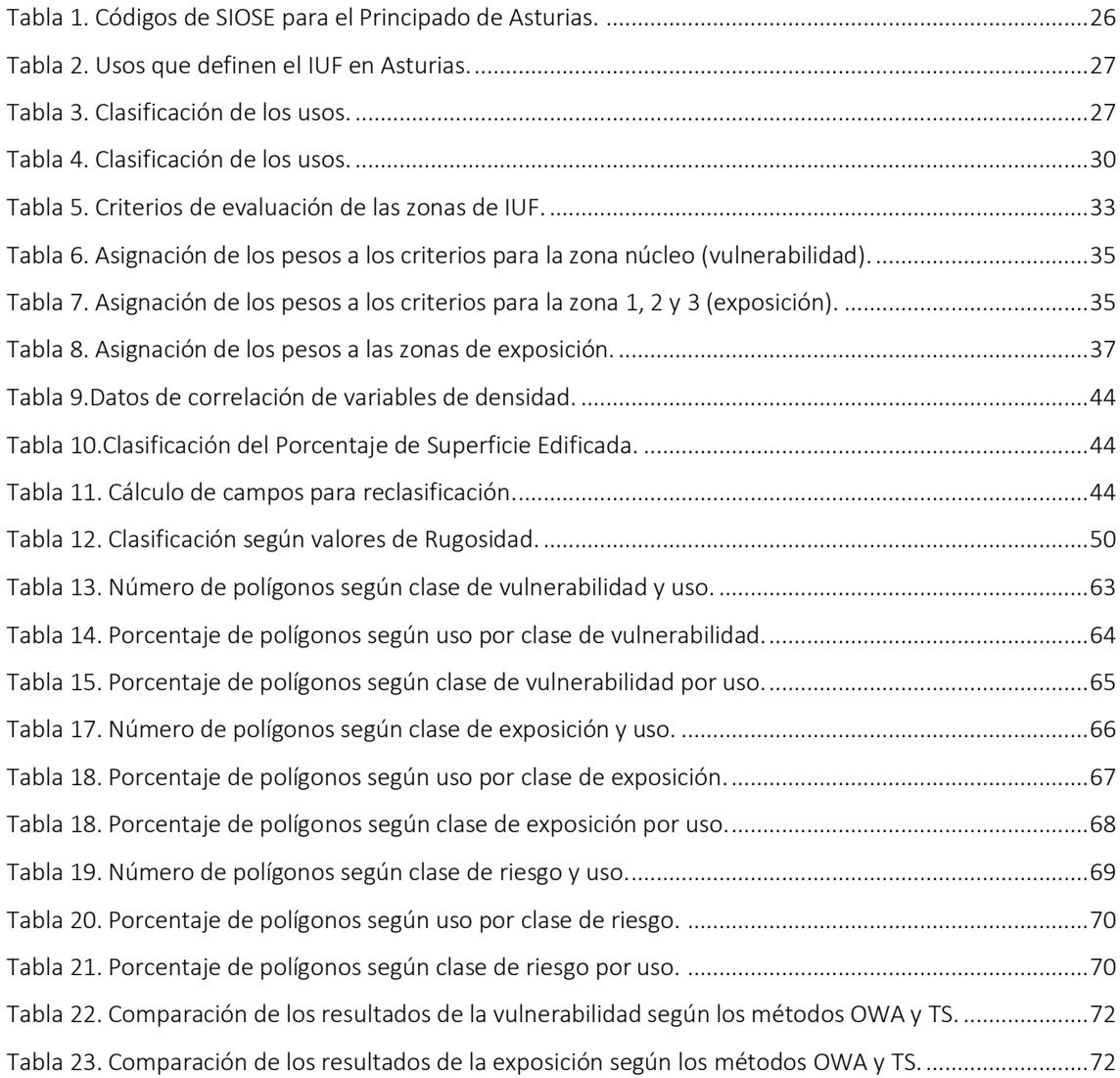

### Índice de ilustraciones.

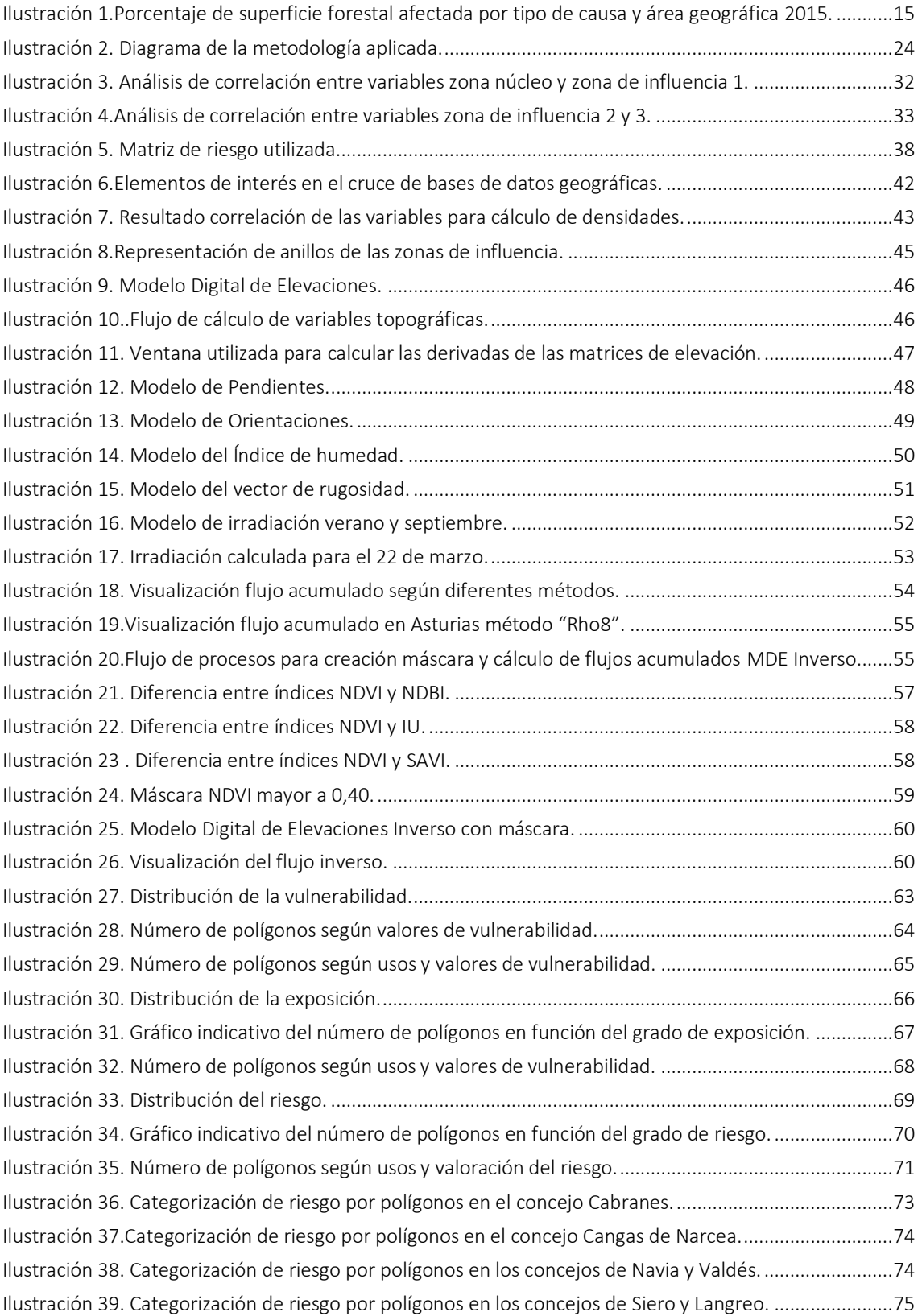

# INTRODUCCIÓN

<span id="page-14-0"></span>Se entiende por interfaz urbano-forestal (IUF) a la zona en la que el terreno forestal entra en contacto con zonas edificadas. Una definición simple para una realidad compleja, caracterizada por las múltiples interacciones e intercambios que se desarrollan entre dos subsistemas territoriales (el social/urbano y el natural/forestal) *(Vince et al., 2005)*. La importancia de la IUF ha crecido por el aumento de del espacio construido sobre superficie forestal. Está aparición de viviendas en zonas forestales ha provocado la degradación de los espacios naturales y la alteración de los hábitats, a la vez que se incrementa el riesgo de incendio.

La investigación y el estudio de la presencia de incendios en estos espacios es primordial, por ser zonas habitadas en que las pérdidas en términos ambientales, económicos y humanos pueden ser innumerables. Por ello la realización de esta caracterización de las zonas IUF en Asturias, según su vulnerabilidad y exposición para localizar las zonas de especial riesgo. La correcta caracterización de la IUF es fundamental para llevar a cabo los correspondientes planes de actuación y de prevención de incendios.

En España, durante las últimas décadas, se ha producido un importante crecimiento de zonas urbanas, ocupando primero los espacios agrícolas próximos a los asentamientos de población y las zonas forestales más alejadas después. Este proceso, ha potenciado la aparición de espacios de IUF. Entre los años 1987 y 2000 se estima un aumento de las superficies de IUF del 6.8% y entre 2000-2006 del 2.16%, alcanzando las 412.687 hectáreas de IUF (Herrero 2011).

Este hecho se ha producido a la vez que el proceso de despoblación de las zonas rurales, el abandono de tierras o la reducción de los aprovechamientos forestales tradicionales provocando que los ecosistemas forestales evolucionen hacia estructuras más peligrosas y de mayor combustibilidad. Esto unido a la falta de políticas que regulen adecuadamente el uso del fuego en entornos forestales han ayudado a construir territorios con un elevado riesgo de incendio forestal (Vélez 2009).

### <span id="page-16-0"></span>PLANTEAMIENTO DEL PROBLEMA

Los incendios forestales provocan grandes pérdidas económicas y ambientales cada año, poniendo en riesgo muchas viviendas y vidas humanas. En España se trata de un riesgo natural muy recurrente con una media anual de 15.000 incendios forestales y 173.000 ha. quemadas desde 1980 a 2010 (MAGRAMA 2012)*.* De hecho, de acuerdo con la Comisión Europea, el 30% de los incendios del sur de Europa ocurren en España. La mayor parte de ellos y en particular los intencionados, ocurren en el noroeste de España (APAS e IDEM 2006)*.* En 2015, en el Noroeste la intencionalidad representa el 80,10% de los incendios ocurridos. (MAPAMA 2015).

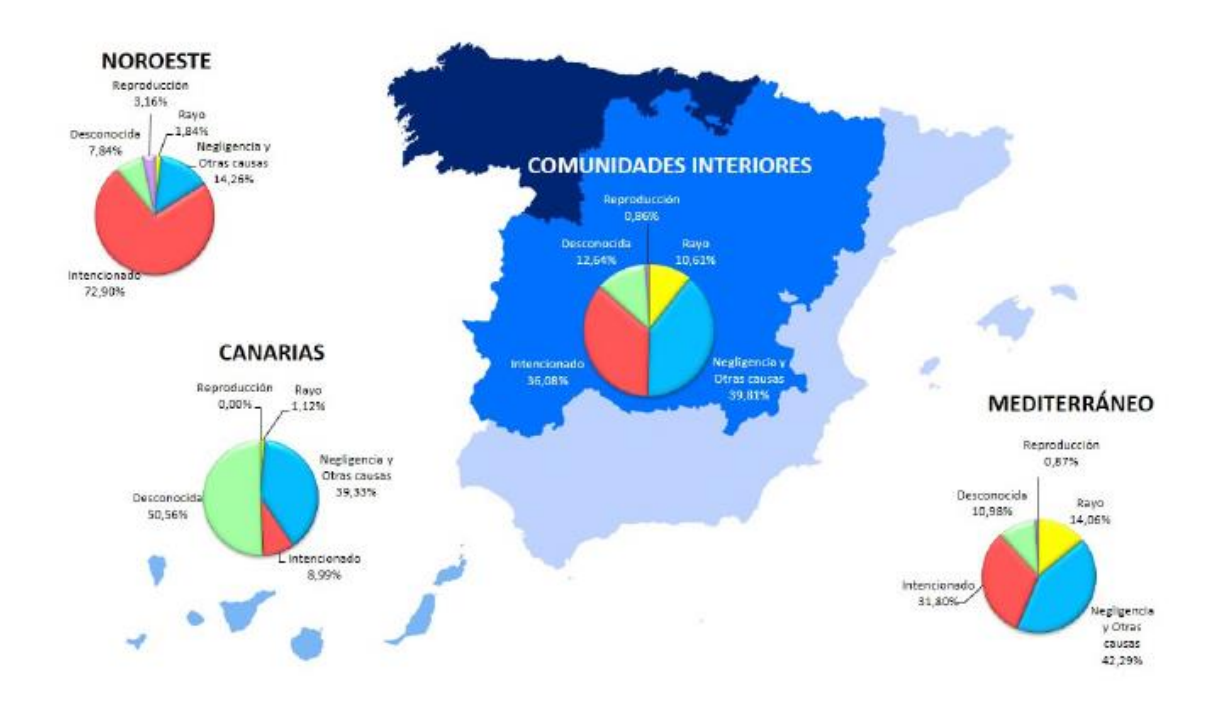

<span id="page-16-1"></span>Ilustración 1.Porcentaje de superficie forestal afectada por tipo de causa y área geográfica 2015.

#### *Fuente: MAPAMA 2015*

A pesar de que las condiciones naturales (climáticas, topográficas, vegetación, etc.) son fundamentales para el inicio de un incendio forestal, parece evidente por la gran importancia de los incendios de origen humano, la necesidad de realizar un análisis de este riesgo bajo una perspectiva socioeconómica.

La revisión de la literatura revela que la presencia de zonas urbanizadas en contacto con áreas forestales incrementa la probabilidad de que ocurra un incendio *(Syphard et al.2007, 2008, Martínez et al. 2009, Vilar et al. 2010, Badia et al. 2011)*, y que esta probabilidad depende de aspectos socioeconómicos como la densidad de población *(ej.Padilla y Vega-García 2011, Catry et al. 2009)*, las oportunidades en el mercado de trabajo (Mercer y Prestemon 2005, Prestemon y Butry 2008, Martínez et al. 2009, Prestemon et al. 2012), o la distancia a carreteras, centros industriales, áreas de ocio/turismo o líneas de ferrocarril (Brosofske et al. 2007, Calef et al. 2008, Narayanaraj y Wimberly 2012).

En este estudio nos centraremos en estas áreas conocidas en la literatura especializada como Interfaz Urbano-Forestal (IUF), que ya hemos determinado anteriormente, aunque una mejor definición es que la IUF se define como aquellas áreas donde las infraestructuras humanas, principalmente edificaciones, se encuentran próximas a superficies forestales *(Radeloff et al. 2005).*

Estas zonas son de un enorme interés de cara a la prevención y gestión de los espacios habitados con un alto riesgo de incendio por dos motivos fundamentales: (i) la IUF está relacionada con un incremento del peligro de incendio forestal, dada la presencia de actividades socioeconómicas en la zona que aumentan el riesgo de incendios por negligencia o intencionalidad; (ii) además la IUF se relaciona con una mayor vulnerabilidad a los incendios, dado que la presencia de población viviendo cerca del monte aumenta significativamente la probabilidad de que estas áreas sufran daños económicos significativos por causa del fuego *(Caballero et al. 2007, García et al. 2007, Lampin-Maillet et al. 2010)*.

Todo esto hace necesario la creación de una metodología que determine el riesgo por incendio forestal en las zonas de IUF para poder llevar a cabo las diferentes medidas preventivas para evitar los posibles incendios, las perdidas personales, materiales y medio ambientales que supondrían.

Los incendios son aproximadamente dos veces más frecuentes en la IUF que en las áreas de no-IUF *(Chas et.al, 2013).* Por esto se dice que los incendios forestales son uno de los principales riesgos que influyen en la seguridad de las personas y de sus bienes dentro de los asentamientos de población. Además, los incendios en el IUF están asociados a incendios grandes y en muchos casos a incendios de propagación por las copas. Los escenarios de IUF aumentan por 2 causas principales: (i) la superpoblación en las grandes metrópolis que provoca que la población se tenga que asentar en zonas contiguas, que en muchos casos están rodeadas por masas forestales y este

asentamiento de población descontrolado provoca un aumento de combustible; (ii) por el abandono de las zonas pobladas que provoca una progresión de la vegetación incontrolada.

En España es el estado quien se ocupa de la coordinación básica de las actividades de lucha contra incendios y del apoyo con medios de extinción, a través de la directriz básica de planificación de protección civil de emergencia por incendios forestales, vigente actualmente, aunque desde mediados de los años 80 las Comunidades Autónomas tienen competencias plenas en prevención, extinción y vigilancia de incendios forestales.

A partir de esta legislación y de acuerdo con las directrices del Plan Forestal Español y el Acuerdo de la Conferencia Sectorial de Medio Ambiente sobre Prevención y Lucha contra Incendios Forestales, el RDL 11/2005 de Medidas urgentes en materia de incendios forestales y los Acuerdos de los Consejos de Ministros de 10 de junio de 2005 y 9 de junio de 2006, se aprueba y refuerza el Plan de actuaciones de la Administración del Estado para la prevención y lucha contra incendios forestales. A nivel autonómico se dispone del Plan Especial de Protección Civil sobre Riesgo de Incendios Forestales, que ha sufrido diversas actualizaciones desde su publicación en 2001, en los años 2009 y 2014 del que surge el Plan de Protección Civil de Emergencia por Incendios Forestales del Principado de Asturias.

Cabe destacar que en toda esta legislación no hay ninguna normativa al respecto de las acciones para una correcta gestión del IUF y las medidas a tomar para la disminución del riesgo de incendio en estos lugares, a pesar de ser una zona de concentración de población y donde las pérdidas por estas causas representan daños muy importantes, la pérdida de vidas y bienes.

# <span id="page-20-0"></span>ESTADO DE LA CUESTIÓN

En España se produce una nueva tipología de incendios forestales aumentando su intensidad y virulencia, incrementando la frecuencia y persistencia de los episodios de riesgo, y la consideración de riesgo de zonas no habituales, como zonas de IUF, llevando a un cambio de paradigma de los incendios forestales. La vulnerabilidad, caracterización e identificación de estas áreas IUF son claves. La falta de percepción del riesgo hace a las sociedades más vulnerables a los incendios forestales y los cambios de uso del territorio rápidos e intensos generan dificultad en la prevención.

Estos incendios que se desarrollan en áreas pobladas comportan una nueva tipología de emergencias de incendios convirtiéndose en emergencia civil, que demanda gran cantidad de recursos y ayuda incluso a nivel internacional. Este fenómeno necesita respuestas rápidas y efectivas desde todos los ámbitos, para mejorar esta gestión es útil la caracterización del riesgo para incendio en el IUF. Lo primero que debemos aclarar es que en Asturias la IUF se trata como interfaz urbano-rural-forestal, por tanto, se debe tener en cuenta en la realización de este estudio.

En Asturias debemos de remitirnos al INFOPA para analizar el análisis, importancia y tratamiento de la IUF. Entra dentro de sus funciones básicas zonificar el territorio del Principado de Asturias en función de la exposición y la vulnerabilidad factores determinantes en el cálculo de riesgo en el IUF. El fuego desarrollado en esta zona no sólo puede alcanzar las edificaciones, sino que además puede propagarse en el interior de las zonas edificadas, sin que dependa de la causa originaria del mismo. Se estipula como uno de los contenidos mínimos de los planes de actuación de ámbito local la catalogación de las situaciones de IUF y su riesgo asociado, para la planificación preventiva y gestión de emergencias por incendio forestal.

Actualmente el INFOPA no analiza de forma individual o detallada el riesgo IUF como un aspecto de especial interés para la protección de las vidas humanas, en primer lugar, y de bienes materiales y medioambientales. Por ello, este estudio quiere suplir esta necesidad del análisis de riesgo de incendio en la interfaz urbano-rural forestal en Asturias a través del análisis de la vulnerabilidad y la exposición en dichas zonas, para la catalogación del riesgo.

# **OBJETIVOS**

<span id="page-22-0"></span>La protección contra incendios en el interfaz urbano-forestal debe planificarse a escala regional. Aunque existen documentos metodológicos de carácter general, este tema no se ha estudiado con el suficiente detalle para el ámbito geográfico del Norte de España, zona caracterizada por un modelo de asentamiento muy diferente al del resto del país. Con este proyecto se pretende evaluar el riesgo por incendio forestal en el IUF a nivel regional en el Principado de Asturias, mediante metodologías diferentes y análisis de diversas variables geográficas, donde se estudiarán la vulnerabilidad y exposición en dichas zonas para evaluar el riesgo ante un posible caso de incendio y así categorizar dicho riesgo.

Se procede al estudio y análisis de las unidades idóneas a evaluar, zonificación de las mismas y sus densidades de edificación; el cálculo de las variables topográficas y forestales que pueden afectar en esta caracterización, su estudio y análisis de dependencia para la selección de aquellas que sean más determinantes; y por último la comparación entre diferentes métodos de análisis multicriterio para el cálculo de la vulnerabilidad y exposición, para finalmente obtener un valor del riesgo y categorizar las unidades de análisis según dicho riesgo.

# METODOLOGÍA

### <span id="page-24-1"></span><span id="page-24-0"></span>Introducción

El conjunto de métodos que se aplican en el presente trabajo viene determinado, al menos en parte, por el enfoque eminentemente aplicado adoptado para la valoración del riesgo en el interfaz urbano forestal del territorio asturiano. El trabajo trata de profundizar y mejorar el conocimiento y la planificación sostenible del territorio, la identificación de puntos críticos y las medidas para la gestión del riesgo.

Otro factor que condiciona fuertemente la metodología es la escala y el ámbito de análisis, en nuestro caso la totalidad del territorio asturiano, por lo que el método a aplicar debe ser adecuado a la mesoescala para obtener resultados detallados que faciliten la toma de decisiones, pero limitando el volumen de datos necesarios para la evaluación y simplificando los procedimientos de valoración.

El tercero de los factores que determina los métodos adecuados para el análisis son las fuentes de información disponibles que han de ser, al menos de ámbito regional y ofrecer información suficiente como para ser capaces de identificar y caracterizar, al menos de forma genérica, los tipos de IUF presentes en el territorio asturiano.

Sin embargo, el primero de los desafíos a los que ha sido necesario hacer frente es la identificación de las unidades de análisis que pueden dar lugar a la presencia IUF y su delimitación como objetos espaciales que permitan realizar las operaciones de análisis geográfico para caracterizar su vulnerabilidad y la exposición. El segundo de los retos ha sido es establecer una tipología de IUF adaptada al enfoque regional del trabajo, pero lo suficientemente detallada para que los resultados permitirán caracterizar la diversidad regional.

Teniendo en cuenta todo lo anterior y la diversidad de las variables consideradas en el análisis, para la estimación de la vulnerabilidad y la exposición de los IUF se ha decidido adoptar una metodología de tipo semi-cuantitativa basada en técnicas de valoración multicriterio.

En la [Ilustración 2](#page-25-2) se representa el diagrama de flujo que sintetiza la metodología desarrollada. En los apartados siguientes se describe detalladamente los métodos y técnicas aplicados al presente estudio, justificando en cada caso las soluciones adoptadas para alcanzar los objetivos planteados.

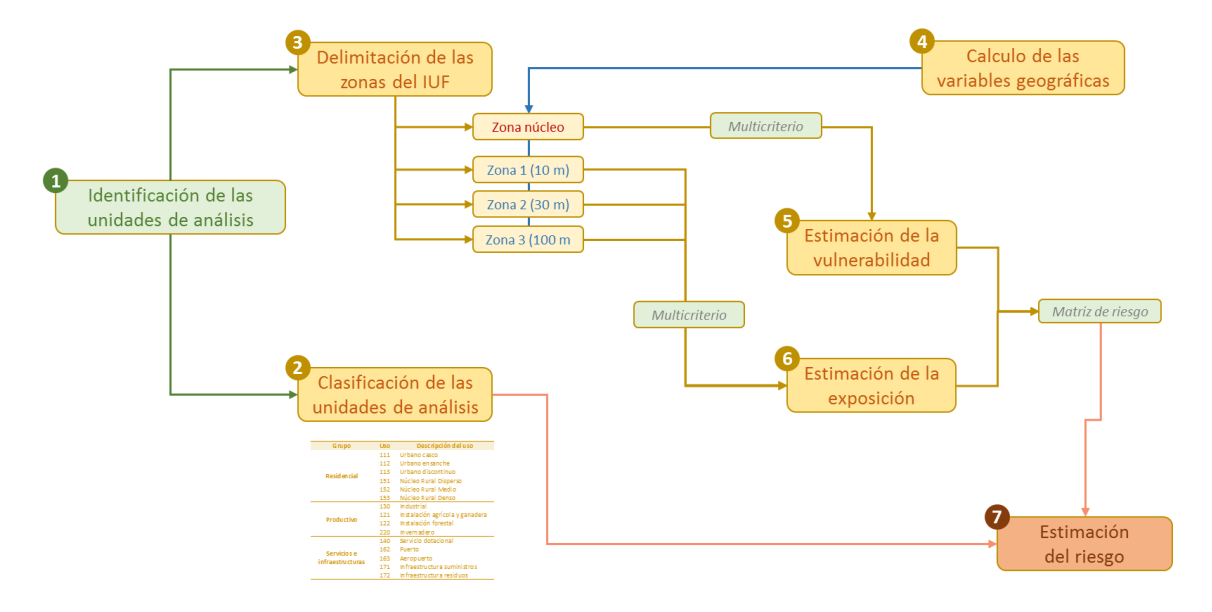

Ilustración 2. Diagrama de la metodología aplicada.

### <span id="page-25-2"></span><span id="page-25-0"></span>Delimitación y clasificación de las unidades de análisis.

El IUF en Asturias es muy diverso por ello existen distintos tipos de uso predominante (residencial, industrial, equipamiento, infraestructuras, etc.) por ello existe una necesidad de análisis a nivel regional. Por ello y disponiendo de varias fuentes de información a este nivel se procede al estudio de las mismas para la selección de la unidad óptima de análisis con el fin de caracterizar la vulnerabilidad y la exposición del interfaz urbano forestal en Asturias.

Las fuentes cartográficas a estudio son las siguientes:

- Cartografía de catastro.
- Zonificación del planeamiento urbanístico municipal de Asturias.
- Sistema de Información sobre Ocupación del Suelo de España (SIOSE).

#### <span id="page-25-1"></span>Catastro Rústico y Urbano.

El conjunto de datos de Parcela Catastral de INSPIRE contiene los datos oficiales de la Dirección General del Catastro, transformados directamente al modelo de datos definido por la Directiva INSPIRE, el conjunto de datos está completo incluyendo las zonas urbanas y rústicas para el 95% del territorio, las escalas de producción son, para las zonas urbanas, 1:1000 o mayores y para zonas rústicas 1:5000 o mayores.

Las problemáticas principales de esta fuente de datos son, que las unidades de análisis serían demasiado pequeñas esto produce una fragmentación excesiva de los datos, al no disponer de polígonos de análisis sino de unidades inferiores. Esto produciría poca operatividad por un exceso de datos, en el caso del análisis regional que se va a realizar.

#### <span id="page-26-0"></span>Registro de planeamiento de gestión urbanística (RPGUR).

Esta información se presenta en un visor con la información urbanística del Principado de Asturias descargable, que recoge el estado del planeamiento de ordenación territorial y general vigentes y en tramitación, mostrando en escalas superiores algunas de sus entidades urbanísticas básicas, como la clasificación y calificación del suelo, los núcleos rurales, los sistemas generales y locales y las unidades de gestión.

En este caso se dispone de una fuente cuya unidad de medida son polígonos, opción preferible en un análisis a nivel regional. Además, dispone de la información de usos del suelo de cada polígono, pero asigna usos actuales o previstos. Las principales objeciones a esta fuente de datos son las problemáticas que tiene en la delimitación de los núcleos rurales en algunos concejos, información crítica en el IUF en Asturias y en muchos casos la escala utilizada resultada excesivamente grande para el análisis regional que se quiere realizar.

#### <span id="page-26-1"></span>Sistema de Información sobre Ocupación del Suelo de España 2014.

Sistema de Información sobre Ocupación del Suelo de España, integrado dentro del Plan Nacional de Observación del Territorio (PNOT) cuyo objetivo es generar una base de datos de Ocupación del Suelo para toda España a escala de referencia 1:25.000, integrando la información disponible de las Comunidades Autónomas y la Administración General del Estado.

Se establecen unas especificaciones comunes o especificaciones técnicas para todos los Equipos de Producción Autonómicos, siendo las principales:

- Sistema Geodésico de Referencia: European Terrestrial Reference System 1989 (ETRS89), según las recomendaciones dictadas por el Consejo Superior Geográfico y atendiendo a los requisitos establecidos por la Directiva europea INSPIRE (2007/2/CE).
- Sistema Cartográfico de representación: Proyección Universal Transversa de Mercator (UTM) en el huso mayoritario de la comunidad autónoma.
- Escala de referencia: 1:25.000, con una precisión planimétrica final de al menos 5m.
- La Unidad espacial es el polígono. SIOSE divide geométricamente todo el territorio según una malla continua de polígonos, donde cada polígono tiene asignado un tipo de cobertura o una combinación de ellas.
- La superficie mínima que representa un polígono SIOSE depende de la cobertura del suelo del mismo:
	- Agua, cultivos forzados, coberturas húmedas, playas, vegetación de ribera y acantilados marinos: 0,5 ha.
- Zonas urbanas: 1 ha
- Zonas agrícolas, forestales y naturales: 2 ha

Las características de esta fuente de datos frente a las anteriores son que define polígonos, diferencia usos que especificaremos a continuación y que dispone de una escala adecuada al análisis de ámbito regional que se va a realizar. En la tabla siguiente se recoge la clasificación de usos que diferencia esta fuente de datos.

Se conoce la distribución de usos del suelo para Asturias como se resume en la tabla anterior y con el fin de trabajar sólo con aquellos que potencialmente definen los diferentes tipos de IUF en Asturias, se realiza una selección de los usos de interés para el estudio [\(Tabla 2\)](#page-28-1).

<span id="page-27-0"></span>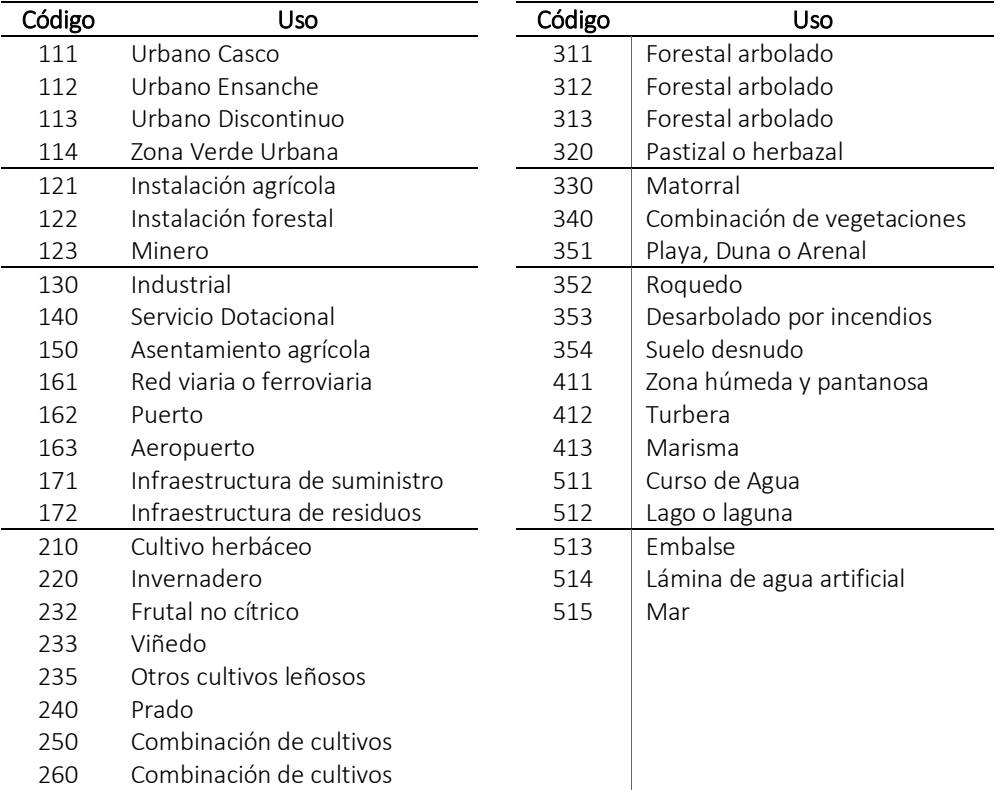

#### Tabla 1. Códigos de SIOSE para el Principado de Asturias.

*Fuente: SIOSE*

<span id="page-28-1"></span>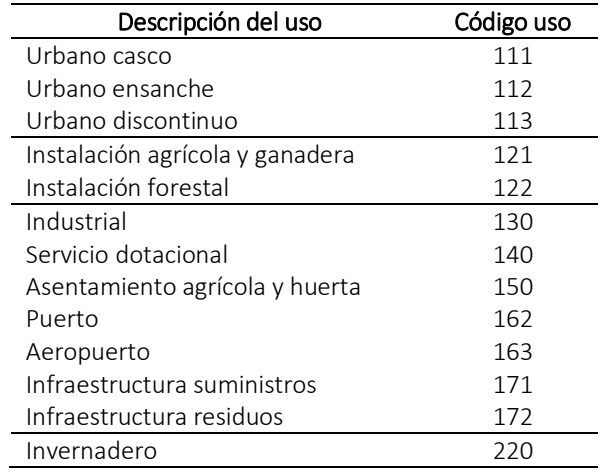

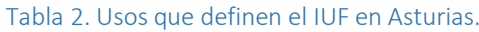

*Fuente: elaboración propia*

### <span id="page-28-0"></span>Clasificación de las unidades de análisis.

<span id="page-28-2"></span>Se debe destacar lo bien delimitados que en general se encuentran los usos diferenciando claramente entre uso urbano, industrial, infraestructuras de servicios y demás instalaciones productivas, esta ha resultado ser otra razón para seleccionar esta como fuente de datos para este proyecto.

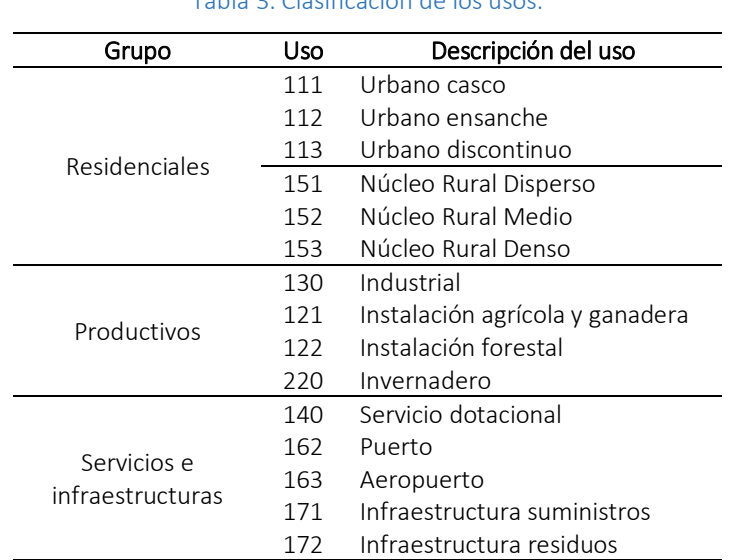

### Tabla 3. Clasificación de los usos.

*Fuente: elaboración propia*

No ocurre lo mismo con los asentamientos agrícolas residenciales. En parte del norte de España y, en este caso, en Asturias se debe de destacar que los asentamientos agrícolas residenciales son diversos tanto en su cuantía como en la delimitación y coberturas de los mismos. Los datos de porcentaje edificado asignados a estos elementos se realizaron mediante fotointerpretación y en muchos casos dichos cálculos resultaron estar sobreestimados.

Por ello, se decide realizar un cruce de información con las capas de construcciones del catastro de para el cálculo del número de edificaciones, superficie edificada, densidad y porcentaje de ambas, para proceder, mediante un método de [agrupamiento,](https://es.wikipedia.org/wiki/Algoritmo_de_agrupamiento) el k-medias, que tiene como objetivo la partición de u[n conjunto](https://es.wikipedia.org/wiki/Conjunto) de *n* observaciones (parcelas de SIOSE) en *k* grupos (k=3), en el que cada observación pertenece al grupo cuyo [valor medio](https://es.wikipedia.org/wiki/Valor_medio) es más cercano. Los grupos definidos nos han permitido discriminar el uso 150 en tres categorías atendiendo a la densidad edificada de cada polígono. Así la clasificación de usos final utilizada en el presente estudio es la que se recoge en la [Tabla 3.](#page-28-2)

Por otra parte, tenemos las edificaciones aisladas o dispersas, aquellas que no forman parte de núcleos urbanos o asentamientos agrícolas residenciales, las cuales quedan fuera de este estudio por su singularidad, pero las que se acusa una necesidad de análisis detallado.

### <span id="page-29-0"></span>Delimitación de las zonas del IUF.

Para la caracterización de la exposición y la vulnerabilidad del IUF, delimitamos y establecemos las diferentes zonas de afección. Dentro de dicha delimitación atendiendo a la metodología siguiente (MAGRAMA, 2007), cada IUF cuenta con una serie de zonas de influencia diferenciadas:

- <span id="page-29-1"></span> *Zona Núcleo*. Edificaciones o superficie mínima que engloba a las edificaciones de un mismo IUF. Es la superficie a partir de la cual, se realizan el resto de los cálculos. Se trata de la zona directamente habitada o edificada.
- <span id="page-29-2"></span> *Zona de influencia 1*. Superficie que engloba los 10 metros desde la zona núcleo. Esta zona es la conocida como zona de contacto directo con las edificaciones, a través de ella la propagación del incendio es por contacto directo de las llamas.
- <span id="page-29-3"></span> *Zona de influencia 2*. Zona de 30 metros de radio a partir de las edificaciones o área de 20 metros en torno a la zona 1 con centro en la zona núcleo. En esta zona el peligro para la estructura lo suponen las llamas, el calor de radiación y las pavesas proyectadas.
- <span id="page-29-4"></span> *Zona de influencia 3*. Zona de 100 metros de radio a partir de la zona de influencia 2 y centro de radio en la zona núcleo. El principal riesgo de incendio desde estas zonas son las pavesas por grandes incendios forestales en las copas.

Como se puede observar en la [Ilustración 2](#page-25-2) el análisis de la zona núcleo permitirá valorar la vulnerabilidad de cada emplazamiento mientras que el del resto de las zonas determinará su exposición a los incendios forestales.

### <span id="page-30-0"></span>Metodología para la estimación de la vulnerabilidad y la exposición del IUF.

Los métodos de valoración multicriterio permiten integrar de forma eficaz factores cualitativos y cuantitativos de diversa naturaleza por lo que, en el caso de los análisis del riesgo de incendio forestal, ofrecen la ventaja de poder incorporar aspectos de diversa naturaleza y magnitud, tanto físicos del territorio o de las unidades de análisis como, por ejemplo, de prioridades de gestión, en la evaluación final. Por otra parte, los métodos de evaluación multicriterio resultan muy útiles para la valoración de problemas o procesos que no se explican mediante una sola variable sino mediante una combinación de factores de distinta naturaleza. De forma sucinta, la metodología de evaluación multicriterio consta de los siguientes pasos (Barredo, 1996; Álvarez, Arquero y Martínez, 2006):

- *Objetivo*: finalidad que se pretende conseguir con la evaluación. En nuestro caso la finalidad u objetivo que se persigue es determinar la vulnerabilidad y exposición de cada tipo de IUF y, finalmente, estimar el riesgo.
- *Definición de los criterios de evaluación*: atributos que permiten caracterizar las unidades espaciales de análisis conforme a determinados factores, es decir, los aspectos que se consideran relevantes para la finalidad establecida.
- *Valoración de los criterios*: es quizás el paso más importante de todo el proceso. La toma de decisiones multicriterio, por lo general, implica la valoración conjunta de criterios de diversa relevancia para el objetivo de análisis, estableciendo una jerarquía entre ellos
- *Síntesis de resultados*: procedimiento de combinación de criterios, o regla de decisión, mediante el que se combinan los criterios para producir una única una ordenación o valoración
- *Análisis de sensibilidad*: permite visualizar y analizar la sensibilidad del respecto de posibles cambios en la importancia de los criterios. Los resultados de este análisis pueden servir para modificar las prioridades de los criterios del modelo.

### <span id="page-30-1"></span>Definición de los criterios de evaluación.

En cuanto la *definición de los criterios de evaluación* cabe señalar que, desde una perspectiva del análisis espacial, los criterios son los atributos de los objetos geográficos, es decir, las unidades de análisis del estudio. La identificación y definición de los criterios de evaluación se realiza mediante la consulta de la literatura especializada y la aplicación del criterio de experto. Tal y como señala Barba-Romero (1996) lo adecuado es que el conjunto de criterios obedezca a consideraciones descriptivas, es decir, que abarque los datos disponibles para analizar las diferentes facetas del problema y que sea intuitivamente comprensible para el decisor. Pero

también es importante asegurarse que los criterios seleccionados no sean redundantes, evitando la posibilidad de duplicar la importancia un factor o variable en la valoración.

<span id="page-31-0"></span>La topografía y la vegetación son dos de las más importantes componentes que influyen en el análisis de la IUF, por ello las variables a evaluar son:

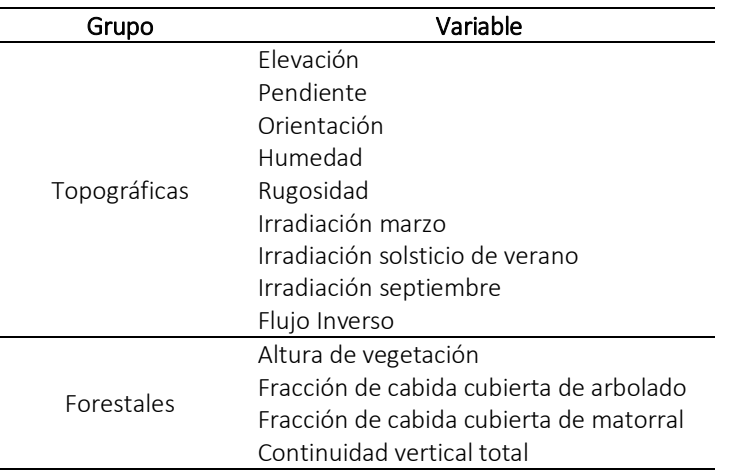

#### Tabla 4. Clasificación de los usos.

*Fuente: elaboración propia*

Como se ha indicado en los apartados anteriores, los criterios se calculan para la totalidad de territorio asturiano por lo que, para cada variable y, se obtiene como resultado una capa en formato ráster. El procedimiento detallado para el cálculo cada uno de los ráster se describe en un apartado independiente.

La *elevación* tiene una influencia importante ya que a medida que ascendemos, encontramos condiciones meteorológicas distintas; la temperatura, humedad, viento y precipitación cambian con la altura. Estos cambios se reflejan en el comportamiento del fuego cuando sube o baja por una ladera. También los tipos de suelo cambian con la altura. Dichos cambios en las condiciones meteorológicas y en los suelos hacen que la vegetación que se instala en el terreno sea diferente a distintas alturas.

La *pendiente* influye sobre la intensidad con que llega la radiación del sol a la superficie de la Tierra. Donde la intensidad de la radiación es más intensa, la temperatura del aire es mayor y la humedad del aire es menor y, por tanto, la pendiente actúa influyendo sobre la velocidad y dirección de propagación. Un cambio en su inclinación puede aumentar o disminuir la velocidad de propagación y la intensidad del incendio. Cuando un fuego sube por la ladera, la pendiente acelera su velocidad de avance al acercar las llamas a los combustibles que se encuentran encima, precalentándolos para la ignición.

La *orientación* influye en la radiación solar de la superficie. La orientación Sur en este hemisferio es la que reciben mayor radiación y la Norte lo hacen en menor cantidad. Y esta variable junto con la pendiente, son determinantes y están relacionadas directamente con el cálculo de la irradiación.

La *humedad del terreno* va a afectar a la mayor o menor facilidad de combustión, y por tanto condiciona el riesgo de incendio. Para evaluar este parámetro se ha calculado el índice de humedad, predice las zonas de inundación ampliando el cálculo de la lámina de agua y por tanto determina suelos con altos índices de humedad.

La *rugosidad* afecta a la mayor o menor propagación del incendio y está directamente relacionada con el tipo de suelos y por tanto con la vegetación presente en ellos. A mayor rugosidad, menor vegetación y por tanto menor posibilidad de propagación. Para determinar esta variable se calcula el vector de rugosidad mejor indicador de dicha variable.

La *irradiación* es una variable directamente relacionada con la combinación de pendiente y orientación, se calcula a partir de ellas. Las laderas que reciben mayor radiación solar presentan vegetación más espaciada, menor humedad y mayor temperatura del suelo, en tanto que en las más sombrías ocurre lo contrario. Se calcularán en diferentes épocas del año, donde el ángulo de incidencia del sol es máximo o donde la importancia de este dato puede ser significativo, por recurrencia de incendios.

El cálculo de la variable de *flujo inverso* nos determinará la posición relativa en ladera de los elementos de análisis de la IUF. Los fondos de barrancos con mucha pendiente y laderas muy próximas son los que tienen condiciones adecuadas para una rápida propagación, ya que, cuanto más reducidos sean los espacios abiertos en el desarrollo del incendio forestal, más rápido se calentará el aire que lo rodea.

La *altura de la vegetación* La altura de la vegetación es una variable relacionada directamente con la biomasa que una cobertura forestal aporta al medio, y por lo tanto la cantidad de combustible que esa misma masa aporta ante un posible incendio forestal. Esta variable influye de forma directa en la propagación del fuego y, por tanto, en la vulnerabilidad y en la exposición del IUF. Según la altura de la vegetación se puede determinar el estrato forestal presente (matorral o arbolado). Según el estrato del que se esté hablando la velocidad de propagación varia, siendo mayor en el matorral y menor el estrato arbóreo.

La *fracción de cabida cubierta* ya sea de arbolado o de matorral es una variable determinante para caracterizar la continuidad horizontal del combustible forestal, por tanto, ambas variables determinan la densidad de vegetación, indican la mayor o menor proximidad de unas plantas a otras, lo que condiciona la velocidad de propagación del fuego, la interrupción del combustible y la propagación del fuego. En caso de que la estratificación sea discontinua, si se inicia un incendio en superficie difícilmente pase a copas.

La estratificación de dicha variable en matorral (0.5-2m) y arbolado (2-50m) nos indica si ambas variables existen en la misma zona donde la estratificación es continua, los distintos estratos se superponen por lo que el fuego puede pasar de unos a otros.

La *continuidad vertical total*, nos indica si no hay interrupción entre los estratos. Dicha continuidad incrementa la vulnerabilidad y exposición en la IUF. Con esta variable se acusa la existencia o no de continuidad vertical, que favorece que un incendio de superficie se transforme en un incendio de copas. A través de la continuidad horizontal se estudia la propagación del fuego en el plano XY terrestre.

En principio, la influencia de estas variables en la caracterización y análisis de la IUF es determinante para la categorización de sus niveles de vulnerabilidad y exposición. Tanto las variables topográficas por un lado como las forestales por otro, tienen una estrecha relación entre ellas e incluso dependencia por ello, habrá que analizar y justificar el uso de cada una, para la obtención de unos resultados óptimos.

Mediante el cruce espacial de las unidades de análisis, zonas del IUF, con las diferentes capas ráster se obtienen los estadísticos (la media o el porcentaje de superficie que cumple una determinada condición) para cada unidad.

Y con estos estadísticos procedemos a analizar las medidas de dependencia entre ellos, para seleccionar aquellas variables determinantes para la caracterización de la vulnerabilidad y la exposición de la IUF en Asturias.

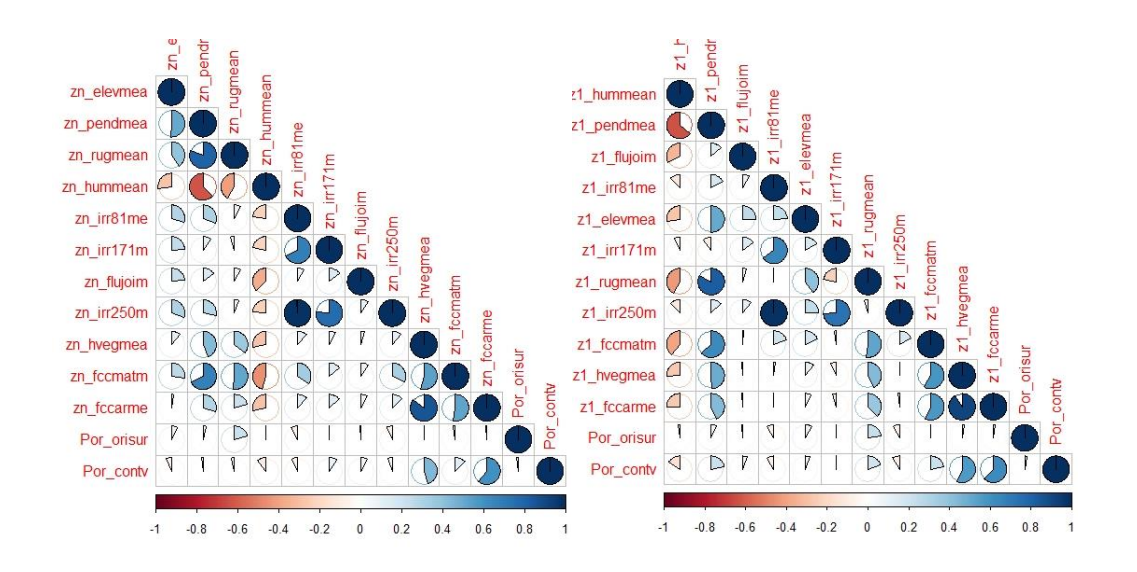

<span id="page-33-0"></span>Ilustración 3. Análisis de correlación entre variables zona núcleo y zona de influencia 1.

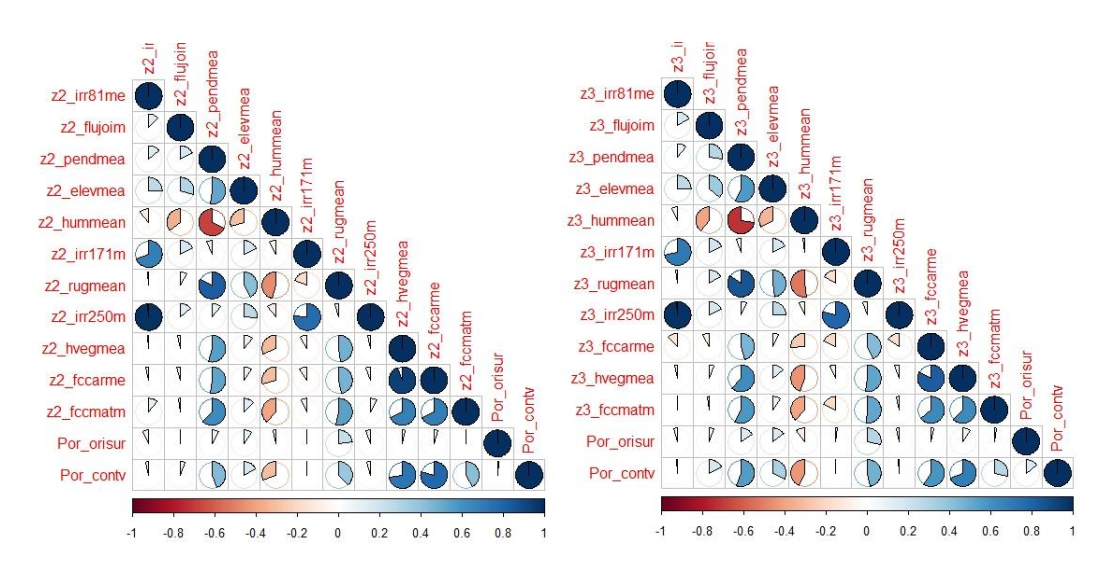

Ilustración 4.Análisis de correlación entre variables zona de influencia 2 y 3.

<span id="page-34-1"></span>Como se puede observar mediante la [Ilustración 3](#page-33-0) e [Ilustración 4](#page-34-1) parte de las variables calculadas en las diferentes zonas, sufren una gran dependencia entre ellas y con el objetivo de mejorar los resultados del análisis se decide eliminar la elevación, humedad, rugosidad y las irradiaciones de verano y septiembre junto con la altura de vegetación del cálculo final.

La elevación sufre una dependencia muy alta con la pendiente como la humedad y la altura de vegetación, las irradiaciones sufren una alta correlación entre ellas y siendo conocedores que el mayor punto crítico de incendios en Asturias es marzo y a similares resultados se decide dejar sólo esta variable dentro de las seleccionadas. En el caso de las variables forestales la altura de la vegetación tiene una gran dependencia de la fracción de cabida cubierta de arbolado, de matorral, de la continuidad vertical y como ya hemos dicho anteriormente de la pendiente. Por ello eliminamos la altura de la vegetación de este análisis.

<span id="page-34-0"></span>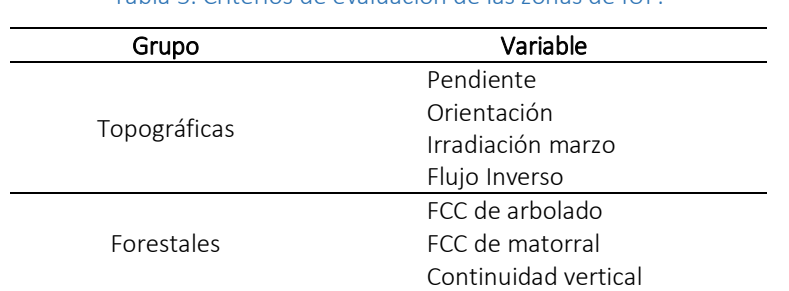

#### Tabla 5. Criterios de evaluación de las zonas de IUF.

*Fuente: elaboración propia*

Pese a que el resto de las variables también sufren pequeñas dependencias, lo normal al ver la interrelación entre variables, los criterios que se creen decisivos para unos resultados óptimos de dicho análisis se reflejan en la [Tabla 5.](#page-34-0)

El método requiere de una estandarización de los criterios seleccionados, generalmente utilizando los valores mínimo y máximo como puntos de escala. Esta transformación se ha realizado mediante una escala lineal entre 0 y 1 conforme a la siguiente fórmul[a \[1\]:](#page-35-1)

<span id="page-35-1"></span>
$$
c_{ij} = \frac{x_{ij} - \min.x_j}{\max.x_j - \min.x_j}
$$
\n<sup>(1)</sup>

Donde:

 es el valor estandarizado de *i* para el criterio o variable *j*;  $x_{ij}$  es el valor de *i* para el criterio o variable *j*;  $min. x_i$  es el valor mínimo de la variable para el criterio considerado;  $max. x_i$  es el valor máximo de la variable para el criterio considerado.

#### <span id="page-35-0"></span>Valoración de los criterios

El método multicriterio requiere aplicar alguna técnica que permita establecer la importancia relativa de cada uno de los factores de cada criterio con respecto al resto. Esto se consigue generalmente asignando pesos normalizados a los criterios, de modo que de modo que la suma de los pesos da como resultado 1 (Drobne y Lisec, 2009).

Aunque hay diversos métodos, siendo el más simple la asignación de igual peso a todos factores, dividiendo 1 entre el número de criterios considerados. En la práctica totalidad de los métodos para la asignación de pesos, la jerarquía u ordenación de los factores se realiza de forma empírica y, por tanto, el proceso es muy dependiente del grado de experiencia y el conocimiento del grupo de expertos participantes.

Entre los métodos más comúnmente utilizados se encuentran los de asignación directa (Barba-Romero, 1996; Gómez y Barredo,2005), aquéllos en los que el decisor asigna valores a los pesos por ordenación (*ranking*) o tasación simple (*rating*). En los primeros se le demanda al decisor que efectúe una ordenación de los criterios según la importancia que para él tengan, tras lo cual se aplica un procedimiento para normalizar a 1 la suma los pesos. En el caso de *n* criterios, un conjunto de pesos se define de la siguiente manera [\[2\]:](#page-35-2)

<span id="page-35-2"></span>
$$
w = (w_1, w_2, w_3, ..., w_n)
$$
  

$$
\sum w = 1
$$
 [2]

En los métodos de tasación simple se le pide al decisor una valoración del peso de cada criterio conforme a una escala acotada de medida (0-10, 0-100, etc.), normalizándose posteriormente a 1. Otros tipos de procedimientos se basan en las comparaciones binarias de los criterios, siendo
el más conocido el AHP (*Analytic Hierarchy Process*) de Saaty (1980), o los métodos de consenso para grupos de decisores, como el Delphi.

En nuestro caso, para la asignación de los pesos se han aplicado dos métodos de asignación directa: la tasación simple y el promedio ponderado ordenado, OWA, (O*rdered Weighted Averaging*). El OWA utiliza una clase de operadores de criterios múltiples e incluye dos conjuntos de ponderaciones: criterio, o ponderaciones de importancia y ponderaciones de orden [\[3\].](#page-36-0)

<span id="page-36-0"></span>
$$
w_j = \frac{n - r_j + 1}{\sum n - r_k + 1}
$$
 [3]

Donde:

 $w_i$  es el valor normalizado para el criterio o variable *j*;

es el número de criterios*;*

 $r_i$  es la posición del criterio j en el orden establecido;

 $r_k$  es la suma de todos los valores ordenados.

En las tablas siguientes se recogen los pesos asignados a cada zona según los dos métodos señalados.

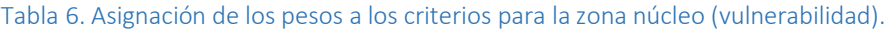

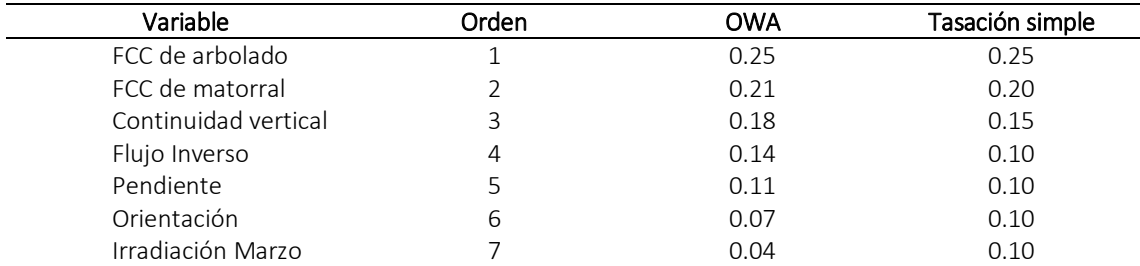

*Fuente: elaboración propia*

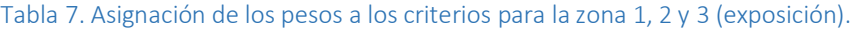

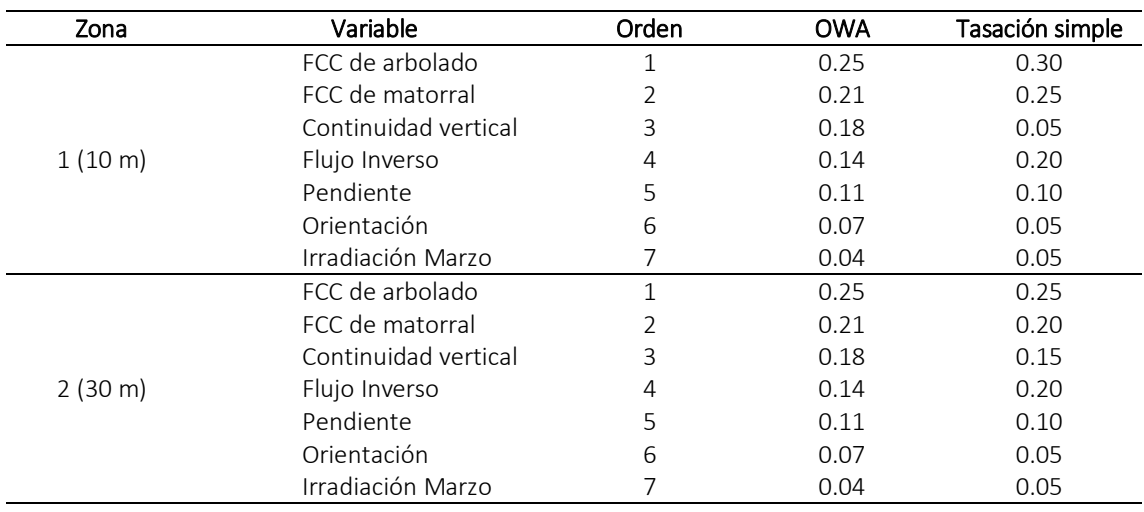

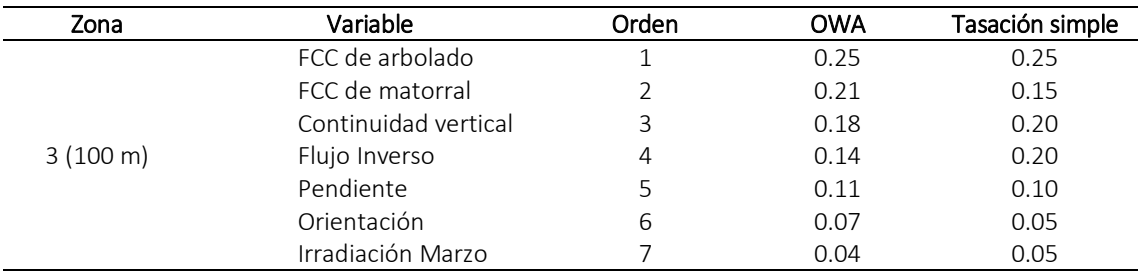

*Fuente: elaboración propia*

#### Síntesis de resultados

Una vez terminado el modelo e introducidos los juicios, se aplica un procedimiento de combinación de criterios, o regla de decisión, mediante el que se combinan los criterios para producir una única una ordenación o valoración de las unidades de análisis, combinando técnicas para agregar toda la información contenida en la matriz de criterios y en el vector de pesos. Estas técnicas se pueden clasificar en compensatorias y no compensatorias, según tengan la capacidad de equilibrar en la agregación el peso muy favorable en un criterio con una valoración poco favorable en otro criterio (Román, 2014). Entre las técnicas compensatorias se encuentran las aditivas, como la combinación lineal ponderada o *weighted linear combination* (WLC), y las de aproximación al punto ideal.

En nuestro caso esta síntesis de resultados se realiza se realiza aplicando la técnica WLC. Para ello, se realiza la suma lineal ponderada de los factores mediante el peso del escenario seleccionado según la siguiente ecuació[n \[4\]:](#page-37-0)

<span id="page-37-0"></span>
$$
v_i = \sum_{j=1}^{n} w_j c_{ij} \tag{4}
$$

Donde:  $v_i$  es el valor agregado para *i*; es el peso del factor *j*; es el valor estandarizado de *i* para el factor *j*.

En el caso de la vulnerabilidad los resultados se obtienen directamente de la valoración de la zona núcleo. En el caso de la exposición es necesario realizar una agregación de las tres zonas (1, 2 y 3) para obtener un valor único. Esta agregación implica previamente la valoración o asignación de pesos de las zonas que también se ha realizado aplicando los métodos de tasación simple y OWA, y para la síntesis final la técnica WLC.

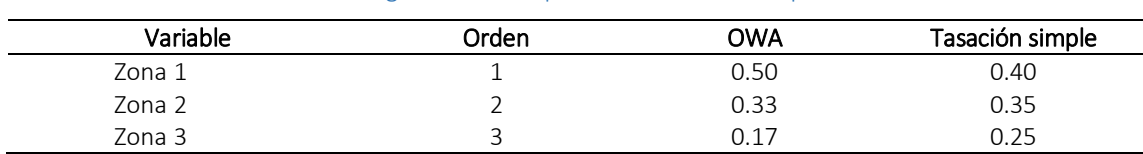

#### Tabla 8. Asignación de los pesos a las zonas de exposición.

*Fuente: elaboración propia*

Posteriormente, mediante *kmeans*, se realiza una clasificación cualitativa de los resultados de la vulnerabilidad y de la exposición, en la que se consideran 5 categorías que van desde muy bajo a muy alto. La síntesis se complementa con la representación cartográfica de los resultados.

#### Análisis de sensibilidad.

Como ya se indicó, el análisis de sensibilidad permite visualizar y analizar la sensibilidad al respecto de posibles cambios en la importancia de los criterios. En nuestro caso, se realiza una aproximación a este análisis mediante la comparación de los resultados obtenidos con la aplicación de los métodos OWA y tasación simple.

## Metodología para la estimación del riesgo del IUF.

Para evaluar el riesgo es necesario considerar varios componentes (Gouldby y Samuels 2005): la naturaleza y probabilidad del peligro (p); el grado de exposición de los receptores al peligro (e); la susceptibilidad de los receptores al peligro (s) y el valor de los receptores (v). Por tanto, inicialmente, la estimación de riesgo se realizaría mediante una función en la que participan todos estos componentes [\[5\]:](#page-38-0)

<span id="page-38-0"></span>
$$
Riesgo = f(p, e, s, v)
$$
 [5]

El concepto de vulnerabilidad que hemos adoptado nuestro trabajo, comprende las características de un sistema que determinan el potencial para ser dañado, por lo que, mediante la clasificación de usos se abarca indirectamente la susceptibilidad y valor de los elementos en riesgo [\[6\]:](#page-38-1)

<span id="page-38-2"></span><span id="page-38-1"></span>
$$
Vulnerabilidad = f(s, v)
$$
\n[6]

Por lo tanto, el riesgo en el presente trabajo se entiende como la relación entre la exposición y la vulnerabilidad de cada uno de los IUF identificados [\[7\]:](#page-38-2)

$$
Riesgo = exposición x vulnerabilidad
$$
<sup>[7]</sup>

Dado que las pérdidas son de naturaleza muy diversa, el riesgo puede expresarse de maneras diferentes. Según Westen (2009) los diversos métodos para su evaluación se pueden clasificar en tres grupos:

- *Cualitativos*, que utilizan descripciones cualitativas del riesgo en términos de alto, moderado y bajo. Se suele recurrir a ellos cuando el peligro o la vulnerabilidad no pueden expresarse en términos cuantitativos.
- *Semi-cuantitativos*, que expresan riesgo mediante índices de riesgo, cuyos valores a menudo oscilan entre 0 y 1, pero no tienen un significado directo de las pérdidas esperadas. Los índices de riesgo sí permiten establecer relaciones relativas entre los elementos valorados.
- *Cuantitativos*, que expresan el riesgo en términos cuantitativos como probabilidades o pérdidas esperadas. Sólo se pueden aplicar si hay suficiente información sobre los componentes individuales de riesgo. Estos métodos, a su vez, de dividen en deterministas, que atienden a un escenario en particular, y probabilísticos, que consideran el efecto de todos los posibles escenarios.

Entre los métodos cualitativos más extendidos se encuentran las *matrices de riesgo* que consisten en la asignación del nivel de riesgo (bajo, medio, alto) mediante el cruce de dos escalas ordinales que clasifican por un lado el grado de peligrosidad o la probabilidad de ocurrencia de la misma y las consecuencias o la vulnerabilidad de los elementos en riesgo.

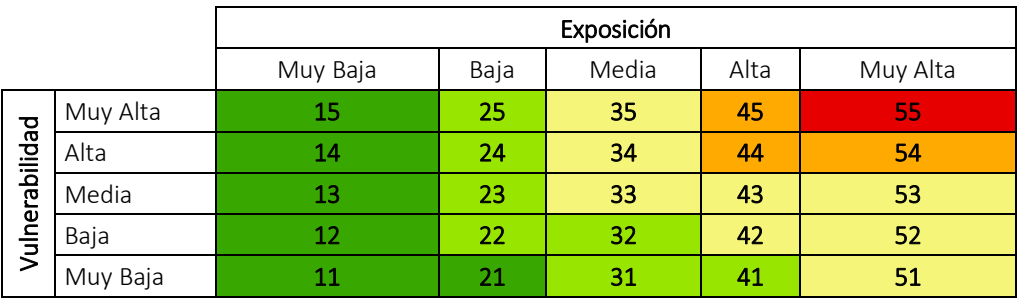

Ilustración 5. Matriz de riesgo utilizada. *Fuente: Elaboración propia a partir de Demeritt et al. (2014).*

En nuestro caso, la matriz de riesgo combina dos escalas ordinales que clasifican la vulnerabilidad y la exposición (¡Error! No se encuentra el origen de la referencia.) usada para el cálculo final del m ismo. La principal limitación de este método es que no aporta información suficiente para evaluar las medidas de reducción del riesgo. Entre sus ventajas se puede destacar la capacidad de comunicar el nivel de riesgo a la población.

## Procedimientos y herramientas utilizados para el desarrollo metodológico.

## Software.

#### *SNAP.*

Proviene del acrónimo Sentinel Application Platform y responde a un programa gratuito ofrecido por la Agencia Espacial Europea para procesar y analizar las imágenes satélites provenientes de la flota de satélites Sentinel. Al igual que las cajas de herramientas de otros softwares, SNAP también dispone de un repertorio de herramientas (denominadas Sentinel Toolboxes) específicas para trabajar las imágenes en función del modelo de satélite, ya sean las imágenes radar de Sentinel 1 o las habituales imágenes multibanda de Sentinel 2 y Sentinel 3. En cualquier caso, las herramientas de SNAP pueden ser empleadas para gestionar imágenes multiespectrales provenientes de misiones como Envisat, Landsat, MODIS o SPOT.

Puedes descargar la aplicación SNAP y las herramientas Sentinel Toolboxes desde su web. Aun siendo una aplicación gratuita consumirá 700 megas de memoria además de las herramientas de instalación para cada Sentinel. Además, durante la instalación de SNAP podrás configurar la herramienta para trabajar con [Python y](http://www.gisandbeers.com/manuales-python-espanol-gratuitos/) poder gestionar aplicaciones paralelas para el procesado y análisis de imágenes ópticas y [otros productos.](http://www.gisandbeers.com/geoss-buscador-recursos-satelite/)

Otras funciones convencionales dentro de SNAP las encontramos a través del grupo de complementos que podemos instalar para desempeñar análisis particulares de productos específicos de Sentinel. Entre ellos encontramos la opción de corrección atmosférica para pasar de imágenes de nivel 1C a nivel 2A con ayuda d[e Sen2Cor,](http://www.gisandbeers.com/sen2cor-correccion-atmosferica-sentinel-2/) que corrige las imágenes por bandas y las procesa en la resolución que escojamos. Sen2Cor es un plugin externo que se ejecuta mediante un script de Python,es una de las múltiples herramientas de análisis multiespectral de la Agencia Espacial Europea, la cual cuenta con extensiones de análisis de imágenes satélite específicas de misiones como Sentinel. Entre otras, "[Sentinel Toolbox](http://www.gisandbeers.com/manuales-de-sentinel-toolbox-para-snap/)", "Sentinel Altimetry Toolbox", "Sentinel Atmospheric Toolbox" o nuestro "Sen2Cor" para corrección atmosférica de imágenes Sentinel<http://step.esa.int/main/download/>

#### *QGIS 3.4.4*

Sistema de Información Geográfica de Software Libre, *proyecto de la* Open Source Geospatial Foundation *(OSGeo).* Detrás del proyecto hay una comunidad, formada por un comité directivo, un equipo de desarrolladores y los propios usuarios del *software*. Las contribuciones de esta comunidad pueden ser en forma de código, informes o correcciones de errores, documentación, promoción y apoyo. Esta nueva versión de *QGIS* incorpora una serie de mejoras y novedades que

continúan completando el nuevo proyecto QGIS 3.x, convirtiéndose además en la primera *LTR* en la plataforma QGIS 3.x. Debemos hablar de algunos plugin, complementos o herramientas que contiene QGIS que usaremos a lo largo de este proyecto, como son:

#### GDAL.

El complemento de herramientas GDAL ofrece una GUI para la colección de herramientas en Geospatial Data Abstraction Library, [http://gdal.osgeo.org.](http://gdal.osgeo.org/) Estas son las herramientas de gestión ráster para consultar, reproyectar y combinar una amplia variedad de formatos ráster. También se incluyen herramientas para crear una capa (vector) del contorno, o un relieve sombreado de un ráster MDT, y para hacer una VRT (Virtual Ráster Tile en formato XML) a partir de una colección de uno o más archivos ráster. Estas herramientas están disponibles cuando se instala el *complemento* y es activado.

#### GRASS.

GRASS (Geographic Resources Analysis Support System) es un software SIG bajo licencia GNU GPL. Puede soportar información tanto ráster como vectorial y posee herramientas de procesado digital de imágenes. La [combinación de GRASS con QGIS](http://mappinggis.com/2015/08/novedades-del-plugin-grass-en-qgis-2-10-pisa/) es una solución perfecta para el tratamiento digital de imágenes, así como análisis y edición de datos vectoriales.

El plugin de GRASS en QGIS proporciona acceso a las bases de datos y funcionalidades SIG de GRASS, esto incluye: Herramientas de geoproceso para datos vectoriales, Conversión de formatos (ráster a vectorial y vectorial a ráster), Herramientas de análisis y extracción para datos ráster, Procesado de imágenes de satélite, Herramientas de corrección topológica, Análisis de redes de transporte, Cálculo de cuencas hidrográficas, Transformación medidas de rumbo y distancia, Visualización de datos en 3D entre otras.

#### SAGA.

SAGA ( acrónimo Sistema para Análisis Automatizados Geocientíficos) es un software híbrido de [información geográfica.](https://es.wikipedia.org/wiki/Informaci%C3%B3n_geogr%C3%A1fica) El primer objetivo de SAGA es dar una plataforma eficaz y fácil para la puesta en práctica de métodos geocientíficos mediante su interfaz de programación [\(API\)](https://es.wikipedia.org/wiki/Interfaz_de_programaci%C3%B3n_de_aplicaciones). El segundo es hacer estos métodos accesibles de una manera fácil. Esto se consigue principalmente mediante su interfaz gráfica de usuario [\(GUI\)](https://es.wikipedia.org/wiki/GUI). Juntos, API Y GUI son el verdadero potencial de SAGA: un sistema cada vez mayor y rápido de métodos geocientíficos.

#### *R Software.*

R es un software libre que permite realizar análisis estadísticos y el más usado en la comunidad científica. Este programa está disponible en la página web[: http://www.r-project.org](http://www.r-project.org/) y consta de una aplicación central y de librerías de multitud de temas que se pueden instalar según necesidad.

R es un programa de instrucciones, por tanto, no resulta del todo sencillo para los usuarios que no están acostumbrados a este tipo de manejo.

#### Datos iniciales.

- *Modelo Digital de Elevaciones* a 5m de resolución en formato ráster en el Sistema de Coordenadas ETRS 1989 UTM 30N. Información obtenida a través del Instituto de Recursos Naturales y Ordenación del Territorio (INDUROT).
- *Imágenes Satelitales Sentinel* del 24 de febrero de 2019 y del 21 de marzo de 2019. Obtenidas a través del programa Copernicus de la ESA.
- *Información catastral rústica y urbana 2019 de todas Asturias.* Información obtenida mediante la Sede Electrónica del Catastro.
- *Base de Datos SIOSE 2014 para Asturias.* Sistema de Información sobre Ocupación del Suelo de España a escala de referencia 1:25.000, integrando la información disponible de las comunidades autónomas y la Administración General del Estado.
- *Modelos de variables forestales.* Altura de vegetación, fracción de cabida cubierta matorral y arbolado, continuidad vertical, obtenida del "Obtención de variables forestales mediante sensores remotos y LiDAR para el cálculo de riesgos de incendio en Asturias" realizado por Alejandro Gayo Peláez.

## Clasificación de los asentamientos agrícolas residenciales.

Se pretende la clasificación de los núcleos de asentamientos agrícolas en tres grupos, para el posterior análisis de riesgo según su vulnerabilidad y su exposición. Para ello, partiendo de los datos de SIOSE seleccionados para definir la IUF en Asturias, los datos de catastro rústica y urbana actualizados, realizamos una fusión de estas bases de datos geográficas.

Se unen en una que contenga todos los datos reflejados en la [Ilustración 6.](#page-43-0) Fijándonos en los resultados filtramos aquellos datos de catastro que están contenidos en polígonos de SIOSE, aquellos que no están serán considerados cómo edificaciones aisladas, que extraeremos de esta tabla, ya que en este estudio no se va a realizar el análisis de estos casos, pero se recomienda su análisis posteriormente.

Esta nueva base de datos geográfica se exporta como tabla, para el cálculo de densidades mediante una hoja de cálculo. Una vez importado los datos, mediante una tabla dinámica calculamos sumatorio de áreas y el sumatorio de número de referencias catastrales (mínimos elementos de catastro) según cada polígono de SIOSE y según cada clasificación de catastro. Esta clasificación se realiza según tipología y se clasifican en: edificaciones, zonas pavimentadas, zonas verdes, zonas deportivas o camping, zona de agua, urbano y hórreos.

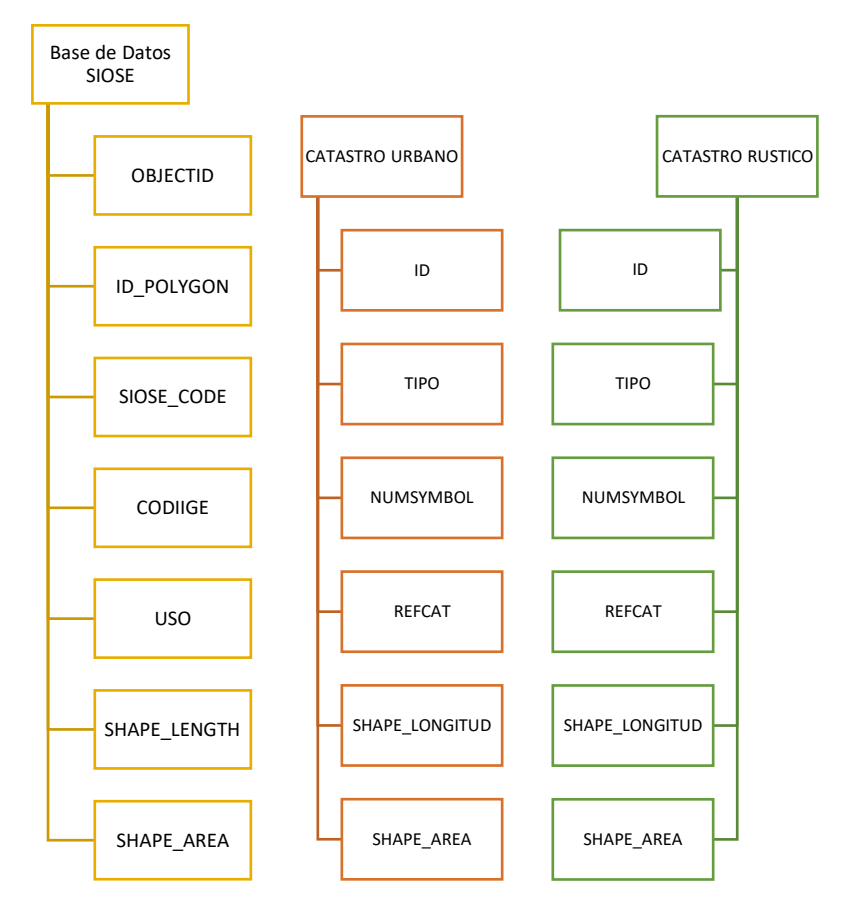

Ilustración 6.Elementos de interés en el cruce de bases de datos geográficas.

<span id="page-43-0"></span>Este proceso se realiza por un lado cartografía rústica y por otro urbana. Con estos datos y las áreas totales de SIOSE, de las que ya se dispone; se calcula mediante proceso similar las densidades.

Se computan sus áreas y el sumatorio de las edificaciones de catastro según ubicación [8].

$$
Densidad Edificación1 = \frac{\text{Área Edificado}}{\text{Área SIOSE}}
$$
 [8]

Otra medida de densidad será dada por el total del número de edificaciones, que se encuentran en cada parcela de SIOSE [9].

$$
Densidad Edificación2 = \frac{Número Edificación}{\text{Área SIOSE}} \qquad [9]
$$

Con este archivo y mediante el campo uso de parcelas de SIOSE se filtran los datos referentes a usos categorizados como "Asentamiento agrícola y huerta", extraemos estos datos a otra hoja de cálculo donde se calcula el número de edificaciones, superficie edificada, número total de superficies en hectáreas, número de edificaciones en hectárea, porcentaje de superficie total y porcentaje de superficie edificada, se considera para el cálculo de las variables edificadas las tipologías de edificación, zonas deportivas o camping y hórreos.

Para ello, se ha optado por un método no jerárquico de clasificación, considerando que tienen por objetivo realizar una sola partición de los individuos en k grupos (k=3). Esto conlleva que se debe especificar a priori los grupos que se requiere formar. Esta es una de las principales diferencias respecto de los métodos jerárquicos. La asignación de individuos a los grupos se realiza en este caso mediante el algoritmo k-means que parte de unas medias arbitrarias y, mediante pruebas, contrasta el efecto que sobre la varianza residual tiene la asignación de cada uno de los casos a cada uno de los grupos. El valor mínimo de varianza determina una configuración de nuevos grupos con sus respectivas medias. Se asignan otra vez todos los casos a estos nuevos centroides, en un proceso que se repite hasta que ninguna transferencia puede ya disminuir la varianza residual; o bien se alcance otro criterio de parada: un número limitado de pasos de iteración prefijado o, simplemente, que la diferencia obtenida entre los centroides de dos pasos consecutivos sea menor que un valor prefijado. Como cualquier otro método de clasificación no jerárquica, proporciona una solución final única para el número de clústeres elegido, a la que llegará con menor número de iteraciones. Este proceso se realiza mediante R software, un lenguaje para el análisis estadístico y gráfico es un ambiente de programación formado por un conjunto de herramientas muy flexibles, del que ya hemos hablado previamente.

Dicho cálculo se ha realizado para diferentes conjuntos de las variables anteriores y mediante criterio experto, se ha decidido que la mejor clasificación la realiza el clúster k-means mediante la variable del porcentaje de la superficie edificada.

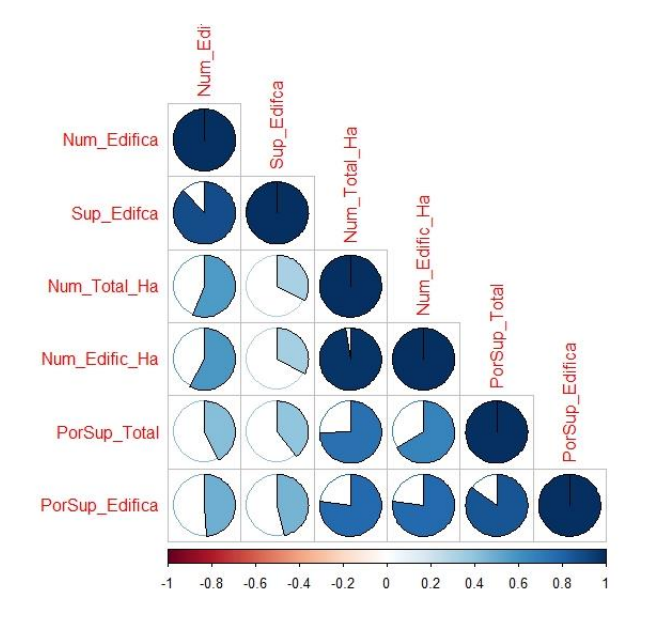

Ilustración 7. Resultado correlación de las variables para cálculo de densidades.

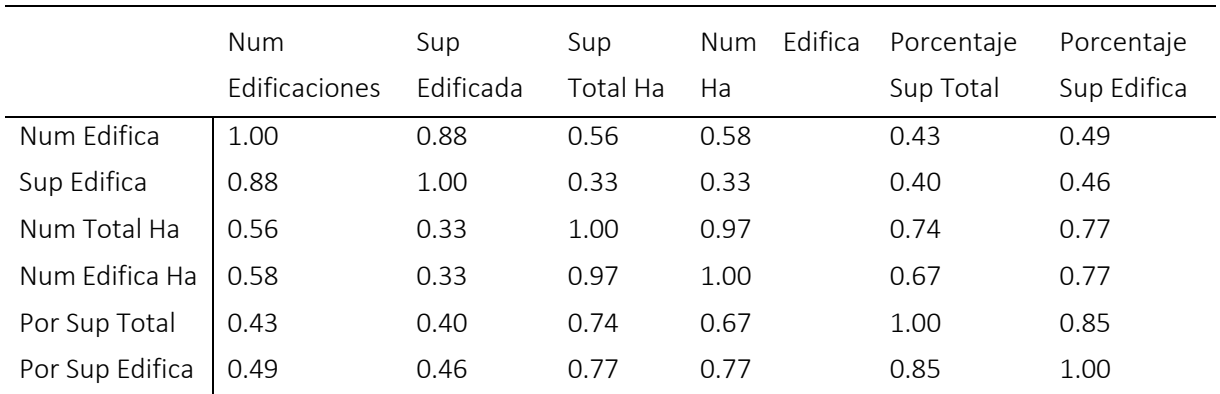

## Tabla 9.Datos de correlación de variables de densidad.

*Fuente: elaboración propia a partir de datos obtenidos mediante R Studio.*

#### Tabla 10.Clasificación del Porcentaje de Superficie Edificada.

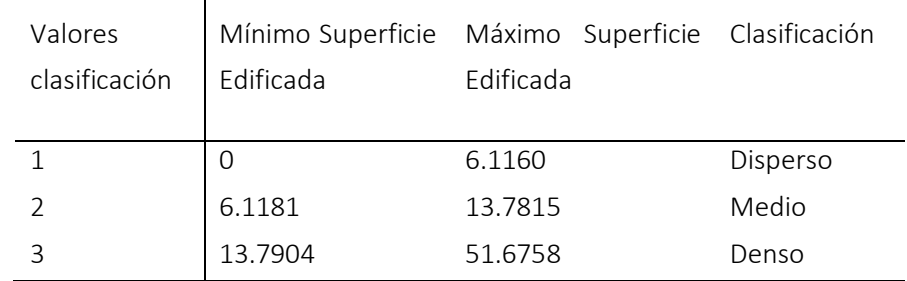

*Fuente: elaboración propia.*

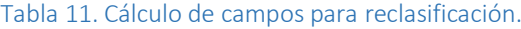

<span id="page-45-0"></span>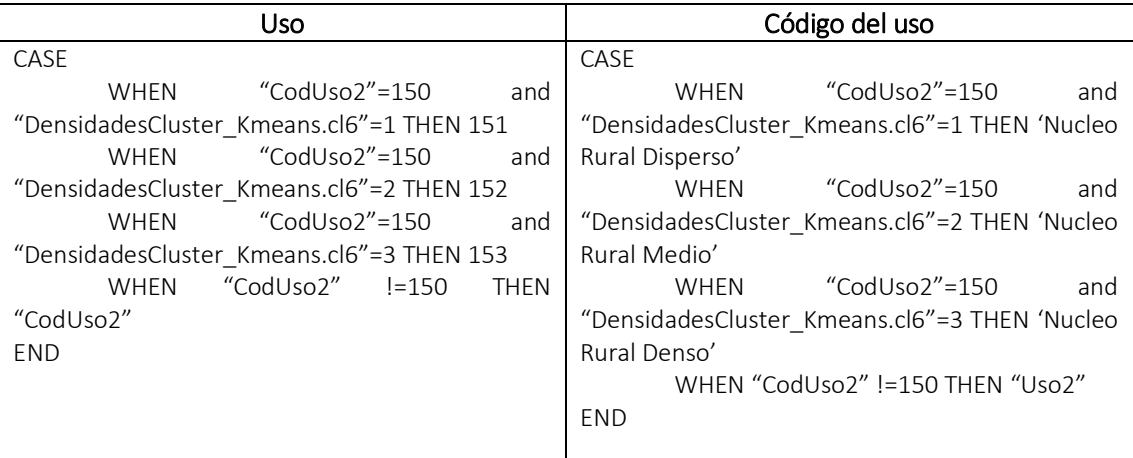

*Fuente: elaboración propia.*

Se procede con este dato a la reclasificación de las parcelas SIOSE de uso *"Asentamiento agrícola y huerta" (150)*, a núcleo rural disperso (151), medio (152) o denso (153), según el caso. Para ello creamos un campo nuevo que hereda los datos del campo de uso anterior y que modificará los datos de la clasificación. Mediante el código condicional de la [Tabla 11](#page-45-0) creamos dos campos nuevos el uso y el código del uso.

## Delimitación de las zonas de análisis.

Para la delimitación de la zona de análisis tenemos como unidad las parcelas de SIOSE, con los elementos filtrados por uso de interés para caracterizar el estudio de IUF. Por tanto, disponemos de un archivo vectorial con tipo de geometría polígono que será nuestra zona núcleo del análisis.

A partir de esta capa obtendremos mediante procesamiento GIS las zonas de influencia de 10m, 30m y 100m. Mediante la herramienta "Buffer multi-anillos" de QGIS, algoritmo que calcula el búfer de múltiples anillos ('donuts') para todos los objetos espaciales en una capa de entrada, utilizando una distancia fija o dinámica. En nuestro caso este proceso se repite para las tres diferentes distancias necesarias.

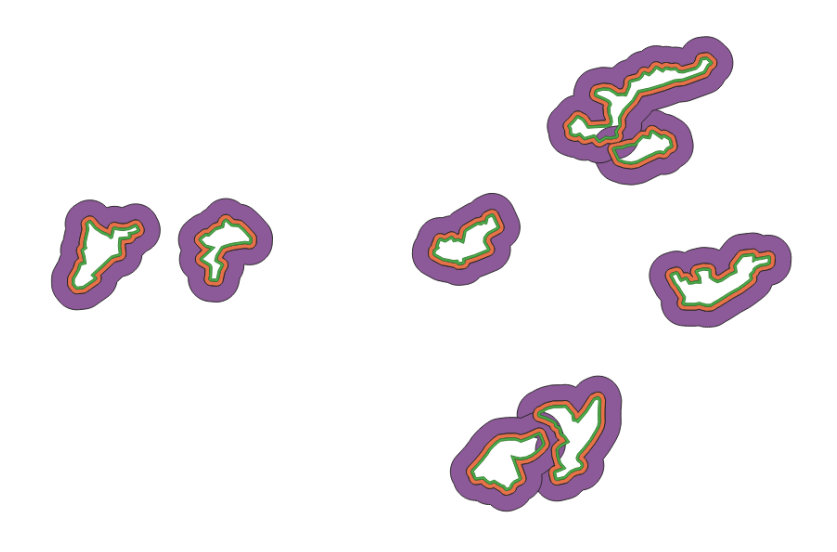

#### Ilustración 8.Representación de anillos de las zonas de influencia.

Así obtenemos la zonificación de influencia conservando los datos de partida de la base de datos espacial de SIOSE.

## Cálculo de las variables espaciales.

#### *Determinación de la elevación.*

La elevación se determina mediante un modelo digital de elevaciones, que identifica el tipo de cambio máximo en el valor Z de cada celda, en un modelo digital de terreno, la altitud en el entorno inmediato de un punto puede describirse de forma aproximada mediante un plano de ajuste, el uso de los valores del gradiente va a mostrarse especialmente útil en el cálculo de los modelos derivados (Fallas, 2007). En nuestro caso partimos de este dato para la generación del resto de modelos construido a partir de un MDT y facilitado por INDUROT con una resolución de 5m.

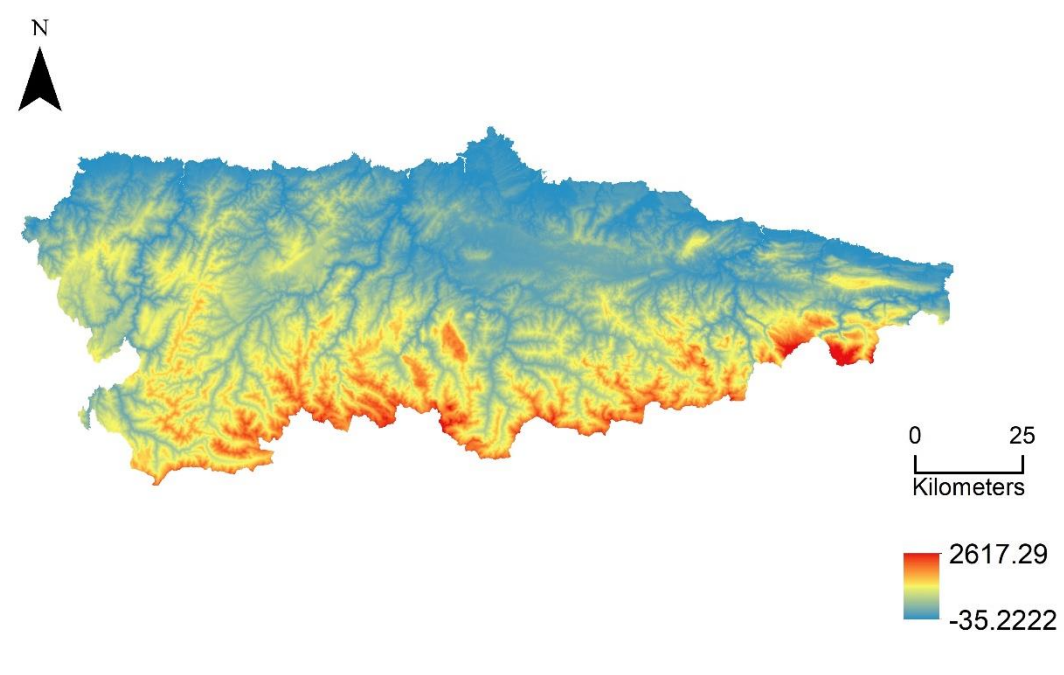

Ilustración 9. Modelo Digital de Elevaciones.

*Fuente:INDUROT*

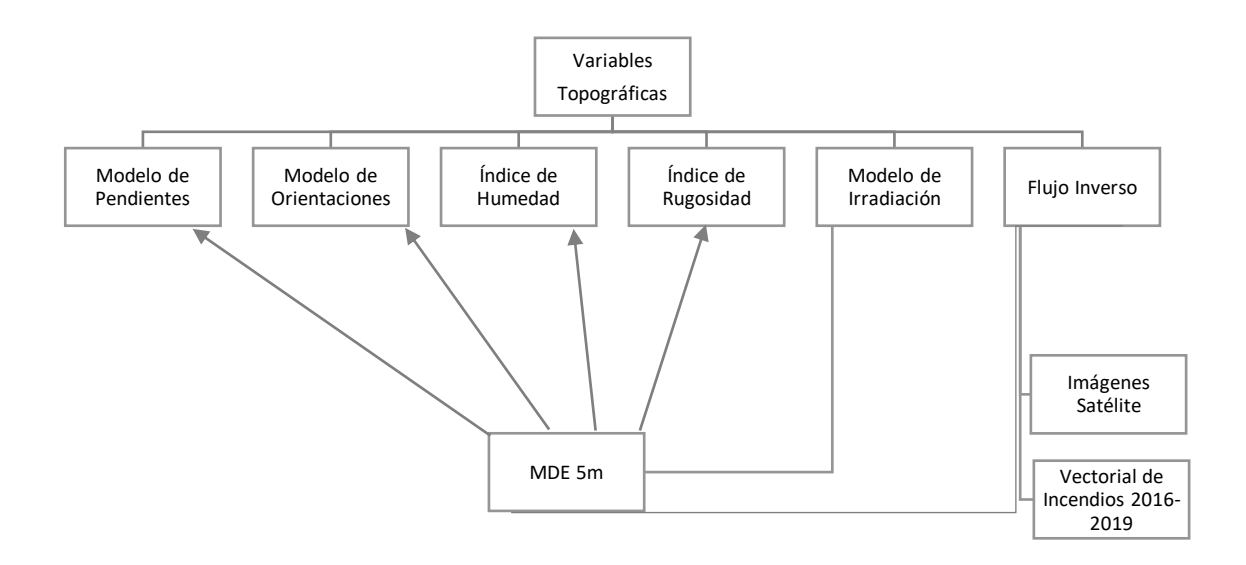

Ilustración 10..Flujo de cálculo de variables topográficas.

*Fuente: Propia.*

#### *Determinación de la pendiente.*

La pendiente se define como el ángulo existente entre el vector gradiente en un punto P y el eje Z. La pendiente es una forma de medir el grado de inclinación del terreno. A mayor inclinación mayor valor de pendiente. La pendiente se mide calculando la tangente de la superficie. La tangente se calcula dividiendo el cambio vertical en altitud entre la distancia horizontal.

El gradiente de pendientes se calcula a partir de una ventana de 3x3 celdas como se muestra en el esquema inferior. La ventana inferior representa la altitud de los 8 vecinos más próximos que rodean a la celda de columna i y fila j. La Ilustración 2 muestra la ventana (o Kernel) utilizada en el cálculo de las derivadas de las matrices de elevación. Esta ventana 3x3 se desplaza sucesivamente por encima del mapa para calcular las variables derivadas como; la pendiente [12].

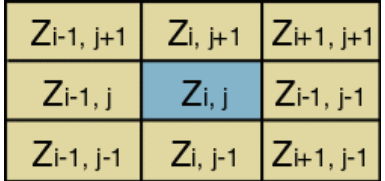

Ilustración 11. Ventana utilizada para calcular las derivadas de las matrices de elevación.

Si se precisa la media de la pendiente, los gradientes este-oeste se calculan según las siguientes ecuaciones [10, 11]

$$
dEO = \frac{(Z_{i+1,j+1} + 2Z_{i+1,j} + Z_{i+1,j-1}) - (Z_{i-1,j+1} + 2Z_{i-1,j} + Z_{i-1,j-1})}{8dX}
$$
 [10]

El gradiente norte-sur se calcula:

$$
dNS = \frac{(Z_{i+1,j+1} + 2Z_{i,j+1} + Z_{i-1,j+1}) - (Z_{i+1,j-1} + 2Z_{i,j-1} + Z_{i-1,j-1})}{8dY}
$$
\n<sup>(11)</sup>

Donde:

dX es la distancia este-oeste a través de la celda (anchura de la celda) es el número de criterios;

dY es la distancia norte-sur a través de la celda (altura de la celda).

La pendiente se calcula, según la siguiente ecuación [12]:

$$
Pendiente(°) = arctan\left(\frac{dEO^2 \times dNS^2}{\frac{1}{2}}\right) \quad [12]
$$

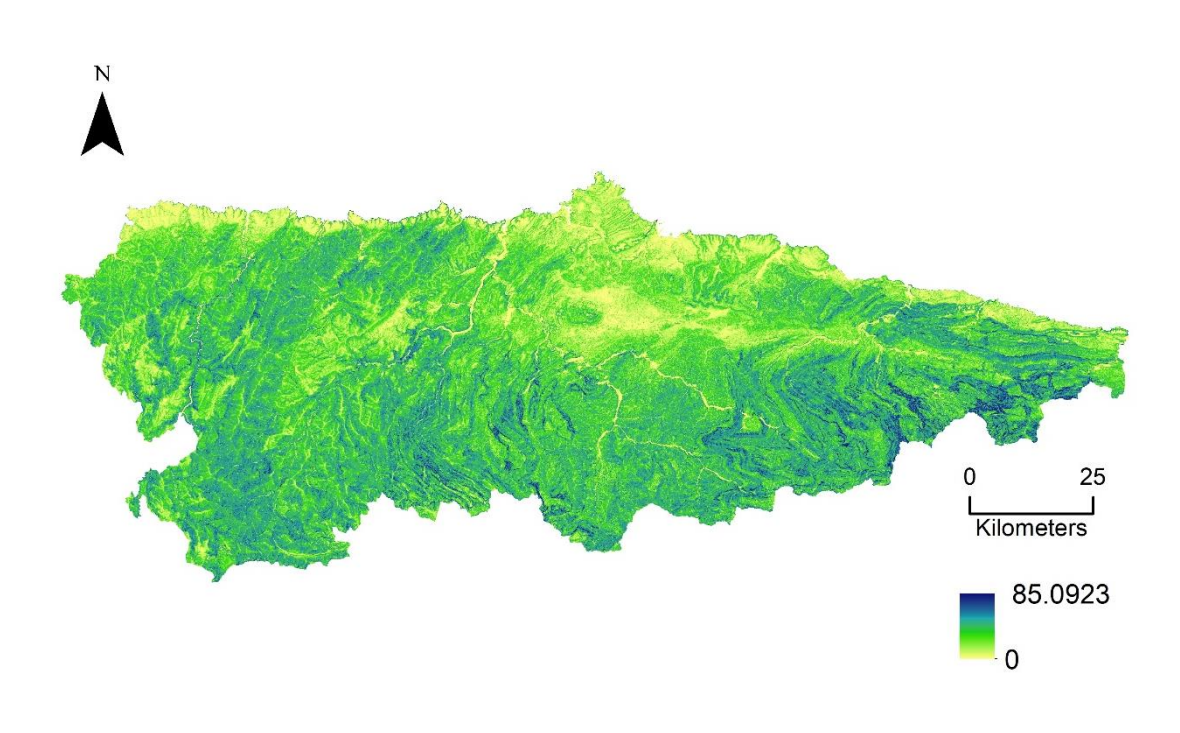

Ilustración 12. Modelo de Pendientes.

#### Determinación de orientaciones.

La orientación identifica la dirección de la pendiente descendente, la tasa de cambio máxima en un valor desde cada celda hacia sus vecinas. La expresión para calcular el valor de orientación a partir del gradiente puede deducirse con argumentos similares a los aplicados en el caso anterior.

La orientación de una celda se considera como un parámetro de relevancia en los aspectos hidrológicos, a través de su influencia en la caracterización morfológica del terreno, debido a la intervención que ésta tiene para los aspectos climáticos a nivel local, características como zonas de umbría y solana (Sastre Olmos, 2010).

La orientación se calcula utilizando los gradientes norte-sur y este-oeste [13].

$$
Orientación = arctan\left(\frac{dEO}{dNS}\right)
$$
 [13]

La ecuación anterior se ajusta para reflejar los valores de orientación en grados en un rango entre 0 y 360. Donde 0 representa una celda sin pendiente (orientación "hacia el cielo") y los valores entre 1 y 360 representan los azimuts en grados según el sentido de las agujas del reloj desde el norte. El Norte es 1, el Este es 90 grados, el Sur 180 grados, etc.

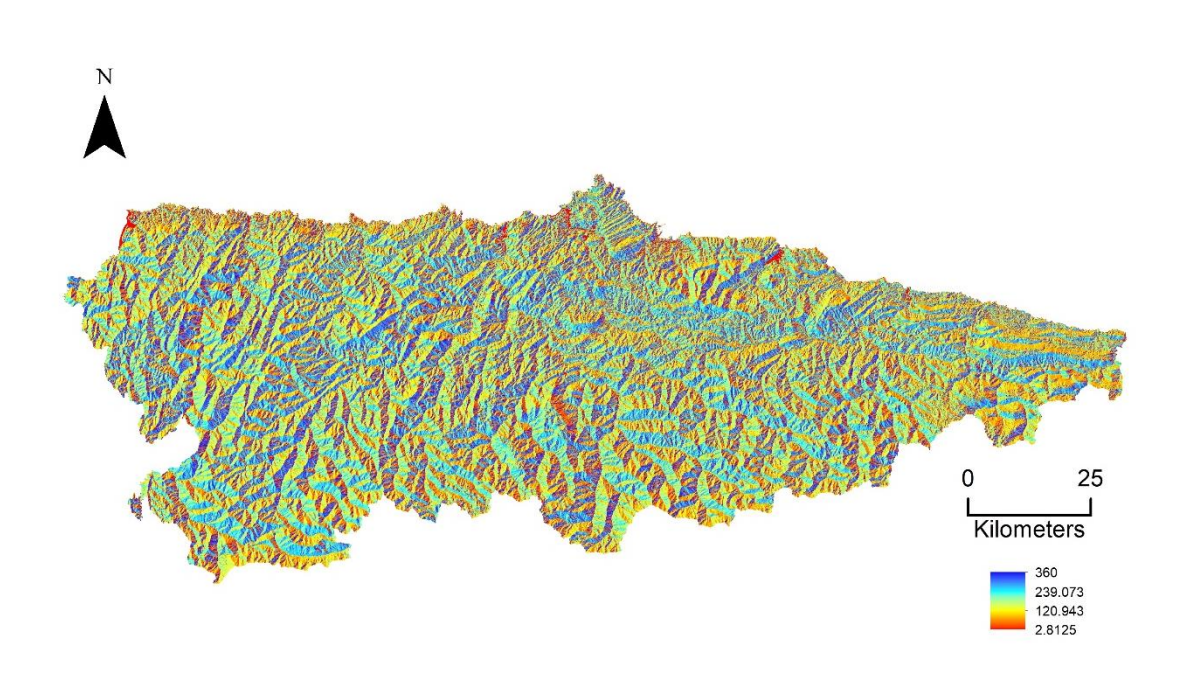

Ilustración 13. Modelo de Orientaciones.

#### *Determinación de la humedad.*

Para el cálculo de la humedad QGIS cuenta con dos algoritmos para su cálculo el "SAGA Wetness Index (WI)" similar al "Topographic Wetness Index" pero se basa en un cálculo modificado de la zona de captación (SCA); que no interpreta el flujo como una película fina. Como resultado, predice que las celdas de las zonas a corta distancia vertical de un canal tienen una humedad del suelo potencial más realista y más alta en comparación con el cálculo TWI estándar (Boehner J. and Selige T.,2006) [14], [15].

$$
SCA_M = SCA_{max} \left(\frac{1}{15}\right)^{\beta \exp(15^\beta)} para SCA < SCA_{max} \left(\frac{1}{15}\right)^{\beta \exp(15^\beta)}
$$
 [14]

$$
WI_S = \ln\left(\frac{SCA_M}{tan\beta}\right) [adimensional]
$$
\n(15)

Donde:

WI es la medida de la humedad del suelo.

SCA es la zona de flujo específico.

β es el ángulo de la tangente de la pendiente.

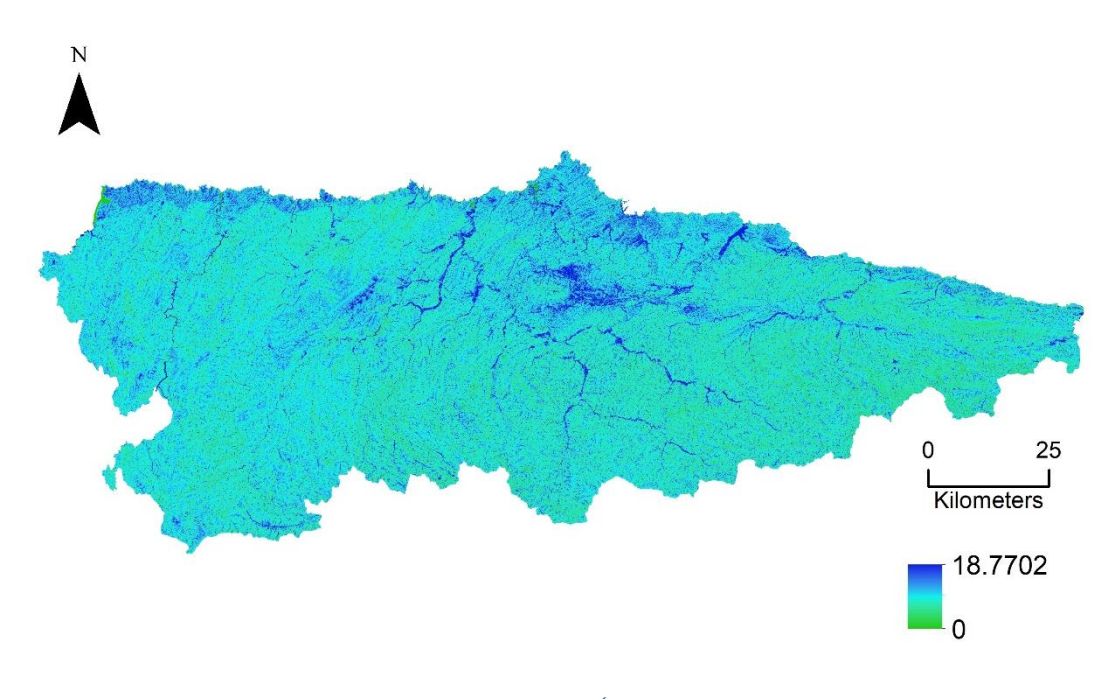

Ilustración 14. Modelo del Índice de humedad.

#### *Determinación de la rugosidad.*

La rugosidad no es un parámetro cuantitativo que se pueda definir de una manera precisa y unívoca; al contrario de lo que ocurre con la pendiente y la orientación, no existen criterios uniformes para llevar a cabo la medida de la rugosidad, una opción es el índice de rugosidad del terreno (TRI). Es una medida desarrollada por *Riley, et al. (1999)* para expresar la cantidad de diferencia de elevación entre celdas adyacentes de una cuadrícula de elevación digital. El proceso esencialmente calcula la diferencia en los valores de elevación, de una celda central y las ocho celdas que la rodean inmediatamente. Luego cuadra cada uno de los ocho valores de diferencia de elevación para hacerlos todos positivos, y promedia los cuadrados. El índice de rugosidad del terreno se obtiene tomando la raíz cuadrada de este promedio, y corresponde al cambio de elevación promedio entre cualquier punto de la cuadrícula y el área circundante. Los autores del TRI proponen el siguiente desglose para los valores obtenidos para el índice donde:

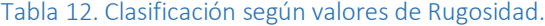

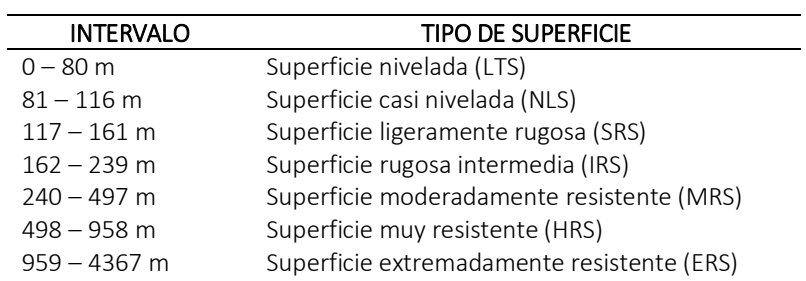

*Fuente: Riley et al.*

El valor principal de esta medición en comparación con la medición del gradiente de pendiente es que ofrece, una visión relativamente precisa del cambio vertical que tiene lugar, en el modelo de terreno de una celda a otra.

Otra opción es la basada en la medida de la rugosidad en geomorfología (*Hobson, 1972*), se crea un vector de medida de rugosidad (VRM), desarrollada por *Sappington et al (2007)*, para su uso en GIS, que incorpora la heterogeneidad de tanto de la pendiente como de la orientación. Esta medida de la rugosidad usa las 3 dimensiones del vector normal de dispersión, para la medida de dicho vector se hace uso de la técnica Hobson, que combina la variación entre pendiente y orientación como medidas independientes, que aportan un mejor reflejo de la heterogeneidad del terreno que el TRI que basa sus cálculos en la pendiente y la elevación.

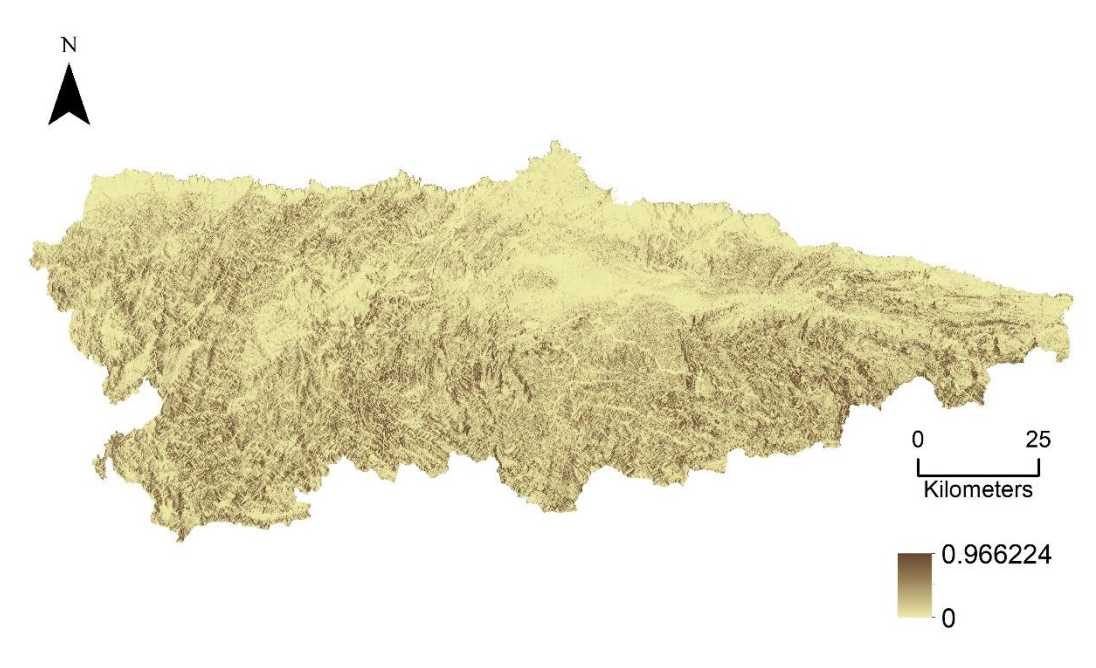

Ilustración 15. Modelo del vector de rugosidad.

Para el cálculo del VRM, se descompone el vector normal en sus tres componentes x, y, z usando operadores trigonométricos y la pendiente y orientación [16] [17] [18] [19]. Se calcula un vector resultante de dimensiones 3x3, que se usará como máscara y se desplazará por cada centro de cada celda [20]. La magnitud resultante de forma estandarizada está en un rango entre 0 (lisa) y 1 (muy rugosa) [21].

$$
z = 1 * \cos(\alpha) \tag{16}
$$

$$
xy = 1 * \sin(\alpha) \tag{17}
$$

$$
x = xy * sin(\beta)
$$
 [18]

$$
y = xy * \cos(\beta) \tag{19}
$$

$$
|r| = \sqrt{(\sum x)^2 + (\sum y)^2 + (\sum z)^2}
$$
 [20]

$$
VRM = 1 - \frac{1}{n}
$$
 [21]

Donde:

α es el ángulo que el centro de una celda del MDE forma con la pendiente. β es el ángulo que el centro de una celda del MDE forma con la pendiente.  $|r|$  es el vector resultante del centro de cada máscara de 3x3.

Aunque los valores del VRM están entre 0 y 1, inusualmente son mayores a 0,8.

Y esta última ha sido la opción por elegida en este proyecto, por ser a nuestro criterio la mejor opción de medida de la rugosidad dada la orografía del Principado de Asturias.

#### *Determinación de la irradiación.*

Previamente habiendo calculado del modelo de pendientes y modelo de orientaciones, realizado mediante Grass procedemos al cálculo de modelo de insolación mediante el mismo módulo y su función "r.sun", en tres momentos diferentes del año, 22 de marzo fecha clave en riesgo de incendios en Asturias (día 81), en el solsticio de verano momento de máxima insolación del año (día 171) y el 7 de septiembre (día 250), otra fecha de recurrencia de incendios en Asturias.

Dicho algoritmo se basa en el cálculo del modelo de Krcho (1990), más tarde desarrollado por Jenco (1992). La ecuación describe la posición Sol-Tierra como una interacción de la radiación solar con la atmósfera, originalmente basada en las fórmulas sugeridas por Kitler y Mikler (1986). Esta componente fue actualizada con los resultados y las sugerencias del grupo de trabajo coordinado por Scharmer and Greif (2000). El modelo computa las tres componentes de la radiación global para un día con cielo despejado, no teniendo en consideración la variación espacio temporal de las nubes.

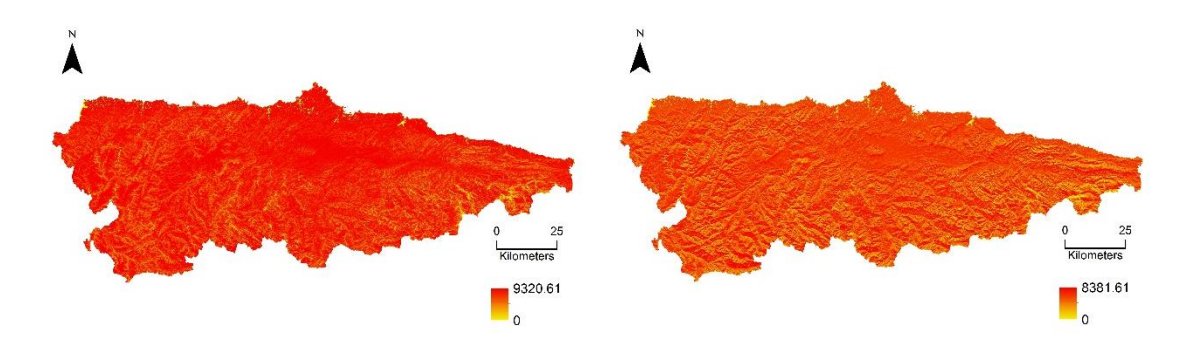

Ilustración 16. Modelo de irradiación verano y septiembre.

*Imagen izquierda irradiación calculada para el Solsticio de verano e imagen derecha irradiación calculada para septiembre.*

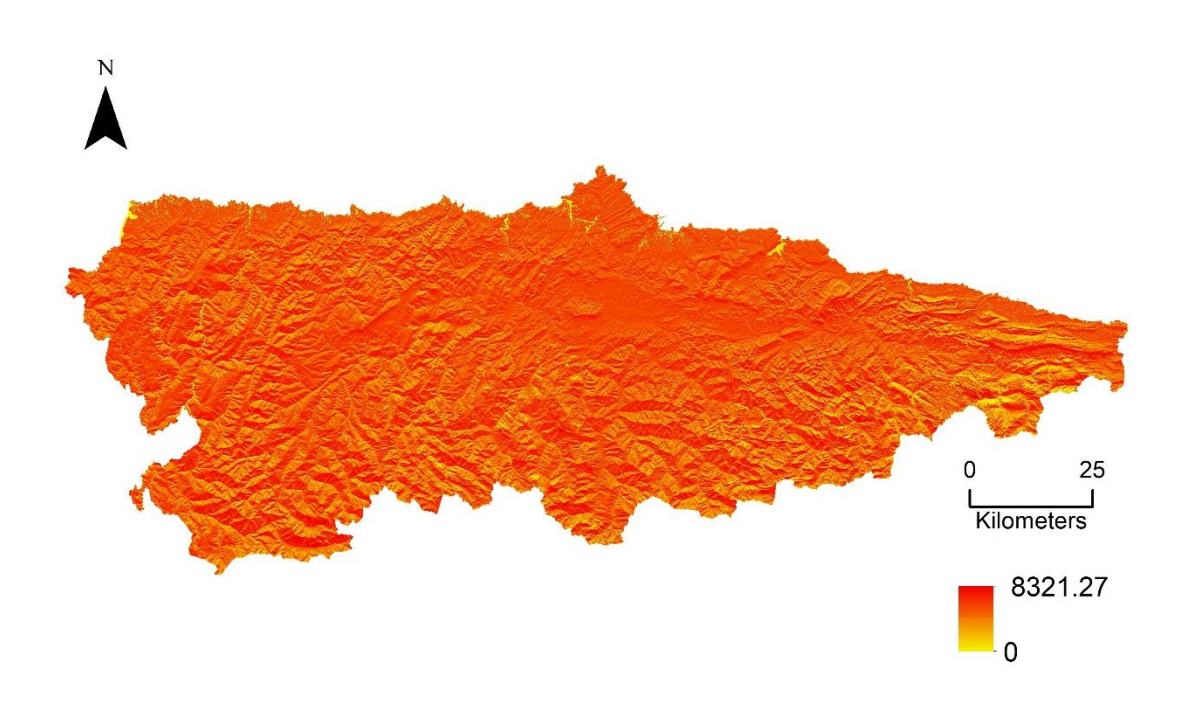

#### Ilustración 17. Irradiación calculada para el 22 de marzo.

El modelo considera el efecto sombra de la topografía local a menos que explícitamente le sea indicado. Este algoritmo trabaja en dos modos: calculando el ángulo de incidencia local (grados) y el tiempo de insolación y el segundo modo los diferentes tipos de radiación (difusa y reflectada) para finalmente calcular la radiación global por día (Wh/m<sup>2</sup>).

## *Determinación del flujo inverso.*

El cálculo de la variable de flujo inverso nos determina la posición relativa en ladera de los elementos seleccionados para la caracterización de la vulnerabilidad y de la exposición de la IUF. La necesidad de dicho cálculo viene dada porque en los fondos de barrancos con mucha pendiente y laderas muy próximas son los que tienen condiciones adecuadas para una rápida propagación.

El cálculo que se quiere realizar para el posicionamiento es la acumulación de flujos en este caso inversa porque se invierten los valores de modelo de elevaciones. El algoritmo "Catchment Area (flow tracing)" de SAGA, traza los flujos para los cálculos de acumulación y parámetros relacionados. Estos algoritmos rastrean el flujo de cada celda en el modelo digital de elevaciones por separado hasta que lo abandona, y finalizan en un sumidero. Este proceso nos permite elegir el algoritmo que deseamos utilizar, según el que se adapte mejor a nuestras necesidades. No se debe olvidar que, este módulo está indicado para el cálculo hidrológico. Tiene la opción del uso de tres algoritmos diferentes:

El algoritmo "Rho-8" asigna la dirección del flujo según el peso de la pendiente descendente de sus vecinos, ponderados según el grado de pendiente. Valores desde 3,22 a 15,3.

El algoritmo "Kinematic Routing" asigna las direcciones de flujo de acuerdo a las orientaciones. Valores desde 3,22 a 14,8.

El algoritmo "DEMON" algoritmo de flujo múltiple determinado desde el centro del píxel y que se reparte de forma proporcional entre las dos celdas vecinas. Valores desde 3,22 a 14,8.

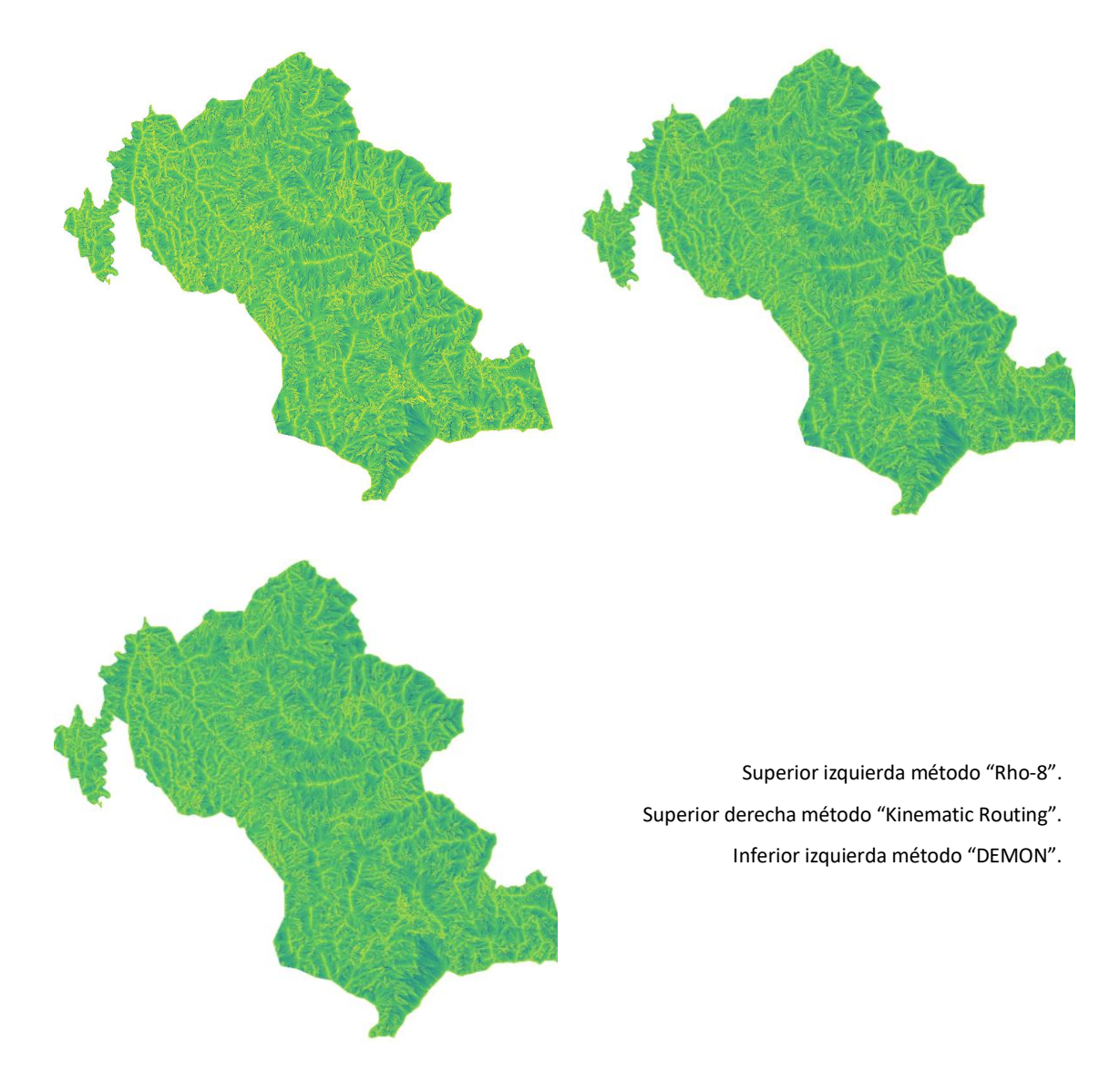

Ilustración 18. Visualización flujo acumulado según diferentes métodos.

Por tanto y en nuestro caso, después de las pruebas realizadas para un concejo y aunque varía poco entre métodos; pero según la aplicación de este cálculo y la orografía de la zona, le damos más importancia a la pendiente por ello, el cálculo del flujo acumulado se ha calculado mediante el algoritmo "Rho-8" (John Wainwright & Mark Mulligan, 2004).

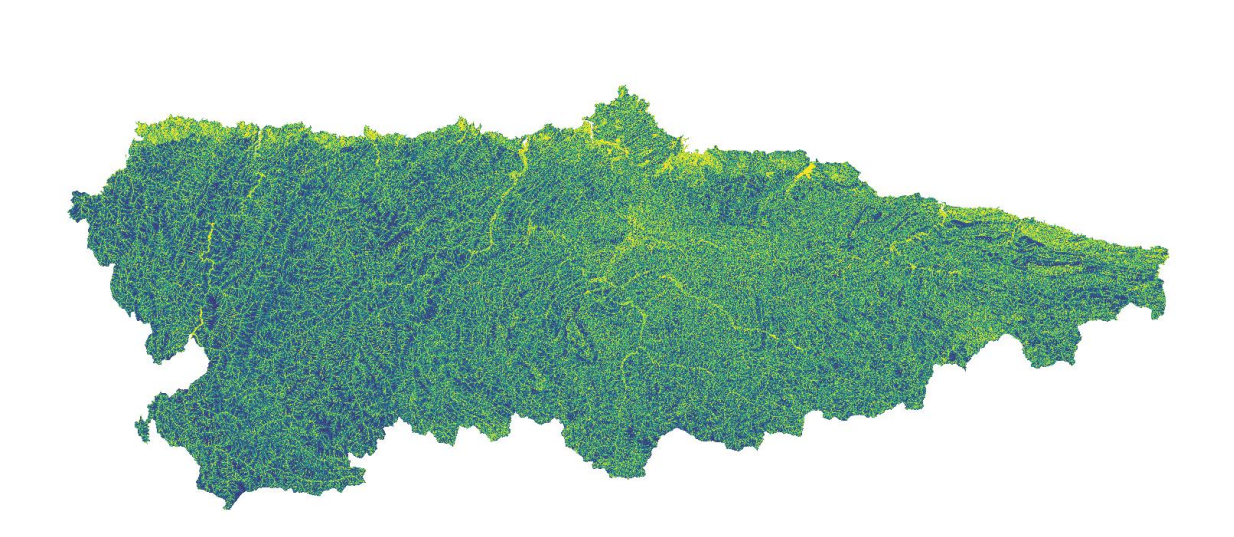

#### Ilustración 19.Visualización flujo acumulado en Asturias método "Rho8".

Con la finalidad de calcular los flujos de la manera más ajustada posible, tenemos la necesidad de extraer de este cálculo de flujo aquellos elementos que obstruyen la propagación del incendio, no combustible. Para ello, se procede a la creación de una máscara para anular estas zonas del modelo digital de elevación inverso y recalcular los flujos de la forma más fiable posible.

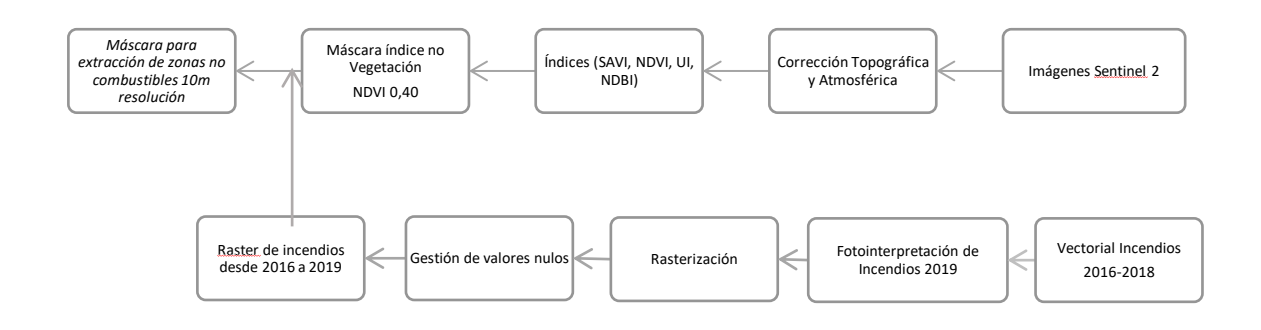

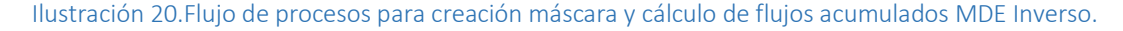

#### *Fuente: Propia.*

A partir de las imágenes de Sentinel 2 y mediante la herramienta Sen2Cor de SNAP realizar la corrección atmosférica, replicando la estructura de archivo de bandas y permitiendo realizar un nuevo redimensionado de pixeles a 10, 20 y 60 metros de resolución espacial. Como resultado, obtendremos unas imágenes más nítidas y con valores de píxel corregidos. Para posteriormente calcular el índice que mejor defina las zonas no combustibles.

Antes de calcular los índices se deberá hacer un remuestreo espacial. El remuestreo es el proceso de interpolar los valores de píxeles mientras transforma su dataset ráster. Se utiliza, cuando la alineación de la entrada y la salida no es exacta, cuando el tamaño de píxel cambia, cuando se convierten los datos o una combinación de lo anterior. Dicha herramienta genera un nuevo producto, con las resoluciones que nosotros elijamos, en nuestro caso 10m. Es muy importante trabajar con las bandas de misma resolución espacial ya que la calculadora de bandas no admite la combinación de bandas de distintos tamaños y no permitirá la exportación tampoco.

Se procede al cálculo y análisis de los siguientes índices NDVI, NDBI, IU y SAVI; para evaluar cuál se ajusta más a nuestra zona y nuestras necesidades.

El índice diferencial de vegetación normalizado (NDVI), es un índice usado para estimar la cantidad, calidad y desarrollo de la [vegetación](https://es.wikipedia.org/wiki/Vegetaci%C3%B3n) con base a la medición (por medio de [sensores](https://es.wikipedia.org/wiki/Sensor_fotoel%25C3%25A9ctrico) remotos instalados comúnmente en una plataforma espacial) de la intensidad de la [radiación](https://es.wikipedia.org/wiki/Radiaci%25C3%25B3n) de ciertas bandas de[l espectro electromagnético](https://es.wikipedia.org/wiki/Espectro_electromagn%25C3%25A9tico) que la vegetación emite o refleja [22].

$$
NDVI = \frac{(NIR - Red)}{(NIR + Red)}
$$
 [22]

El NDBI o Índice de Diferencia Normalizada Edificada, permite llevar a cabo la estimación de zonas con superficies edificadas o en desarrollo de construcción frente a las habituales zonas naturalizadas con vegetación o desnudas. El NBDI, se sirve del infrarrojo medio donde tiene mayor reflectancia las cubiertas urbanas y superficies desnudas; y del infrarrojo cercano donde tiene muy poca y tiene más reflectancia la vegetación [23].

$$
NDBI = \frac{(SWIR - NIR)}{(SWIR + NIR)}
$$
 [23]

El UI o Índice Urbano de Kawamura permite obtener mapas análogos incorporando la banda VNIR en nuestra relación [24].

$$
UI = \frac{(SWIR - VNIR)}{(SWIR + VNIR)}
$$
\n<sup>[24]</sup>

El Índice de vegetación ajustado al suelo (SAVI) es un índice de vegetación que intenta minimizar las influencias del brillo del suelo utilizando un factor de corrección. Esto con frecuencia se utiliza en regiones áridas en donde la cubierta de vegetación es baja [25].

$$
SAVI = \frac{(NIR - Red)}{(NIR + Red)} \times (1 + L)
$$
 [25]

Donde:

NIR valores de píxel de la banda infrarroja cercana; Red valores de píxel de la banda roja cercana; L cantidad de cobertura de vegetación verde.

El NIR y rojo se refiere a las bandas asociadas con aquellas longitudes de onda. El valor L varía dependiendo de la cantidad de cubierta vegetativa verde. Generalmente, en áreas sin ninguna cubierta de vegetación verde L=1; en nuestro caso para áreas de cubierta de vegetación verde moderada, L=0,5; y en áreas con cubierta de vegetación muy densa, L=0 (lo cual es equivalente al método NDVI). Este índice coloca los valores entre -1 y 1.

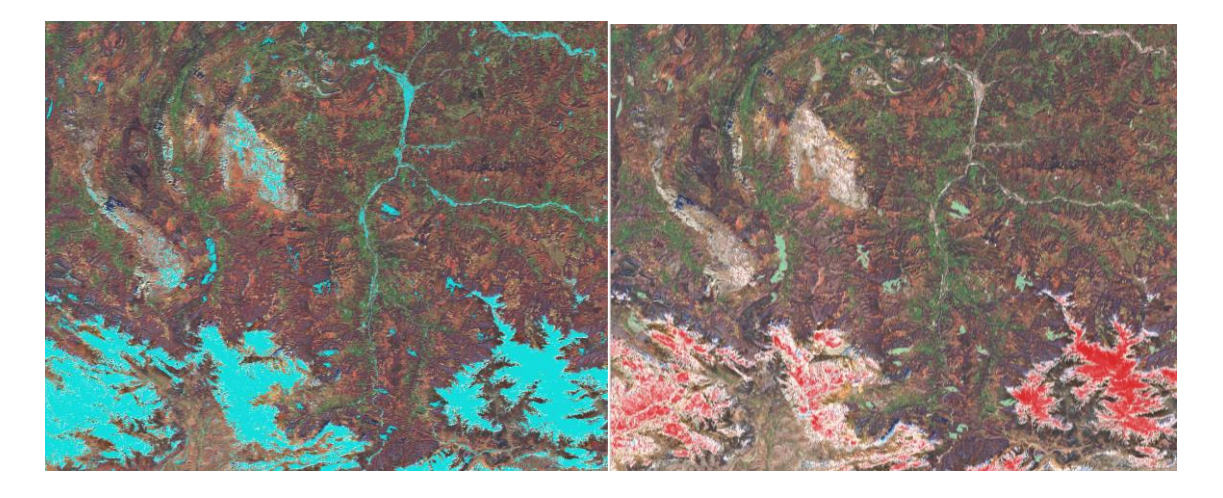

Ilustración 21. Diferencia entre índices NDVI y NDBI. *Imagen izquierda NDVI filtrado a 0,40, imagen derecha índice NDBI a 0,40.*

El índice NBDI (Normalized Difference Built up Index) a priori puede parecer el más idóneo para nuestro estudio, ya que concretamente permite discriminar las zonas edificadas y suelos desnudos de las zonas con vegetación. Aunque como veremos a lo largo del estudio resulta ser un índice poco preciso y fiable. Dará valores entre -1 y 1, donde los valores cercanos a uno hacen referencia a zonas edificadas o superficies desnudas, y los valores en torno al cero o menores a zonas con vegetación. No reconoce zonas de gran importancia para la no propagación del fuego, como carreteras. Por otro lado, los valores próximos a -1 hace referencia a zonas de nieve, para valores próximos a 0,40 o mayores a zonas sin vegetación y los valores próximos a 1.

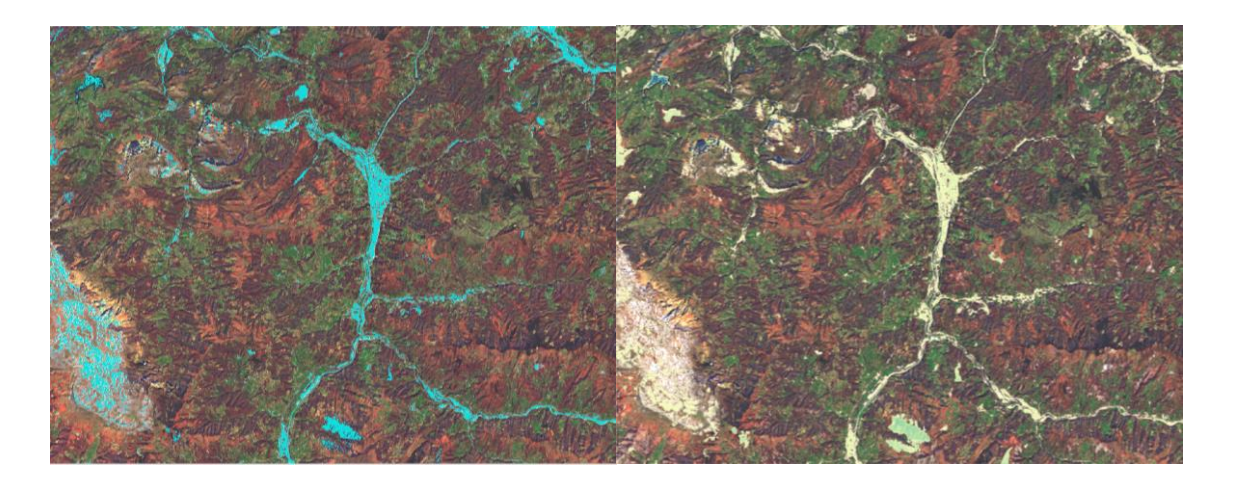

Ilustración 22. Diferencia entre índices NDVI y IU.

*Imagen izquierda NDVI filtrado a 0,40, imagen derecha índice IU mayor a -0,2.*

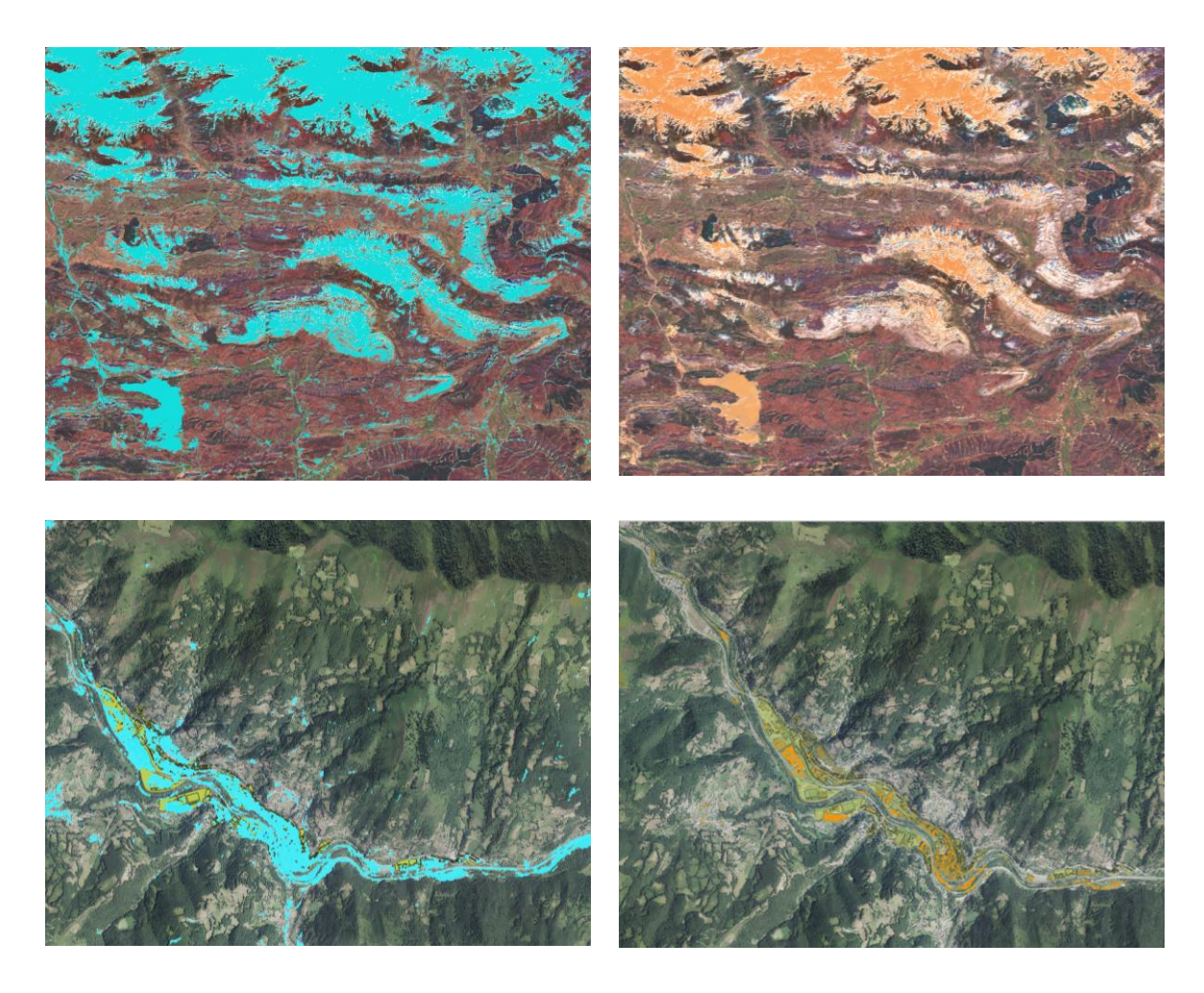

Ilustración 23 . Diferencia entre índices NDVI y SAVI.

*Las imágenes de la izquierda se corresponden al índice NDVI filtrado a 0,40, mientras que las imágenes de la derecha se tratan del índice SAVI. Las imágenes superiores son de la misma zona montañosa y las inferiores de la misma zona urbana.*

El Índice UI, no da malos resultados haciendo una clasificación diferenciada inferior a -0,2 donde destaca la vegetación o superior a -0,2 donde aparecen las edificaciones y el agua. Pero produce demasiado ruido para la selección correcta de las zonas de interés.

El Índice de Vegetación Ajustado al Suelo (SAVI) está preparado para minimizar los efectos del fondo de suelo sobre la señal de vegetación. Realizando una clasificación de los valores menores a 0.2 donde nos clasifica la vegetación; superior a dicho valor se clasifican las edificaciones. En este caso no identifica correctamente zonas sin vegetación, zonas rocosas.

Se comprueba como de ajusta el índice SAVI frente NDVI con los datos de catastro de 2019, como se puede ver el índice SAVI (rosa) no se ajusta a la representación necesaria en los núcleos de población frente al NDVI que ajusta en un porcentaje muy alto.

Se procede a repetir el proceso de corrección de imágenes y al cálculo del NDVI a 0,40 para el total de imágenes que cubren Asturias.

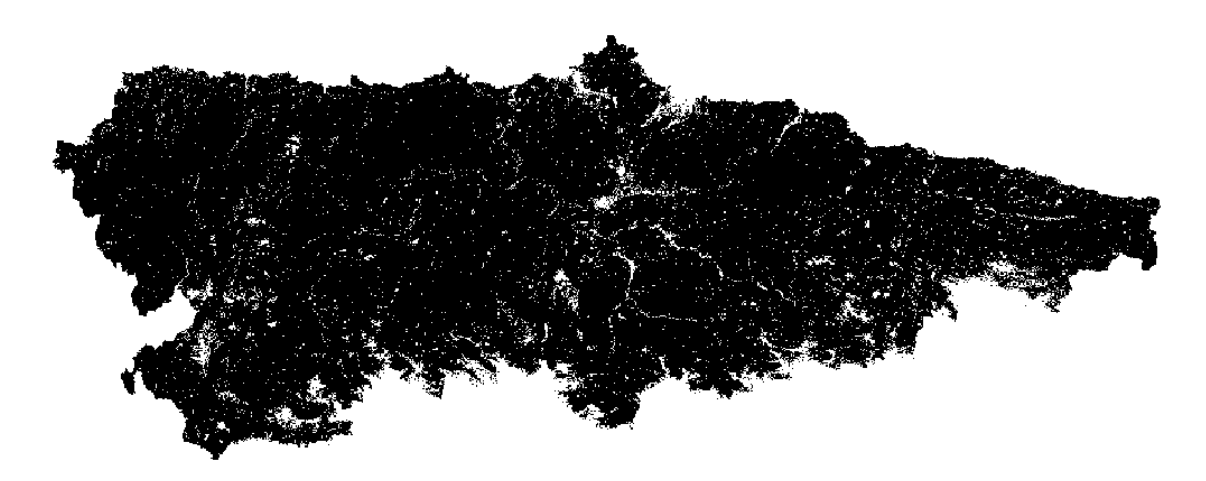

#### Ilustración 24. Máscara NDVI mayor a 0,40.

Para obtener una máscara lo más fiable posible, ya que queremos eliminar la componente coyuntural de esta, se debe eliminar las zonas afectadas por incendio en los últimos años mediante una capa vectorial de localización de las zonas incendiadas desde 2016 hasta finales de 2018, y el resto de los datos hasta marzo de 2019 fecha de la que datan nuestras imágenes, se completan mediante fotointerpretación de los incendios más recientes. En este mismo archivo vectorial procedemos a la fotointerpretación de los grandes viaductos de las principales vías de comunicación que atraviesan el territorio asturiano, ya que aparecen como zonas de cortafuegos, pero no es la realidad. Ya que, se debe tener en cuenta que bajo los grandes viaductos el fuego puede expandirse e incluso afectar a dicha infraestructura.

Otro proceso para definir bien la máscara es mediante la realización de un vectorial con los principales caudales y grandes acumulaciones de agua, que actuarán como zona de vital importancia frente al riesgo de incendio. Para ello se utiliza la capa de agua del SIOSE para Asturias y en este mismo vectorial se fotointerpreta las zonas de las grandes vías que no define bien el NDVI realizado. Y con estos dos vectoriales y el NDVI se crea la máscara con valores 1 y "no data" con 10m de resolución, por ello debemos remuestrear a 5m para poder aplicarla al modelo digital de elevaciones que tenemos.

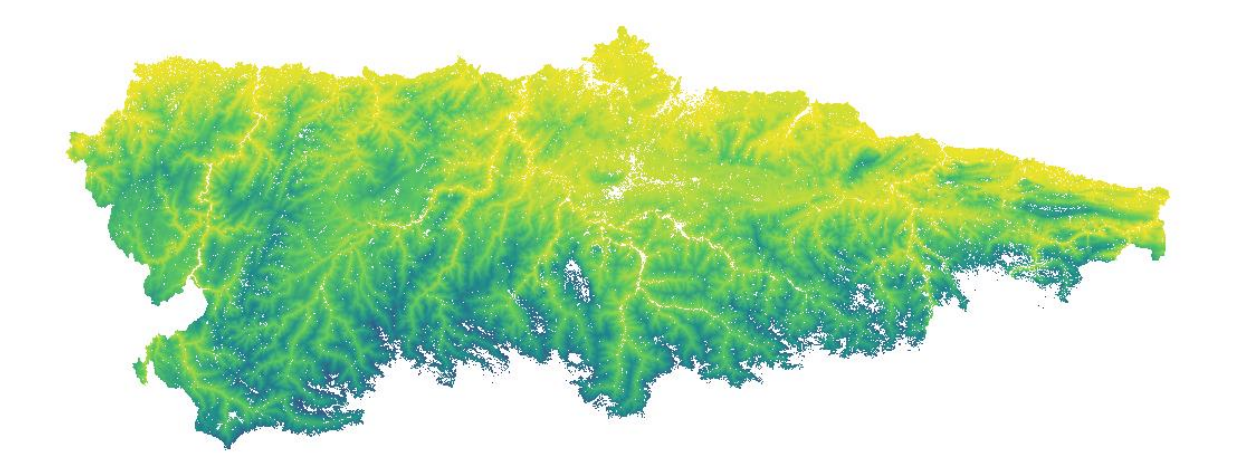

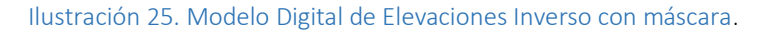

Se recalcula el flujo acumulado con el modelo digital inverso al cuál se le ha aplicado la máscara y mediante este largo procedimiento, se ha obtenido la última de las variables topográficas a calcular.

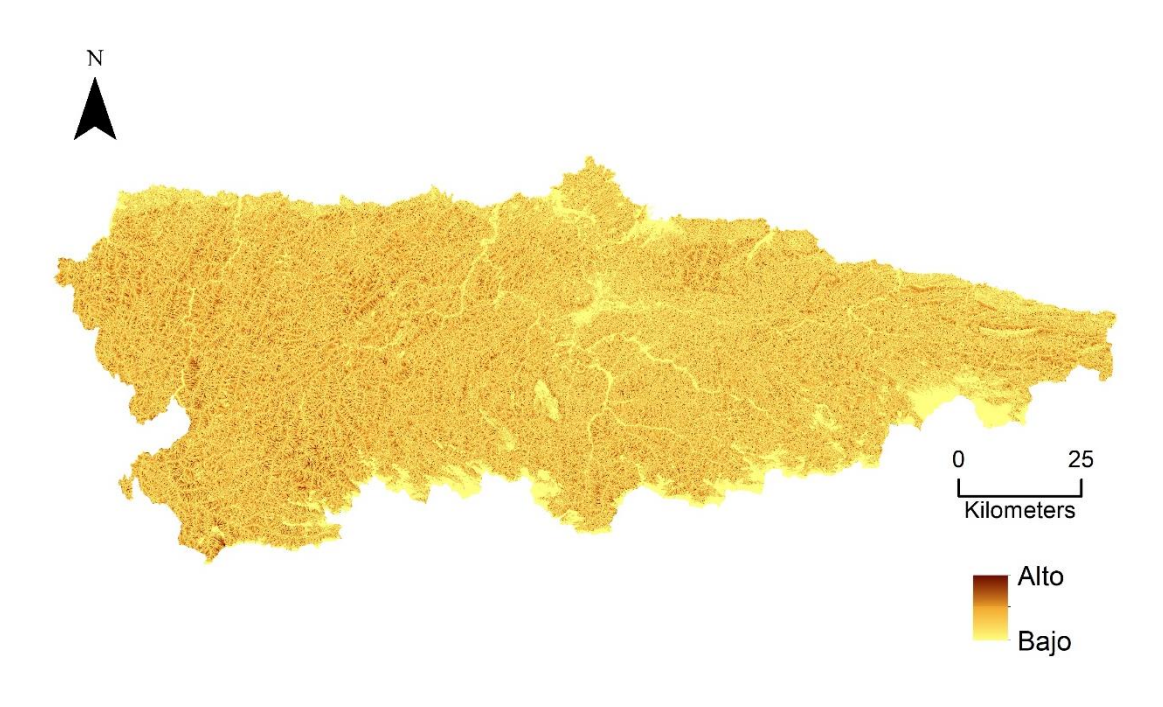

Ilustración 26. Visualización del flujo inverso.

Las variables forestales, altura de vegetación, fracción de cabida cubierta de matorral, fracción de cabida cubierta de arbolado y la continuidad vertical, se les aplica la misma máscara, pero con valores 0 y 1 para el cálculo posterior de las estadísticas nos de valores 0, en zonas no combustibles.

# RESULTADOS

## Vulnerabilidad

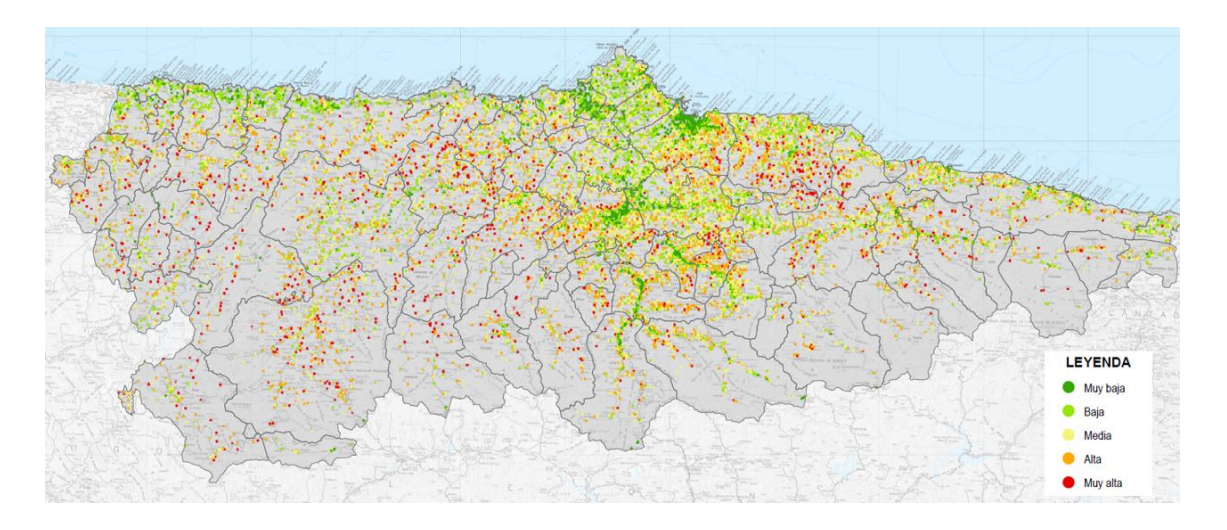

Ilustración 27. Distribución de la vulnerabilidad.

El mayor número de polígonos con una vulnerabilidad muy alta o alta se concentra principalmente en los diferentes tipos de núcleos rurales.

<span id="page-64-0"></span>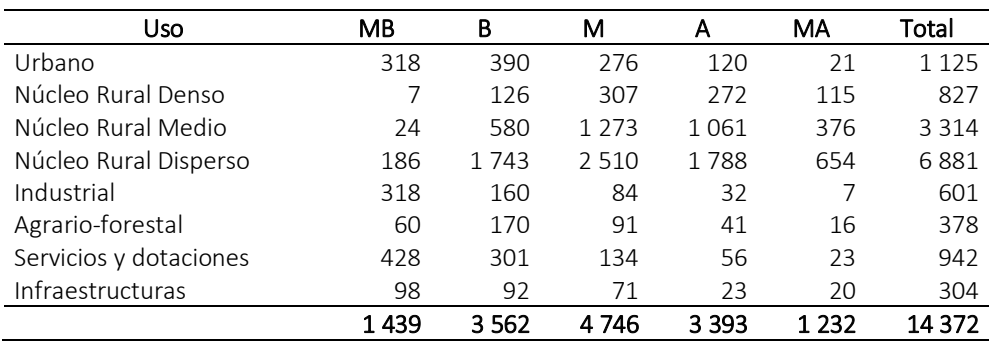

#### Tabla 13. Número de polígonos según clase de vulnerabilidad y uso.

*Vulnerabilidad distribuida en muy alta(MA), alta (A), media (M), baja (B) y muy baja (MB).*

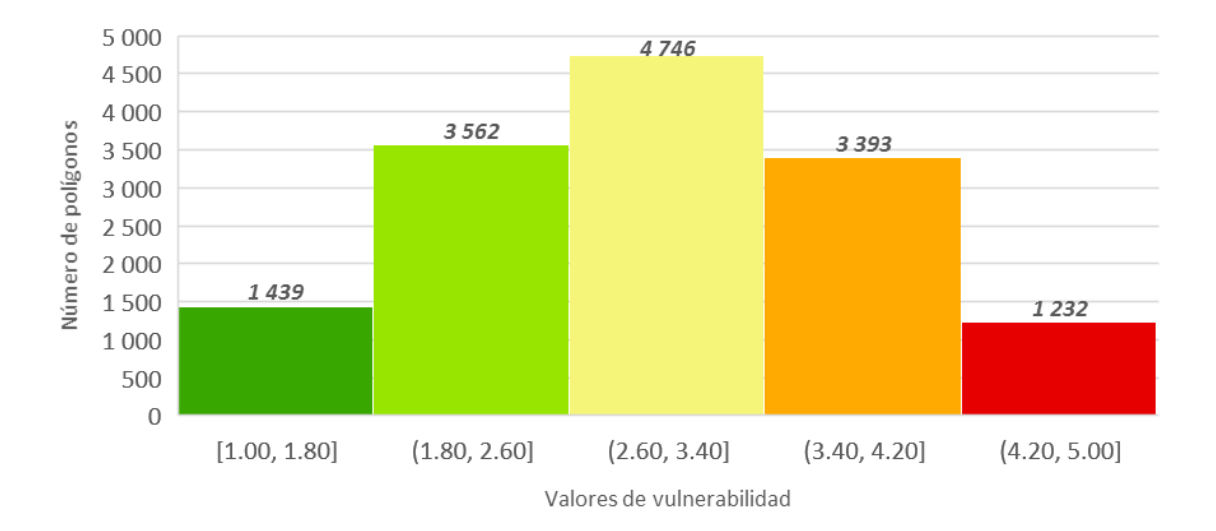

Ilustración 28. Número de polígonos según valores de vulnerabilidad.

<span id="page-65-0"></span>De estas representaciones gráficas de los datos [\(Tabla 13](#page-64-0) e [Ilustración 28\)](#page-65-0), es destacable los numerosos núcleos rurales dispersos con niveles altos y medios de vulnerabilidad y que una gran parte de los polígonos forman parte de niveles de vulnerabilidad baja, media o alta. Aunque esto no nos da una perspectiva objetiva, por ello los cálculos a nivel de porcentaje de la [Tabla 14](#page-65-1) y [Tabla 15.](#page-66-0)

<span id="page-65-1"></span>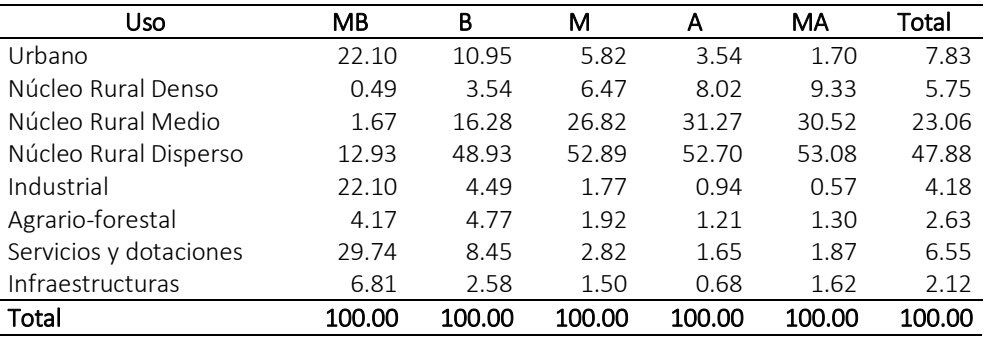

Tabla 14. Porcentaje de polígonos según uso por clase de vulnerabilidad.

*Vulnerabilidad distribuida en muy alta(MA), alta (A), media (M), baja (B) y muy baja (MB).*

El mayor porcentaje de vulnerabilidad muy alta se concentra en zonas rurales con edificaciones dispersas donde es sencillo que la masa forestal entre en contacto con las zonas de población a este uso le prosiguen los núcleos rurales de densidad de edificación media y en menor medida, los núcleos rurales densos. Estos tres usos son los más reseñables dentro de la vulnerabilidad media y alta. La distribución de la vulnerabilidad alta sigue el mismo modelo, aunque su porcentaje en la mayoría de núcleos rurales es algo menor sigue siendo alto y predominante. Destacar que, en el resto de usos la vulnerabilidad dominante es muy baja. [\[Tabla 14\]](#page-65-1)

<span id="page-66-0"></span>

| Uso                    | MB    | B     | м     | А     | МA    | Total  |
|------------------------|-------|-------|-------|-------|-------|--------|
| Urbano                 | 28.27 | 34.67 | 24.53 | 10.67 | 1.87  | 100.00 |
| Núcleo Rural Denso     | 0.85  | 15.24 | 37.12 | 32.89 | 13.91 | 100.00 |
| Núcleo Rural Medio     | 0.72  | 17.50 | 38.41 | 32.02 | 11.35 | 100.00 |
| Núcleo Rural Disperso  | 2.70  | 25.33 | 36.48 | 25.98 | 9.50  | 100.00 |
| Industrial             | 52.91 | 26.62 | 13.98 | 5.32  | 1.16  | 100.00 |
| Agrario-forestal       | 15.87 | 44.97 | 24.07 | 10.85 | 4.23  | 100.00 |
| Servicios y dotaciones | 45.44 | 31.95 | 14.23 | 5.94  | 2.44  | 100.00 |
| Infraestructuras       | 32.24 | 30.26 | 23.36 | 7.57  | 6.58  | 100.00 |
| Total                  | 10.01 | 24.78 | 33.02 | 23.61 | 8.57  | 100.00 |

Tabla 15. Porcentaje de polígonos según clase de vulnerabilidad por uso.

*Vulnerabilidad distribuida en muy alta(MA), alta (A), media (M), baja (B) y muy baja (MB).*

Atendiendo a la clase de uso, los núcleos rurales en todas sus densidades concentran su mayor proporción en vulnerabilidades medias o altas. El caso contrario ocurre con los usos urbano, industriales, servicios dotacionales o infraestructuras donde la mayor proporción de los mismos se concentran en vulnerabilidades bajas o muy bajas. Mientras, el uso agrario forestal tiene vulnerabilidad baja o media. [\[Tabla 15\]](#page-66-0)

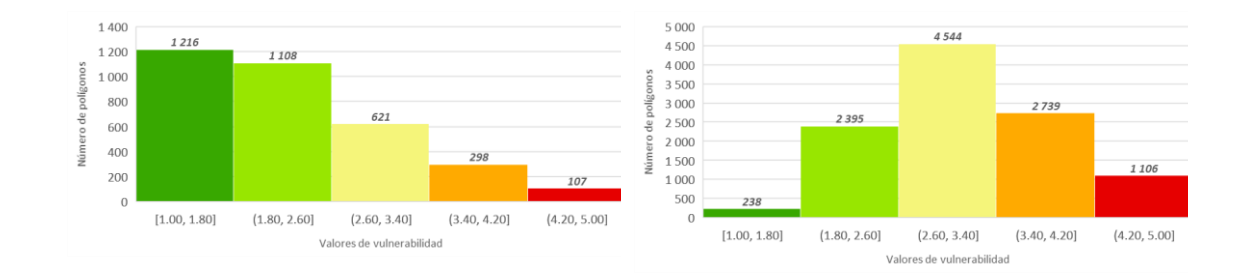

#### Ilustración 29. Número de polígonos según usos y valores de vulnerabilidad.

*Gráfico izquierdo polígonos con diferente uso al núcleo rural y gráfico derecho, polígonos pertenecientes al núcleo rural.*

## Exposición

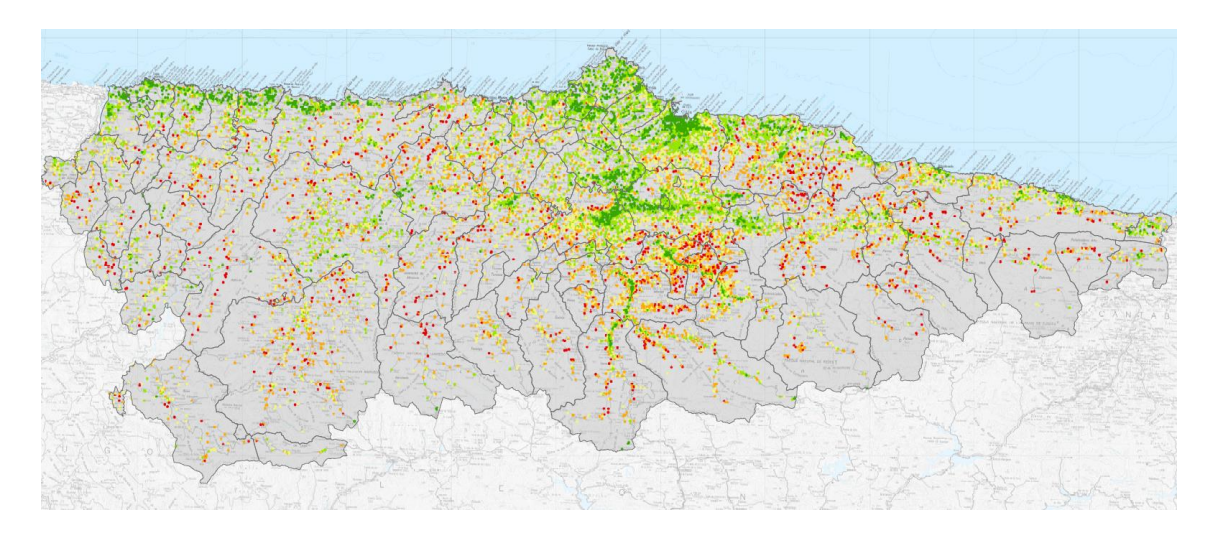

Ilustración 30. Distribución de la exposición.

Estos valores de exposición son los resultantes de la unificación de datos del análisis de exposición zonal realizado.

El mayor número de polígonos con una exposición muy alta o alta se concentra principalmente en los diferentes tipos de núcleos rurales.

<span id="page-67-0"></span>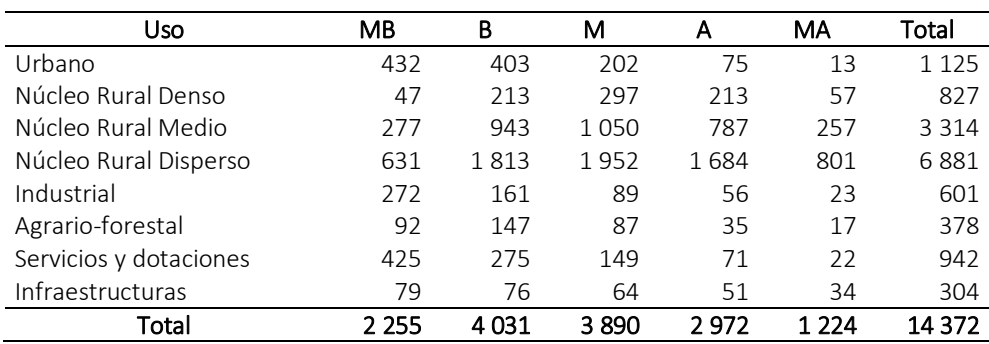

Tabla 16. Número de polígonos según clase de exposición y uso.

*Exposición distribuida en muy alta(MA), alta (A), media (M), baja (B) y muy baja (MB).*

Los datos de la [Tabla 16](#page-67-0) e [Ilustración 31](#page-68-0) manifiestan que la mayoría de los polígonos analizados tienen una exposición baja, media o alta. Pero también que existe un número representativo de ellos con una exposición muy alta a los que hay que poner una especial atención.

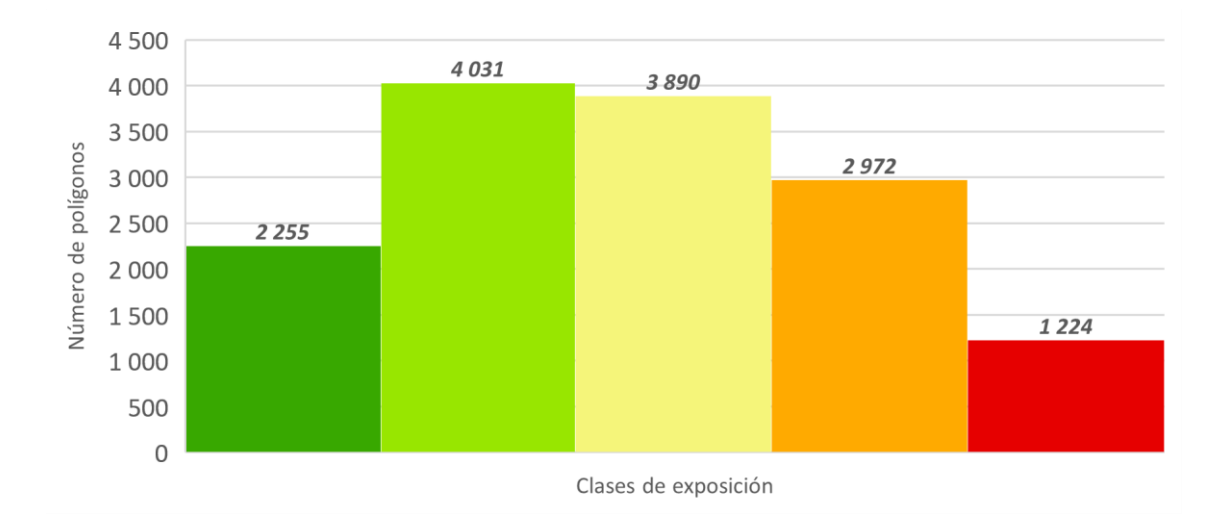

<span id="page-68-0"></span>Ilustración 31. Gráfico indicativo del número de polígonos en función del grado de exposición.

Estas cifras no nos aportan una visión equitativa del problema, por ello el cálculo en proporción que nos facilitan la [Tabla 17](#page-68-1) y [Tabla 18.](#page-69-0)

<span id="page-68-1"></span>

| Uso                    | MB     | В      | м      | A      | MA     | Total  |
|------------------------|--------|--------|--------|--------|--------|--------|
| Urbano                 | 19.16  | 10.00  | 5.19   | 2.52   | 1.06   | 7.83   |
| Núcleo Rural Denso     | 2.08   | 5.28   | 7.63   | 7.17   | 4.66   | 5.75   |
| Núcleo Rural Medio     | 12.28  | 23.39  | 26.99  | 26.48  | 21.00  | 23.06  |
| Núcleo Rural Disperso  | 27.98  | 44.98  | 50.18  | 56.66  | 65.44  | 47.88  |
| Industrial             | 12.06  | 3.99   | 2.29   | 1.88   | 1.88   | 4.18   |
| Agrario-forestal       | 4.08   | 3.65   | 2.24   | 1.18   | 1.39   | 2.63   |
| Servicios y dotaciones | 18.85  | 6.82   | 3.83   | 2.39   | 1.80   | 6.55   |
| Infraestructuras       | 3.50   | 1.89   | 1.65   | 1.72   | 2.78   | 2.12   |
| Total                  | 100.00 | 100.00 | 100.00 | 100.00 | 100.00 | 100.00 |

Tabla 17. Porcentaje de polígonos según uso por clase de exposición.

*Exposición distribuida en muy alta(MA), alta (A), media (M), baja (B) y muy baja (MB).*

La mayor proporción de exposición en categorías alta o muy alta, ocurre en los núcleos rurales dispersos, esto se repite en el resto de categorías con cifras muy diferentes en relación al resto de usos a excepción del caso de exposiciones muy bajas donde, los porcentajes en los diferentes usos se asemejan. Esta tabla es reseñable en relación a la categorización de la exposición en núcleos rurales dispersos y medios. [\[Tabla 17\]](#page-68-1)

<span id="page-69-0"></span>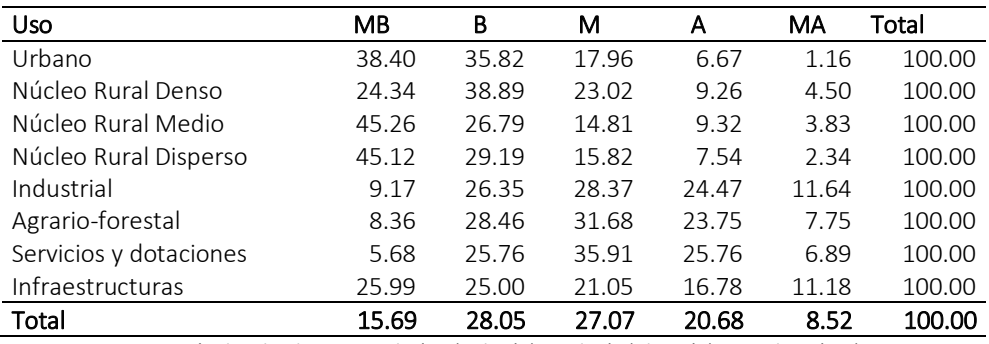

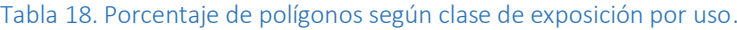

*Exposición distribuida en muy alta(MA), alta (A), media (M), baja (B) y muy baja (MB).*

Analizando las diferentes clasificaciones de usos del suelo tenemos, que no existe ningún uso en que su proporción de exposición mayoritaria sea alta o muy alta, la mayor exposición general es baja o muy baja exceptuando en uso industrial, agrario-forestal o servicios y dotaciones cuya exposición significativa es media. [\[Tabla 18\]](#page-69-0)

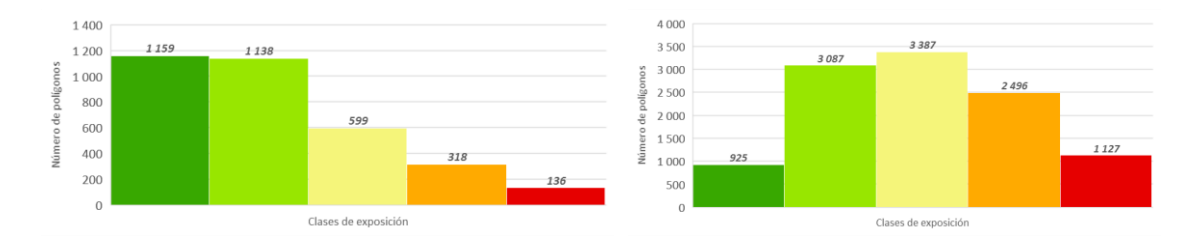

Ilustración 32. Número de polígonos según usos y valores de vulnerabilidad.

*Gráfico izquierdo polígonos con diferente uso al núcleo rural y gráfico derecho, polígonos pertenecientes al núcleo rural.*

## Riesgo

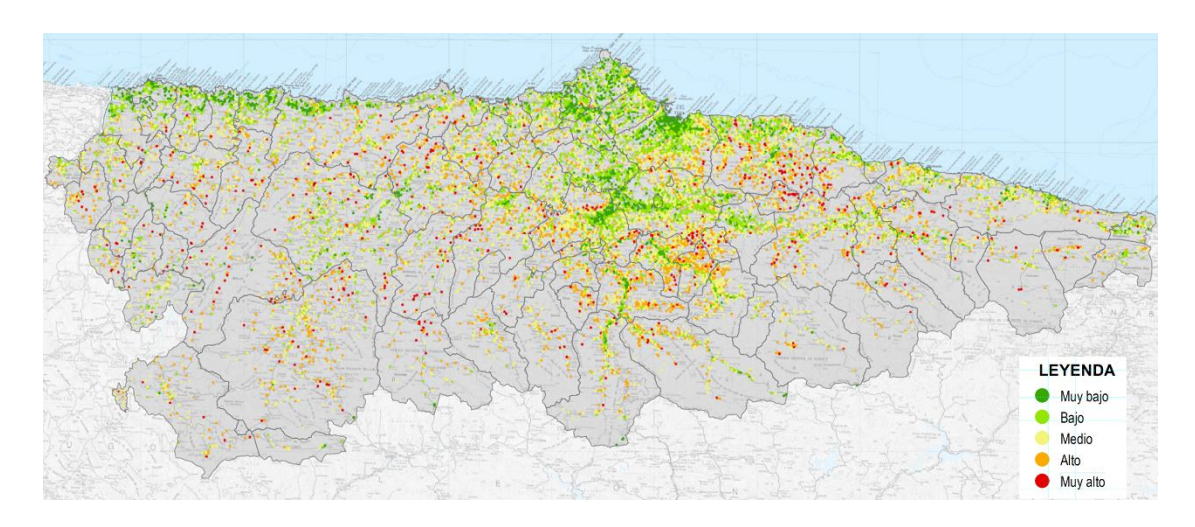

Ilustración 33. Distribución del riesgo.

Mediante los valores de vulnerabilidad y exposición anteriormente expuestos se calcula el índice de riesgo mediante la matriz del mismo nombre.

Las zonas de núcleos urbanos arrastran un riesgo muy bajo o medio, mientras que los núcleos de población rurales en su mayoría se les asigna un riesgo medio, alta o muy alto.

<span id="page-70-0"></span>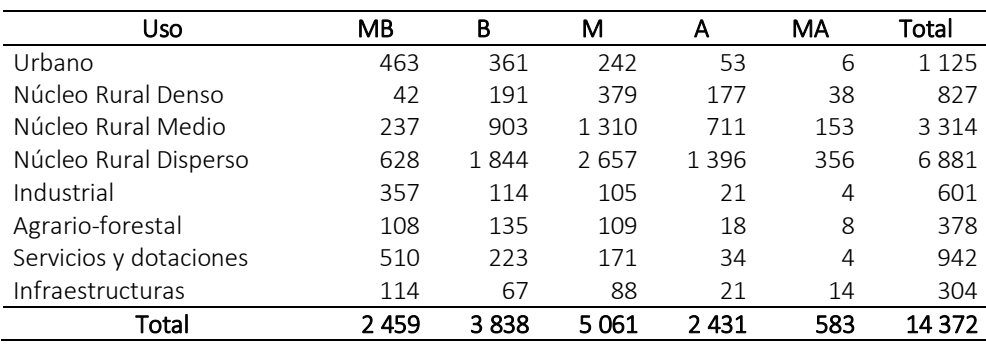

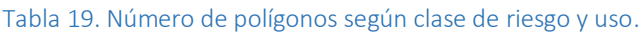

*Exposición distribuida en muy alto(MA), alto (A), medio (M), bajo (B) y muy bajo (MB).*

De estas representaciones gráficas de los datos [\(Tabla 19](#page-70-0) e [Ilustración 28\)](#page-65-0), es destacable los numerosos núcleos rurales dispersos con niveles altos y medios de riesgo y que una gran parte de los polígonos forman parte de niveles de riesgo bajo, medio o alto. Aunque esto no nos proporciona una visión objetiva, por ello los cálculos a nivel de porcentaje de la [Tabla 20](#page-71-0) y [Tabla](#page-71-1)  [21.](#page-71-1)

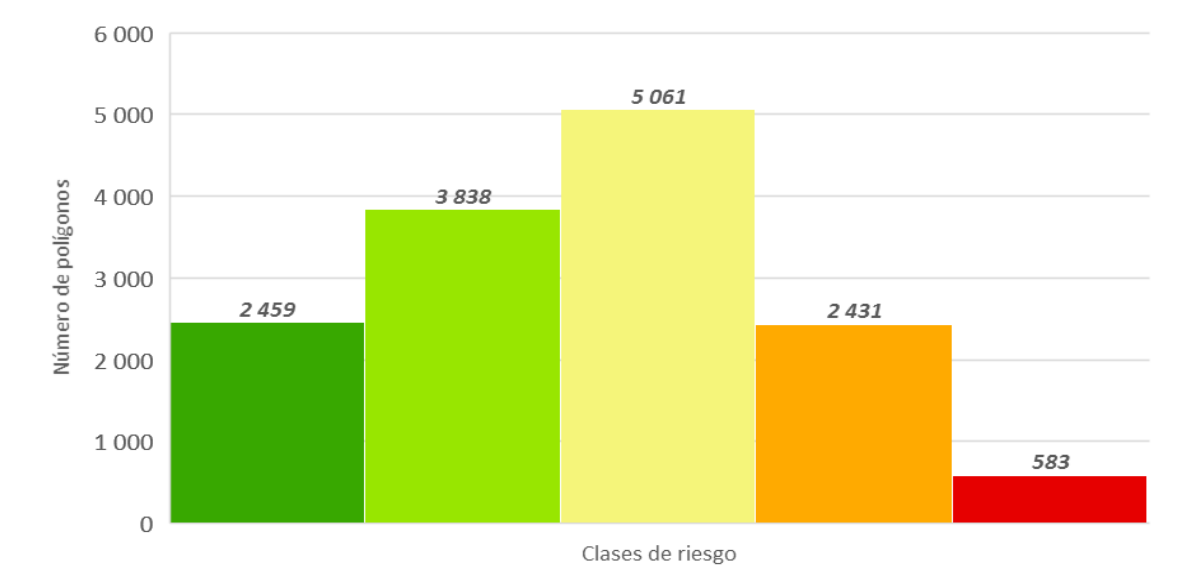

Ilustración 34. Gráfico indicativo del número de polígonos en función del grado de riesgo.

<span id="page-71-0"></span>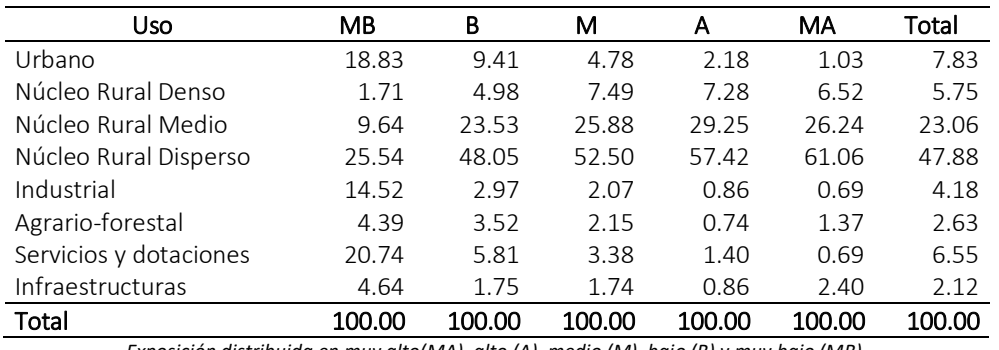

#### Tabla 20. Porcentaje de polígonos según uso por clase de riesgo.

*Exposición distribuida en muy alto(MA), alto (A), medio (M), bajo (B) y muy bajo (MB).*

<span id="page-71-1"></span>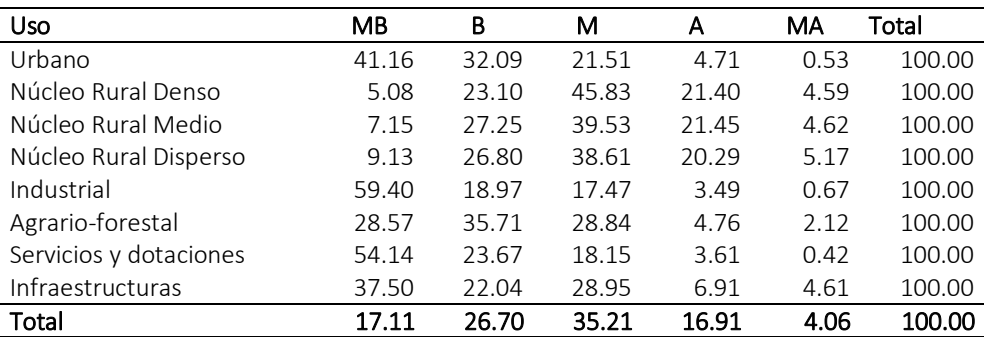

#### Tabla 21. Porcentaje de polígonos según clase de riesgo por uso.

*Exposición distribuida en muy alto(MA), alto (A), medio (M), bajo (B) y muy bajo (MB).*
Las proporciones dadas en estas tablas [\[Tabla 20](#page-71-0) y [Tabla 21\]](#page-71-1), difieren en cifras de las tablas de vulnerabilidad y exposición analizadas anteriormente pero el análisis de riesgo tiene mucho en común como cabría esperar en un principio, por ser un producto de ambas variables.

Para las clasificaciones según usos se debe destacar el alto porcentaje de riesgo muy alto y alto casi exclusivamente en núcleos rurales dispersos y medios, y opuesto a esto ocurre con el riesgo muy bajo donde los porcentajes de todos los usos son muy altos a excepción de las diferentes clasificaciones de los núcleos rurales. Para niveles bajos y medios todos los usos rondan unos valores más próximos entre ellos.

Para los datos proporcionados según usos del suelo tenemos unos valores algo destacables en las diferentes clases de núcleos rurales para valores medios y altos; pero sobre manera destacar que el resto de usos concentra una alta proporción para valores muy bajos o bajos.

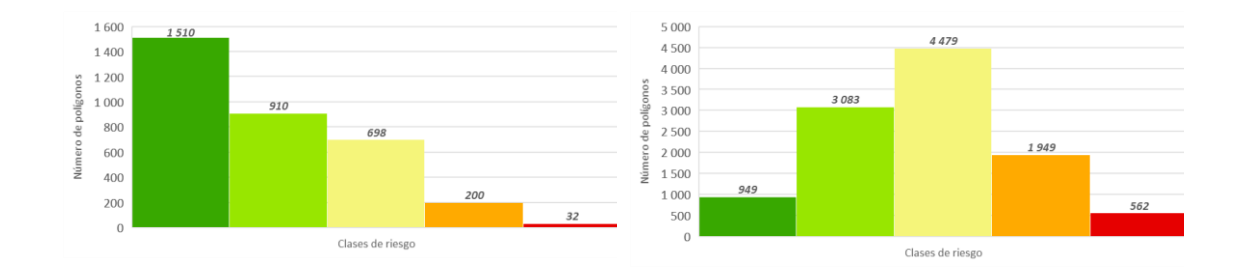

#### Ilustración 35. Número de polígonos según usos y valoración del riesgo.

*Gráfico izquierdo polígonos con diferente uso al núcleo rural y gráfico derecho, polígonos pertenecientes al núcleo rural.*

### Análisis de sensibilidad.

Referente a la comparación de los métodos utilizados para los cálculos de la vulnerabilidad y exposición, a partir de los datos reflejados en la jError! No se encuentra el origen de la referencia. y [Tabla 23.](#page-73-0) Se analizan los pesos dados a cada variable, según se puede ver en la [Tabla 6](#page-36-0) y [Tabla](#page-36-1)  [7.](#page-36-1)

El método OWA o método de pesos ordenados, para el caso de la vulnerabilidad estima al alta aquellos polígonos con una vulnerabilidad alta o muy alta, por tener un mayor peso las variables forestales frente a las topográficas por tanto estas variables son mayoritariamente determinantes para el cálculo. Por contrario, el método TS o método de tasación simple pese a darles también más importancia a las variables forestales equilibra un poco las variables topográficas.

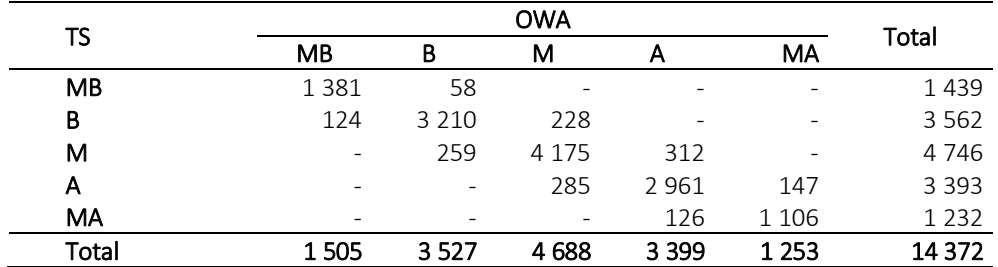

Tabla 22. Comparación de los resultados de la vulnerabilidad según los métodos OWA y TS.

*Número de polígonos*

Tabla 23. Comparación de los resultados de la exposición según los métodos OWA y TS.

<span id="page-73-0"></span>

| TS    | <b>OWA</b>               |         |         |         |         |         |
|-------|--------------------------|---------|---------|---------|---------|---------|
|       | MB                       | в       | м       |         | MA      | Total   |
| МB    | 1975                     | 280     |         |         |         | 2 2 5 5 |
| В     | 128                      | 3586    | 317     | -       |         | 4 0 3 1 |
| м     | $\overline{\phantom{a}}$ | 270     | 3 4 1 4 | 206     |         | 3890    |
| А     | -                        |         | 328     | 2 5 6 2 | 82      | 2972    |
| MA    |                          |         |         | 181     | 1043    | 1 2 2 4 |
| Total | 2 1 0 3                  | 4 1 3 6 | 4 0 5 9 | 2 9 4 9 | 1 1 2 5 | 14 3 72 |

*Número de polígonos*

En el caso de la exposición la diferencia entre métodos es más acusada que en el caso de la vulnerabilidad y esto se debe a la diferencia de pesos dados a las variables forestales en las diferentes zonas de exposición analizadas. En el caso de la exposición, se invierte lo ocurrido en la comparación metódica de la vulnerabilidad, el método OWA en este caso sobrestima aquellos polígonos con una exposición baja o media frente al método TS.

Después de este análisis y según nuestro criterio se estima más correctamente los niveles de vulnerabilidad y riesgo en todos sus rangos mediante el método TS o método de ordenación simple siendo más adecuados los cálculos de vulnerabilidad y exposición resultantes.

A continuación, se muestran los resultados de forma detallada por categorización y por unidad de análisis (polígonos SIOSE a escala 1:25.000). De diferentes zonas del territorio asturiano ejemplo de la diversidad que nos podemos encontrar dentro del mismo.

Santa Eulalia de Cabranes, situada en el oriente asturiano es una zona de alta recurrencia de incendios donde como se puede ver en la imagen tenemos alto o muy alto riesgo en la IUF [\[Ilustración 36\]](#page-74-0).

De forma similar ocurre en Tandés, Onón y Biescas situados en el occidente asturiano, en el concejo de Cangas de Narcea son ejemplos también de categorías media, alto o muy alta de riesgo [\[Ilustración 37\]](#page-75-0).

Puerto de Vega y Otur situados en la costa occidental asturiana, en los concejos de Navia y Valdés con una categoría de riesgo baja o muy baja [\[Ilustración 38\]](#page-75-1).

Pamarabule y Tuillla situados en la zona central asturiana forman parte de los concejos de Siero y Langreo con todas las categorías de riesgos [\[Ilustración 39\]](#page-76-0).

<span id="page-74-0"></span>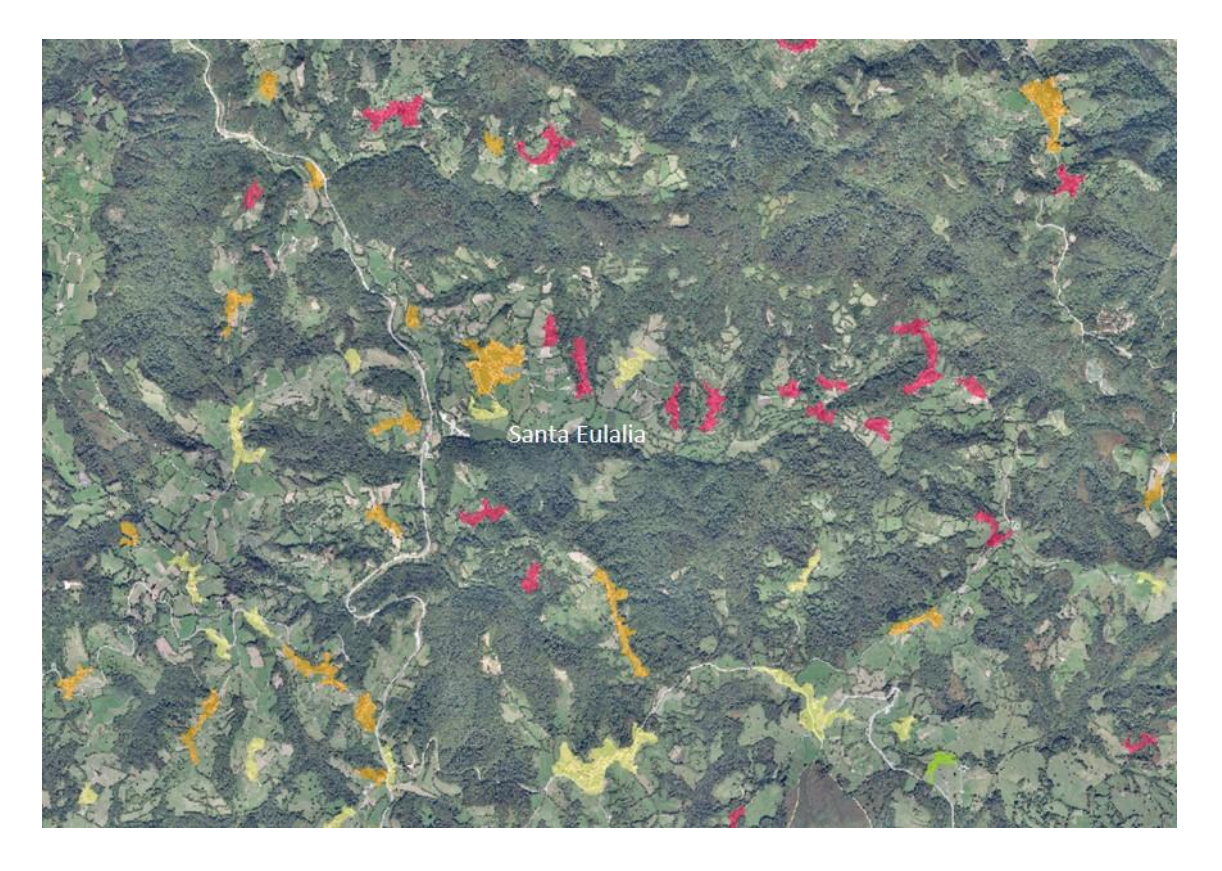

Ilustración 36. Categorización de riesgo por polígonos en el concejo Cabranes.

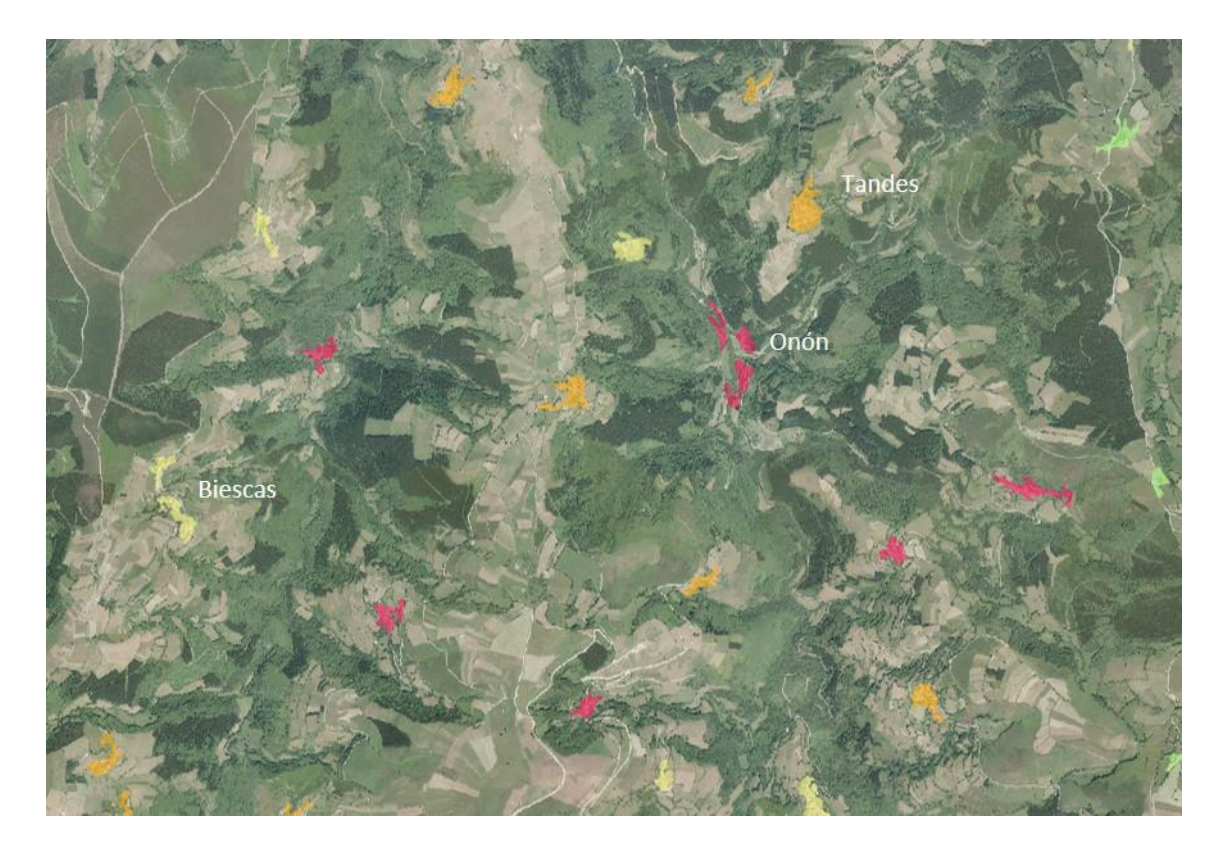

Ilustración 37.Categorización de riesgo por polígonos en el concejo Cangas de Narcea.

<span id="page-75-0"></span>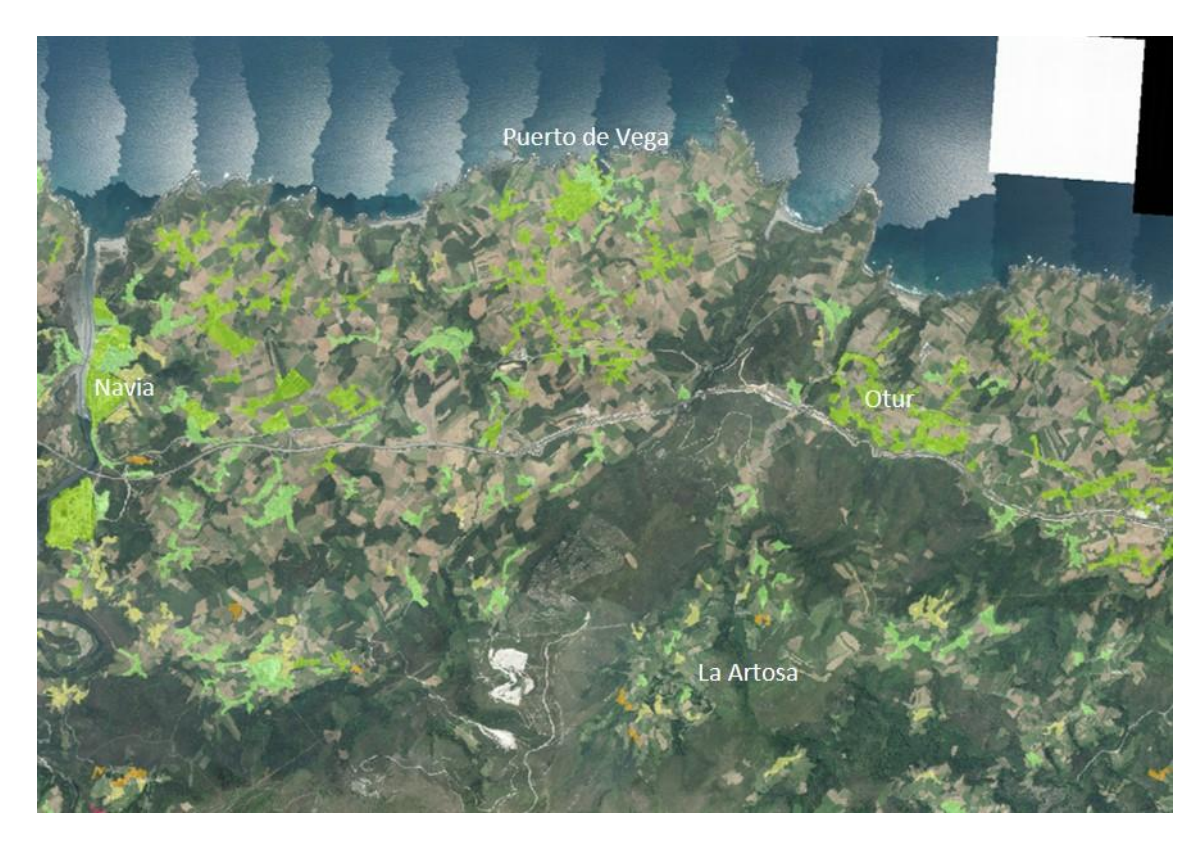

<span id="page-75-1"></span>Ilustración 38. Categorización de riesgo por polígonos en los concejos de Navia y Valdés.

<span id="page-76-0"></span>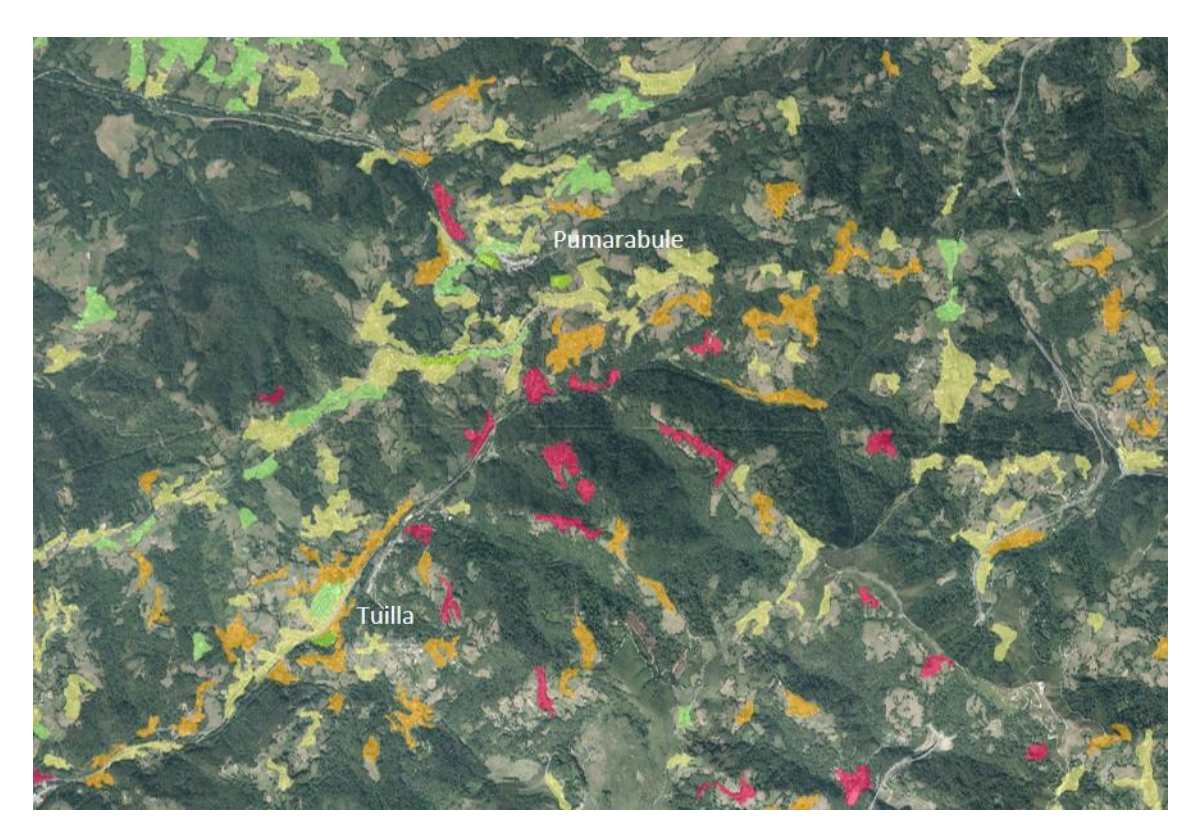

Ilustración 39. Categorización de riesgo por polígonos en los concejos de Siero y Langreo.

## CONCLUSIONES

El consiguiente estudio para el territorio asturiano cubre la necesidad de crear una metodología adecuada al territorio para la delimitación de la IUF. Esta categorización del riesgo en la IUF en Asturias indica que es significativamente mayor que la estimada por Herrero Corral (2011) para Asturias de un 0,8% utilizando el Corine Land Cover.

A causa de los diversos cambios, la diversidad y la evolución que sufre continuamente el territorio, la caracterización y análisis del cálculo del riesgo por incendio forestal en el IUF en Asturias, resulta tedioso y difícil, tratamos con esta metodología propuesta dar solución al problema de forma regional. Además, este estudio pretende ser la muestra de que es efectivo y posible utilizar metodologías GIS y estadísticas de código abierto para el estudio y proceso que da como resultado la caracterización del riesgo.

El estudio presenta grandes dificultades en cuanto a la selección y la uniformidad de las fuentes de datos existentes para la delimitación y caracterización del riesgo en zonas IUF, por ello este proceso resulta más complejo si cabe, al tener que entremezclar varias fuentes de datos para su delimitación y cálculos, fuentes además poco actualizadas algunos datos datan del 2014 y 2012.

Se han obtenido resultados que proporcionan una clasificación por usos y por densidad de edificación, así como una clasificación de los mismos según su categoría de riesgo. Una alta proporción de los asentamientos poblacionales de la zona de estudio se localizan en la Interfaz Urbano-Forestal. Estos resultados se ajustan con la forma rural y dispersa de la población asturiana y subraya el riesgo de dicho territorio, ya que existe una mayor probabilidad que el fuego cause daños en las propiedades y en las personas, por lo que se requiere de un estudio más en detalle con el fin de gestionar mejor el riesgo de incendio, el cuál es mayor en la IUF rural dispersa o media.

Concluir con que la finalidad de este estudio intenta mejorar una metodología de caracterización de la IUF y su categorización del riesgo para el territorio asturiano. Además, permite un estudio más detallado a nivel de polígono con el fin de explorar el efecto que la superficie de IUF y otras variables socioeconómicas puedan tener en la probabilidad de incendio.

## FUENTES Y BIBLIOGRAFÍA

- Álvarez, M.; Arquero, A. y Martínez, E. (2006): Empleo del AHP (proceso analítico jerárquico) incorporado en SIG para definir el emplazamiento óptimo de equipamientos universitarios. Aplicación a una biblioteca. *En El Acceso a la Información Espacial y las Nuevas Tecnologías Geográficas*, pp. 579-595. XII Congreso del Grupo de Tecnologías de la Información Geográfica (Granada, 19 al 22 de septiembre de 2006)
- Barba-Romero, S. (1996): *Manual para la toma de decisiones multicriterio*. Instituto Latinoamericano y del Caribe de Planificación Económica y Social.
- Barredo, J. I. (1996): Sistemas de Información geográfica y evaluación multicriterio en la ordenación del territorio, España, RAMA.
- Demeritt, D., Stephens, E. M., Créton-Cazanave, L., Lutoff, C., Ruin, I. y Nober, S. (2014): Communicating and Using Ensemble Flood Forecasts in Flood Incident Management: Lessons from Social Science. En *Handbook of Hydrometeorological Ensemble Forecasting* (pp. 1-30). Q. Duan *et al* (ed.). Springer.
- Drobne, S. y Lisec, A. (2009): Multi-attribute Decision Analysis in GIS: Weighted Linear Combination and Ordered Weighted Averaging. *Informatica* (33) 459–474.
- Gouldby, B. and Samuels, P. (2005), Language of Risk Project definitions. FLOODsite EU Integrated Project (http://www.floodsite.net), Research Report T32-04-01, 56pp.
- Gómez, M. y Barredo, J. (2005): Sistemas de Información Geográfica y evaluación multicriterio en la ordenación del territorio. RaMA.
- Román, M. E. (2014): Metodologías multicriterio para el ordenamiento territorial. En *Ordenamiento territorial rural: conceptos métodos y experiencias* (pp. 199-231). Bueno Aires. Organización de las Naciones Unidas para la Alimentación y la Agricultura.
- Saaty, Thomas L. (1980): The analytic hierarchy process: planning, prioritysetting, resource allocation. McGraw-Hill International Book Co.
- Van Westen, C. J. (2009): Risk Analysis. En *Distance Education course on Multi-Hazard Risk Assessment. Guide book* (pp. 33). United Nations University, ITC School on Disaster Geo-Information Management.
- Herrero Corral, G. (2011). Las interfaces urbano e forestales como territorios de riesgo frente a incendios: análisis y caracterización regional en España, 509.
- Ruiz Cejudo, J. . (2012). Caracterización de la interfaz urbano-forestal para la prevención de incendios. DF. Lliria y Foia de Bunyol (Valencia). Trabajo fin de Màster, 66.
- Picone, N. (2017). Comparación De Imágenes Satelitales Sentinel 2 Y Landsat 8 En El Estudio De. ResearchGate, (October), 10.
- Martín, L. G. (2012). Las interfaces Urbano-Forestales: Un nuevo territorio de riesgo en Espana. Boletin de La Asociacion de Geografos Espanoles, (58), 205–226.
- Salgado Fernández, L. (2016). Valoración del riesgo por incendio forestal en el interfaz urbano forestal Valoración del riesgo por incendio forestal en el interfaz urbano - forestal.
- Sirca, C., Casula, F., Bouillon, C., García, B. F., Fernández Ramiro, M. M., Molina, B. V., & Spano, D. (2017). A wildfire risk oriented GIS tool for mapping Rural-Urban Interfaces. Environmental Modelling and Software, 94, 36–47. <https://doi.org/10.1016/j.envsoft.2017.03.024>
- MAPAMA. (2015). Informe de Incendios Forestales en España.
- CHAS AMIL, M.L., TOUZA, J. y GARCIA MARTÍNEZ, E. D. (2554). Delimitación de la Interfaz Urbano-Forestal en Galicia: Análisis del riesgo de incendio (pp. 1–9).
- Mhawej, M., Faour, G., & Adjizian-Gerard, J. (2017). Establishing the Wildland-Urban interface building risk index (WUIBRI): The case study of Beit-Meri. Urban Forestry and Urban Greening, 24(March 2017), 175–183.<https://doi.org/10.1016/j.ufug.2017.04.005>
- Estudio básico para la protección contra incendios forestales en la interfaz urbano forestal. Tecnoma. MAR
- Gayo Peláez, A (2019). "Obtención de variables forestales mediante sensores remotos y LiDAR para el cálculo de riesgos de incendio en Asturias".
- GRASS Development Team, 2017. Geographic Resources Analysis Support System (GRASS 7) Programmer's Manual. Open Source Geospatial Foundation Project. Electronic document: <http://grass.osgeo.org/programming7/>
- Conrad, O., Bechtel, B., Bock, M., Dietrich, H., Fischer, E., Gerlitz, L., Wehberg, J., Wichmann, V., and Böhner, J. (2015): System for Automated Geoscientific Analyses (SAGA) v. 2.1.4, Geosci. Model Dev., 8, 1991-2007, doi:10.5194/gmd-8-1991-2015.

[http://saga-gis.sourceforge.net/saga\\_tool\\_doc/2.2.2/](http://saga-gis.sourceforge.net/saga_tool_doc/2.2.2/) (22 mayo 2019)

<https://grass.osgeo.org/grass76/manuals/> (22 mayo 2019)

[https://docs.qgis.org/3.4/en/docs/user\\_manual/](https://docs.qgis.org/3.4/en/docs/user_manual/) (11 mayo 2019)

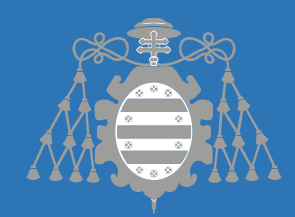

Análisis y evaluación de IUF en caso de cendio en el Principado de Asturias

**Jo** fin de

 $2.20$ 

ANEXOS

Eva Quintanilla Garriel

Convocatoria Julio 2019

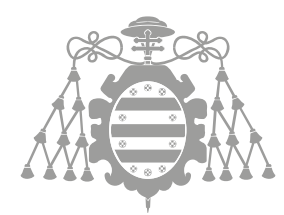

Universidad de Oviedo Universidá d'Uviéu University of Oviedo

*Máster en Geotecnología y Desarrollo de Proyectos SIG* 

# Análisis y evaluación de IUF en caso de incendio en el Principado de Asturias

Trabajo fin de máster

ANEXOS

Eva Quintanilla Garriel

Tutores:

Arturo Colina Vuelta – Gil González Rodríguez

Convocatoria julio 2019

### INDICE

### Anexo 1 CARTOGRAFÍA

- 1.1 Variables topográficas, modelo de pendientes.
- 1.2 Variables topográficas, orientación Sur.
- 1.3 Variables topográficas, modelo de irradiación del 22 de marzo de 2019.
- 1.4 Variables topográficas, flujo acumulado inverso.
- 1.5 Variables forestales, FCC de arbolado.
- 1.6 Variables forestales, FCC de arbolado.
- 1.7 Variables forestales, continuidad vertical.
- 2.1 Vulnerabilidad del IUF.
- 2.2 Vulnerabilidad del IUF de los núcleos rurales.
- 2.3 Vulnerabilidad del IUF de los usos diferentes a los núcleos rurales.
- 3.1 Exposición del IUF en la Zona 1 (10m).
- 3.2 Exposición del IUF en la Zona 2 (30m).
- 3.3 Exposición del IUF en la Zona 3 (100m).
- 3.4 Exposición del IUF.
- 3.5 Exposición del IUF de los núcleos rurales.
- 3.6 Exposición del IUF de los usos diferentes a los núcleos rurales.

4.1 Riesgo del IUF.

- 4.2 Riesgo del IUF de los núcleos rurales.
- 4.3 Riesgo del IUF de los usos diferentes a los núcleos rurales.

### Anexo 2 PROGRAMACIÓN

- 1.1 Modelo gráfico QGIS, cálculo de irradiación.
- 1.2 Modelo gráfico QGIS, cálculo de vector de rugosidad.
- 1.3 Modelo gráfico QGIS, cálculo de humedad.
- 1.4 Modelo gráfico QGIS, cortado ráster por capa.
- 1.5 Modelo gráfico QGIS, cálculo de estadísticas de zona variables forestales.
- 1.6 R Studio, algoritmo k-means cálculo de densidades.

## ANEXO 1: CARTOGRAFÍA

- 1.1 Variables topográficas, modelo de pendientes.
- 1.2 Variables topográficas, orientación Sur.
- 1.3 Variables topográficas, modelo de irradiación del 22 de marzo de 2019.
- 1.4 Variables topográficas, flujo acumulado inverso.
- 1.5 Variables forestales, FCC de arbolado.
- 1.6 Variables forestales, FCC de arbolado.
- 1.7 Variables forestales, continuidad vertical.

2.1 Vulnerabilidad del IUF.

- 2.2 Vulnerabilidad del IUF de los núcleos rurales.
- 2.3 Vulnerabilidad del IUF de los usos diferentes a los núcleos rurales.
- 3.1 Exposición del IUF en la Zona 1 (10m).
- 3.2 Exposición del IUF en la Zona 2 (30m).
- 3.3 Exposición del IUF en la Zona 3 (100m).
- 3.4 Exposición del IUF.
- 3.5 Exposición del IUF de los núcleos rurales.
- 3.6 Exposición del IUF de los usos diferentes a los núcleos rurales.
- 4.1 Riesgo del IUF.
- 4.2 Riesgo del IUF de los núcleos rurales.
- 4.3 Riesgo del IUF de los usos diferentes a los núcleos rurales.

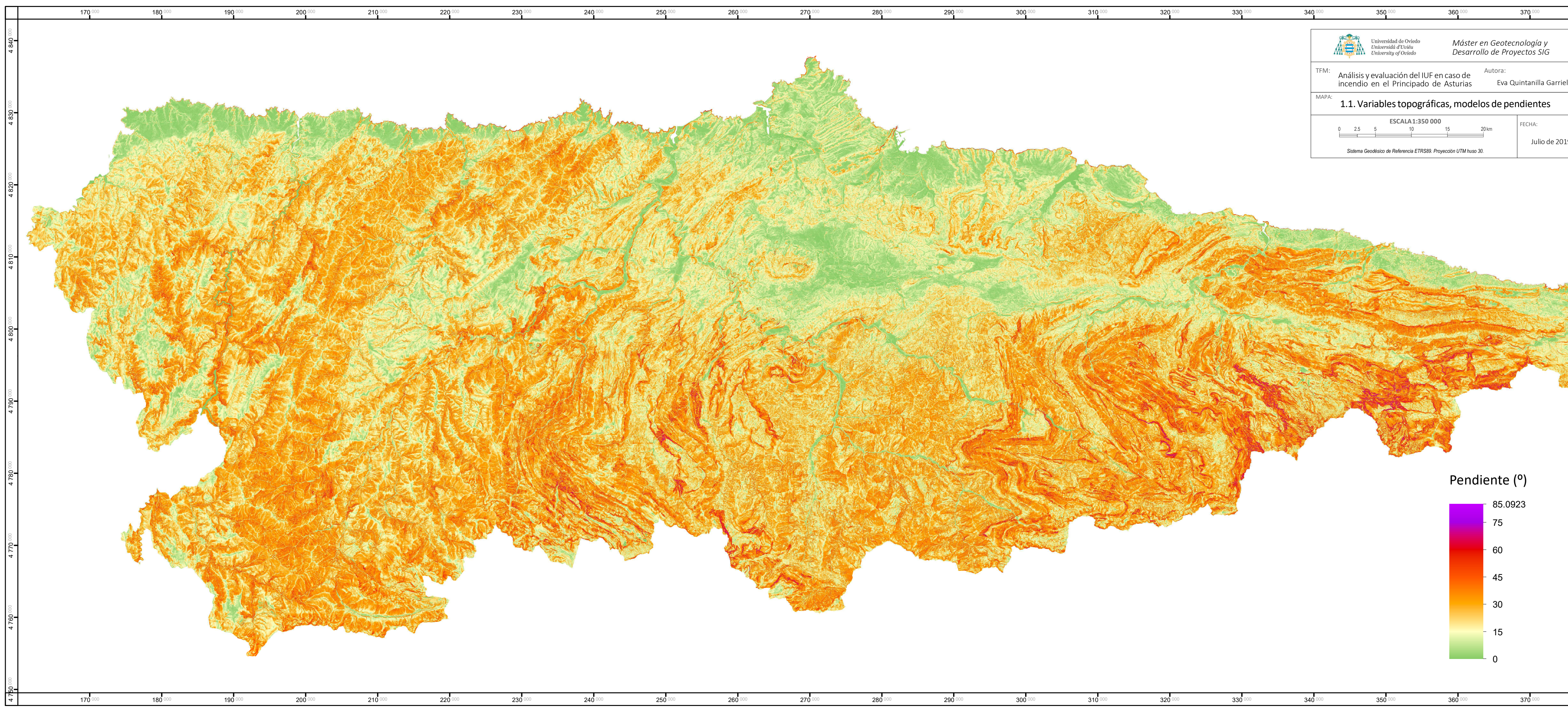

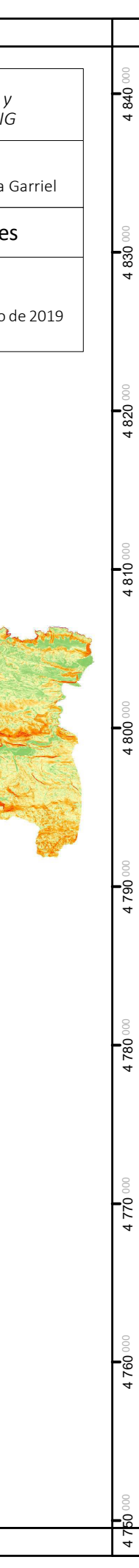

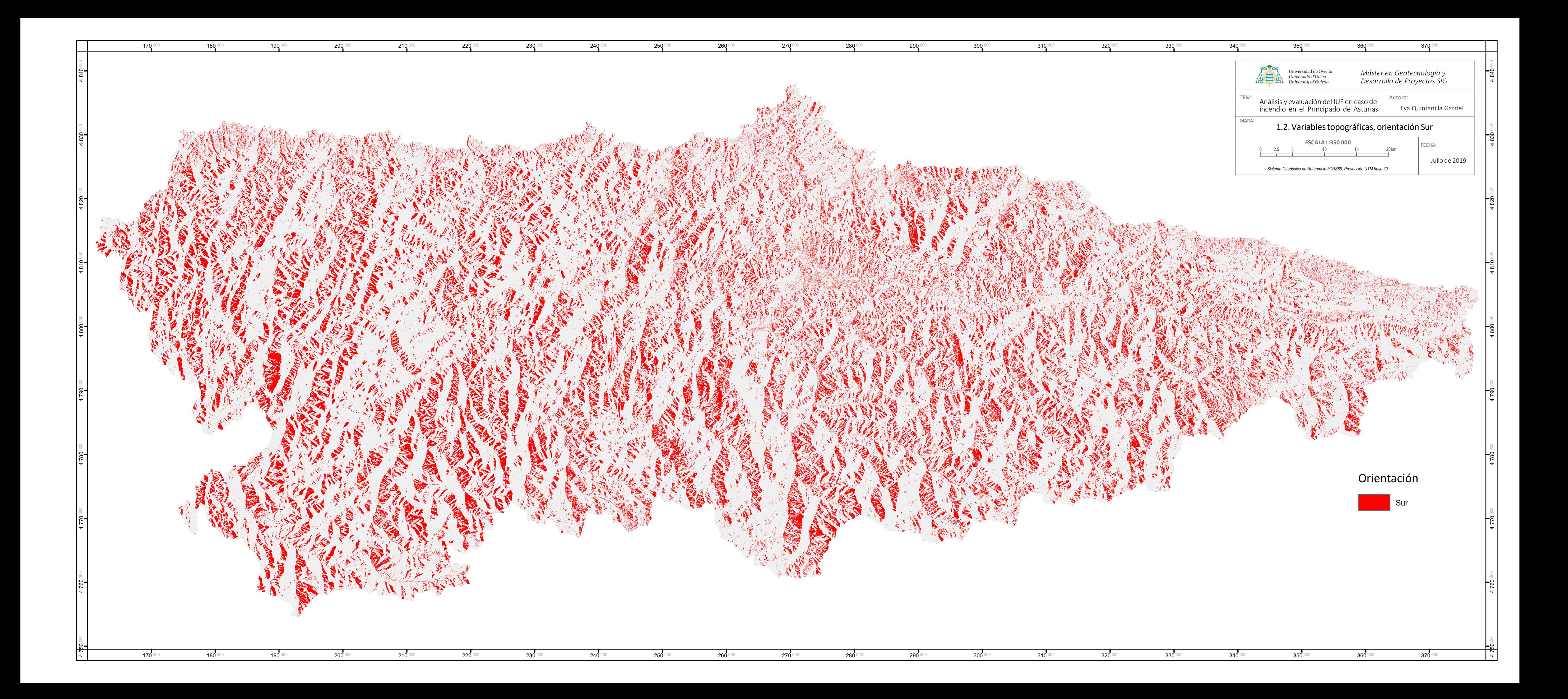

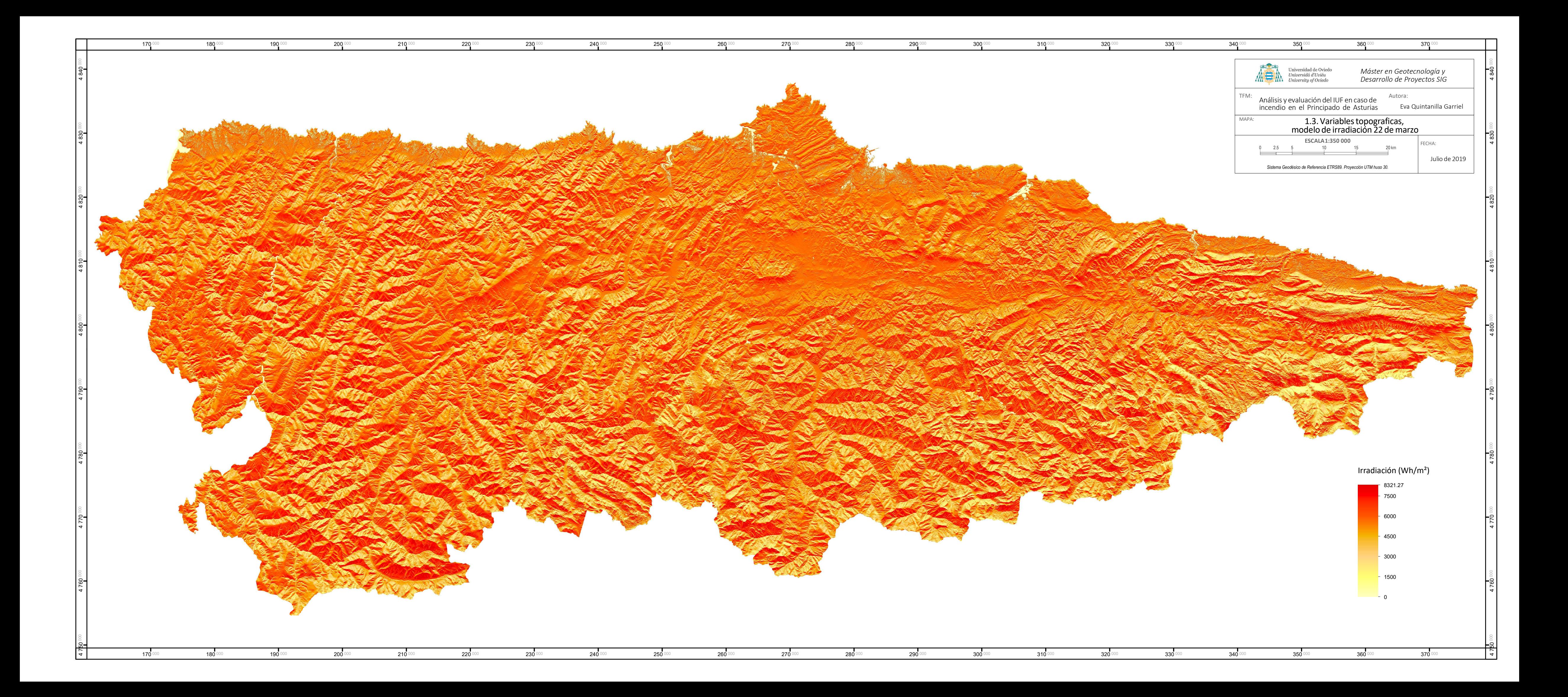

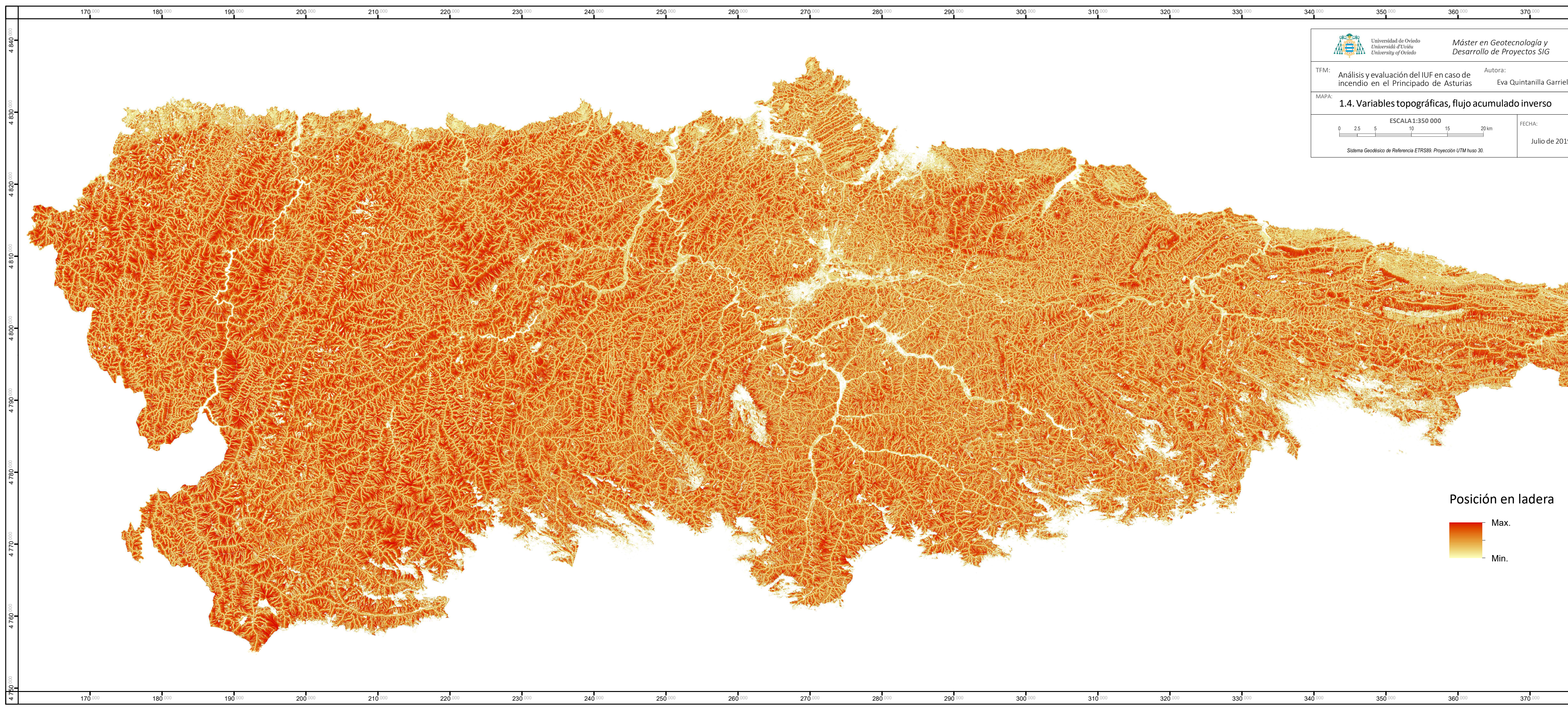

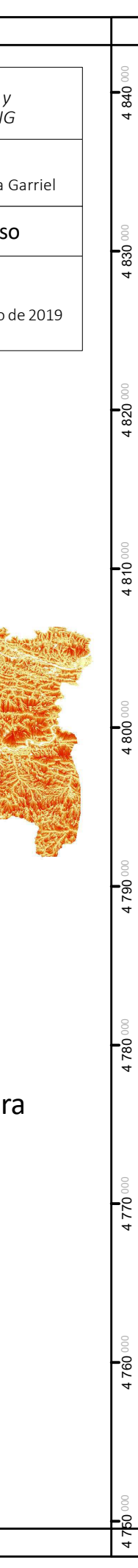

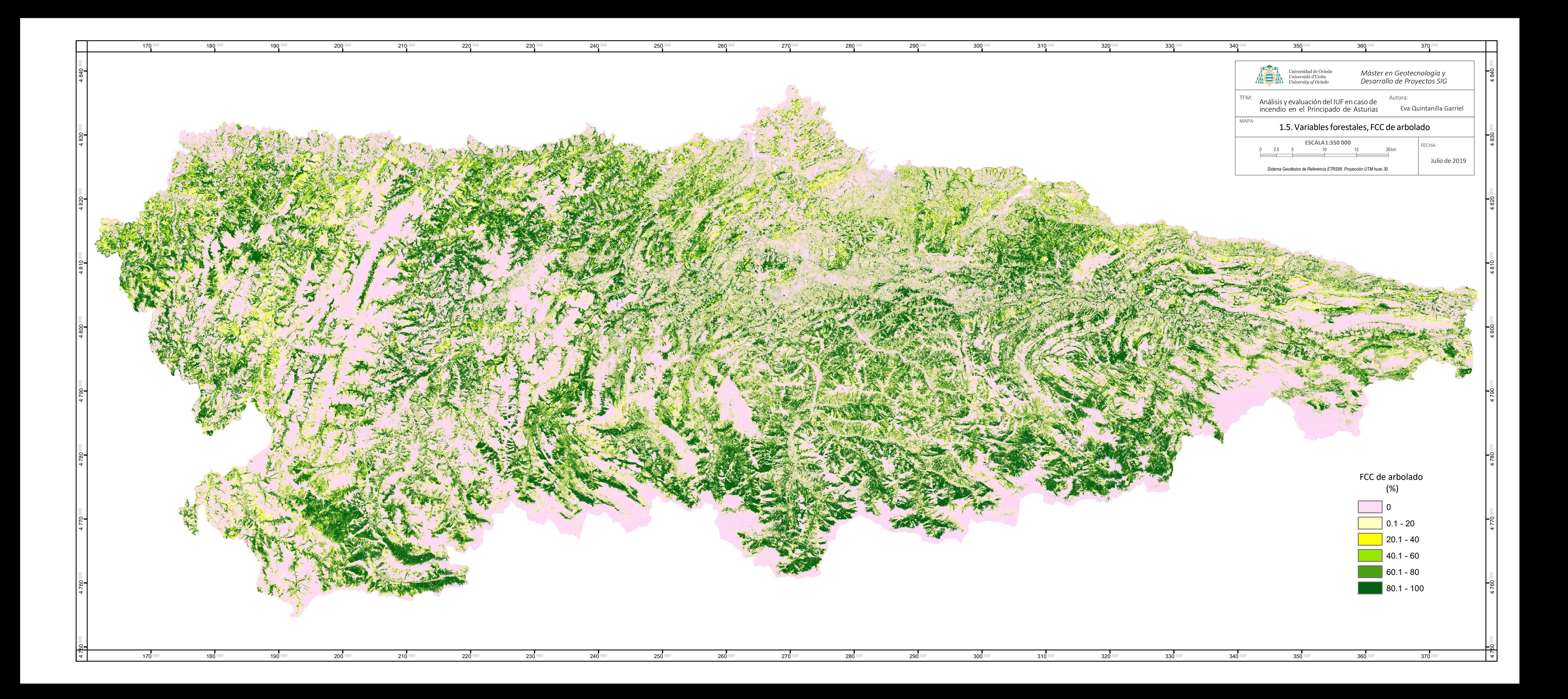

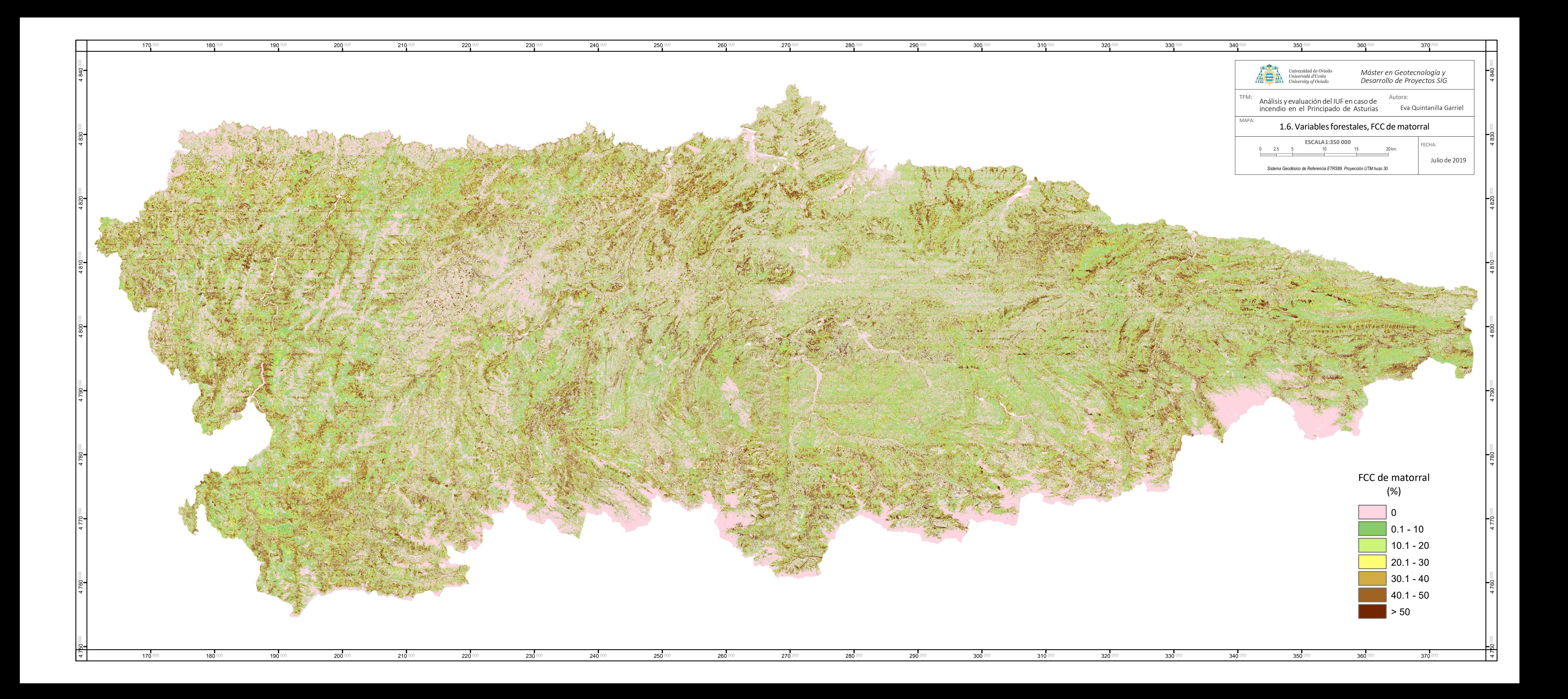

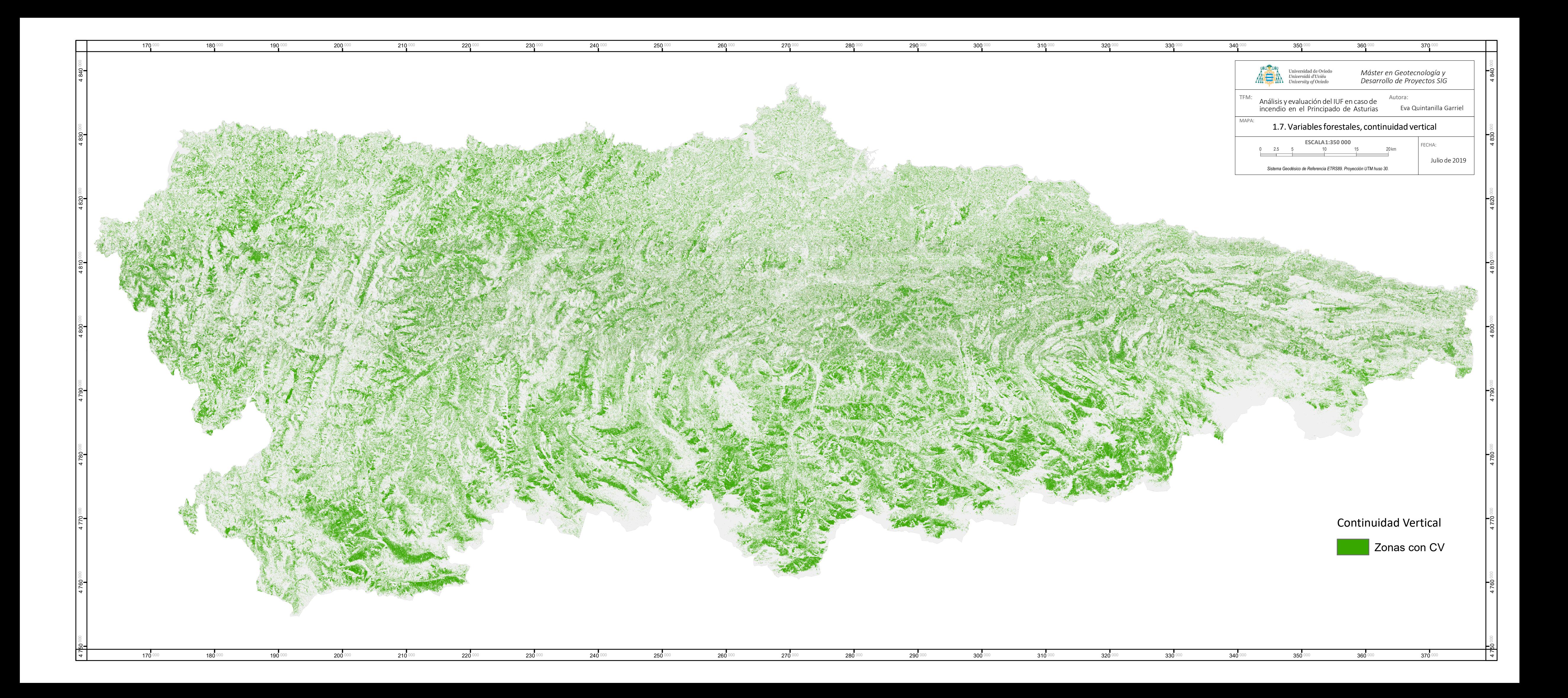

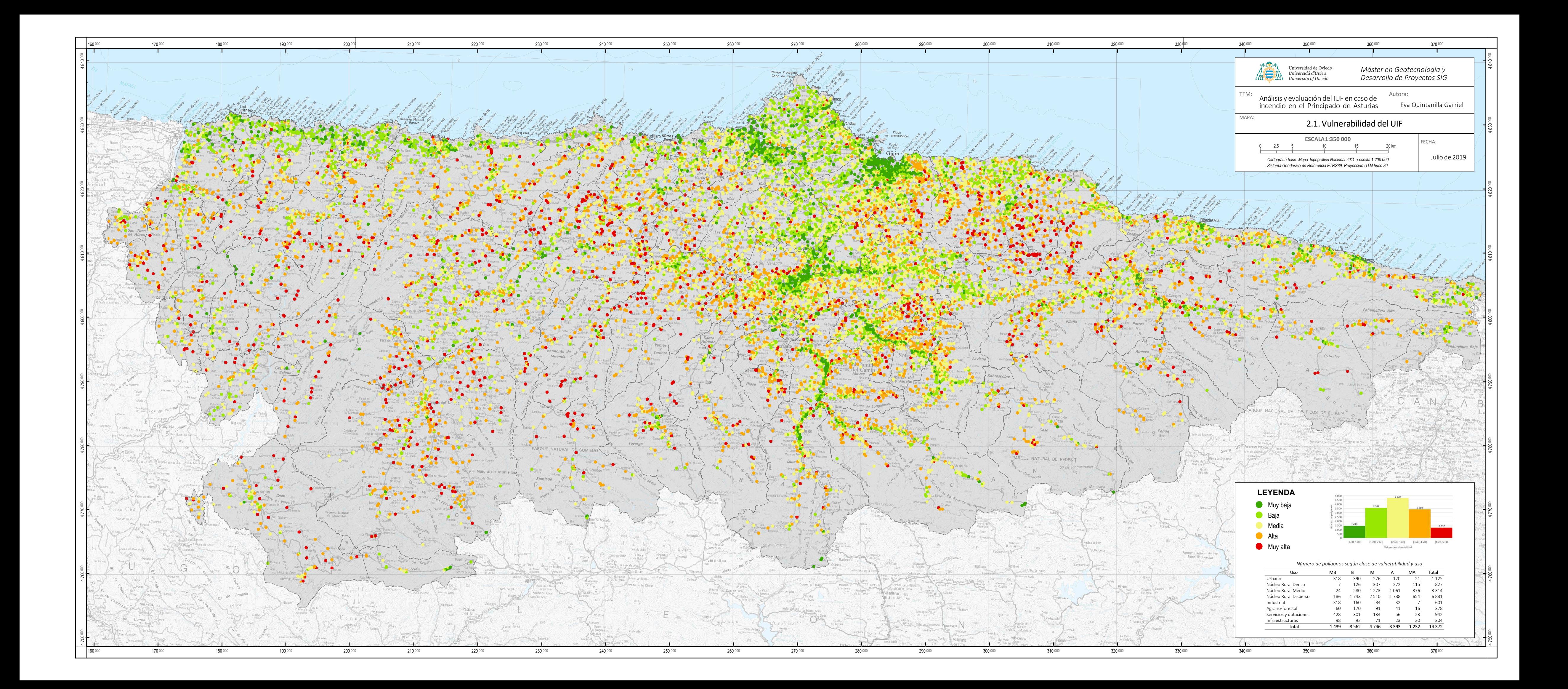

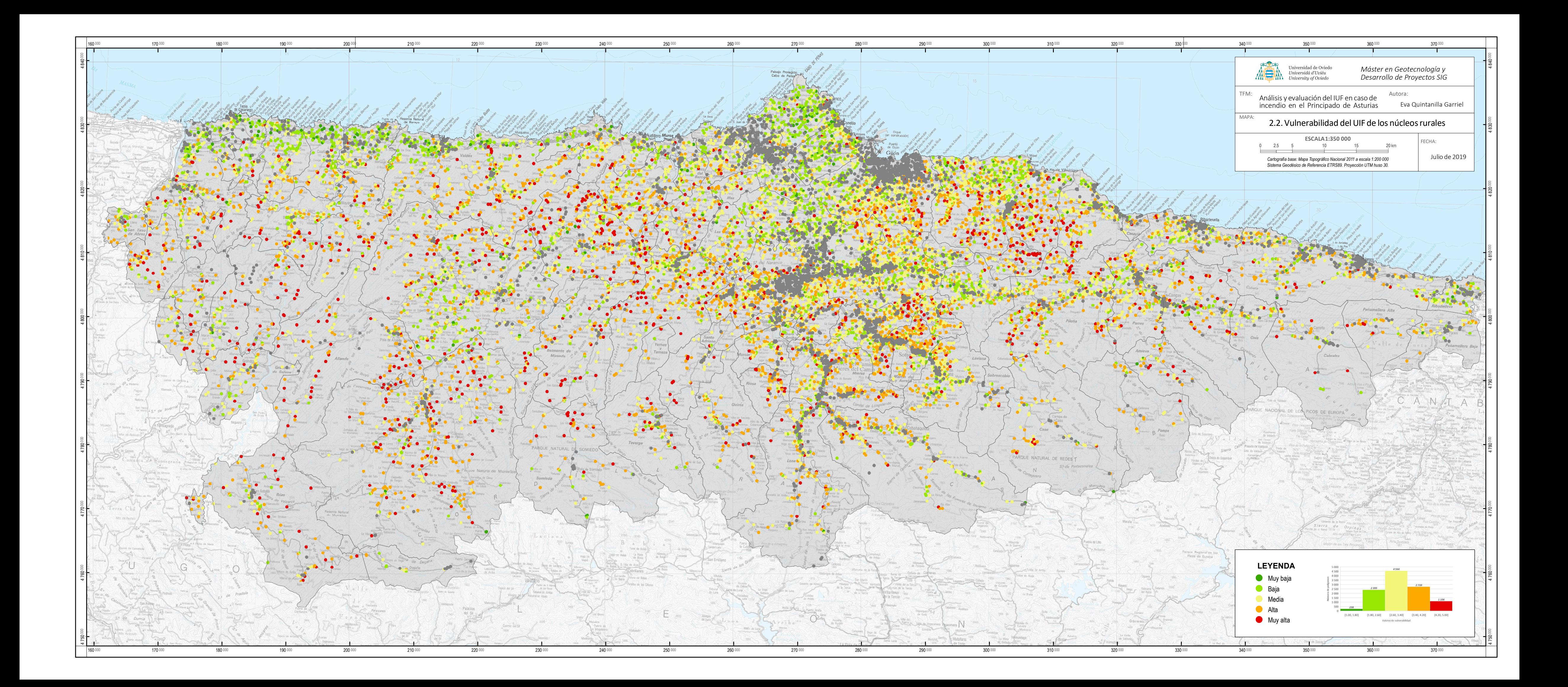

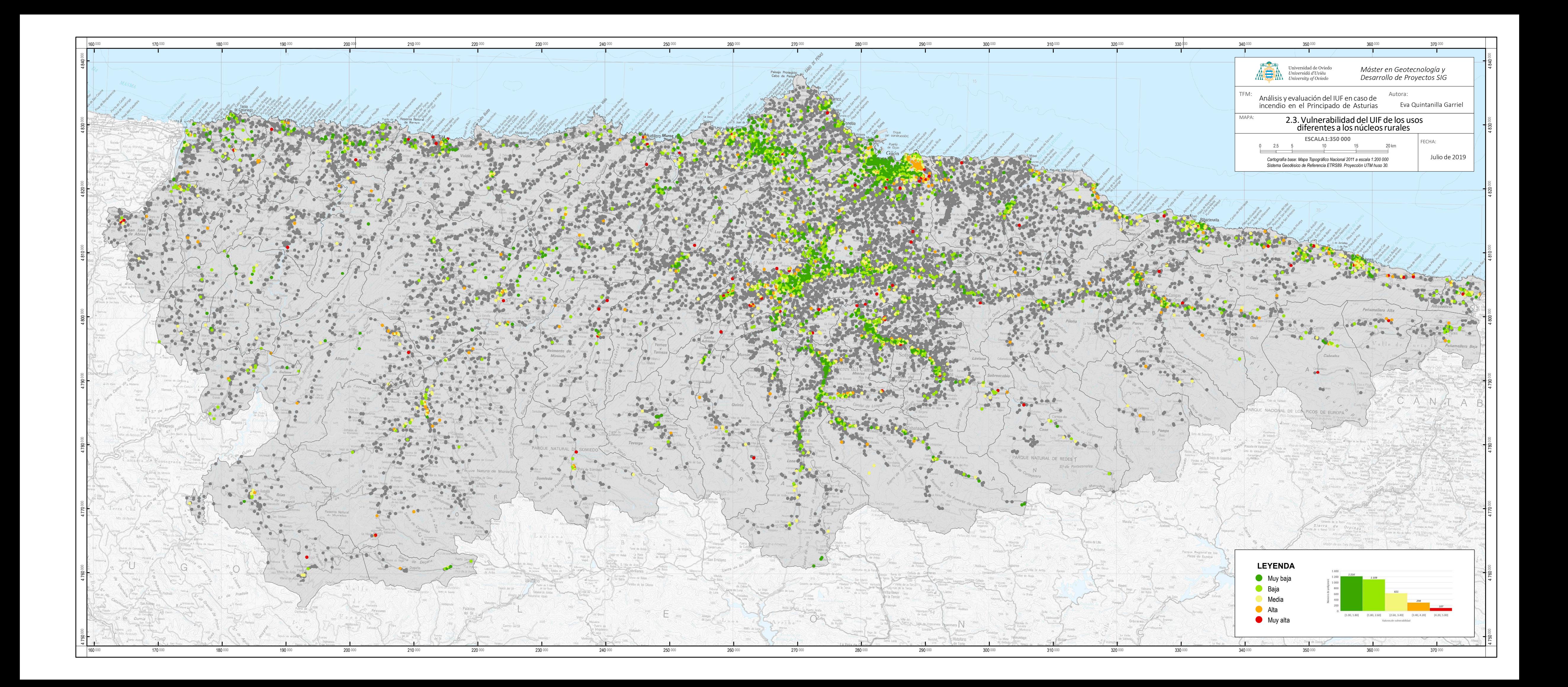

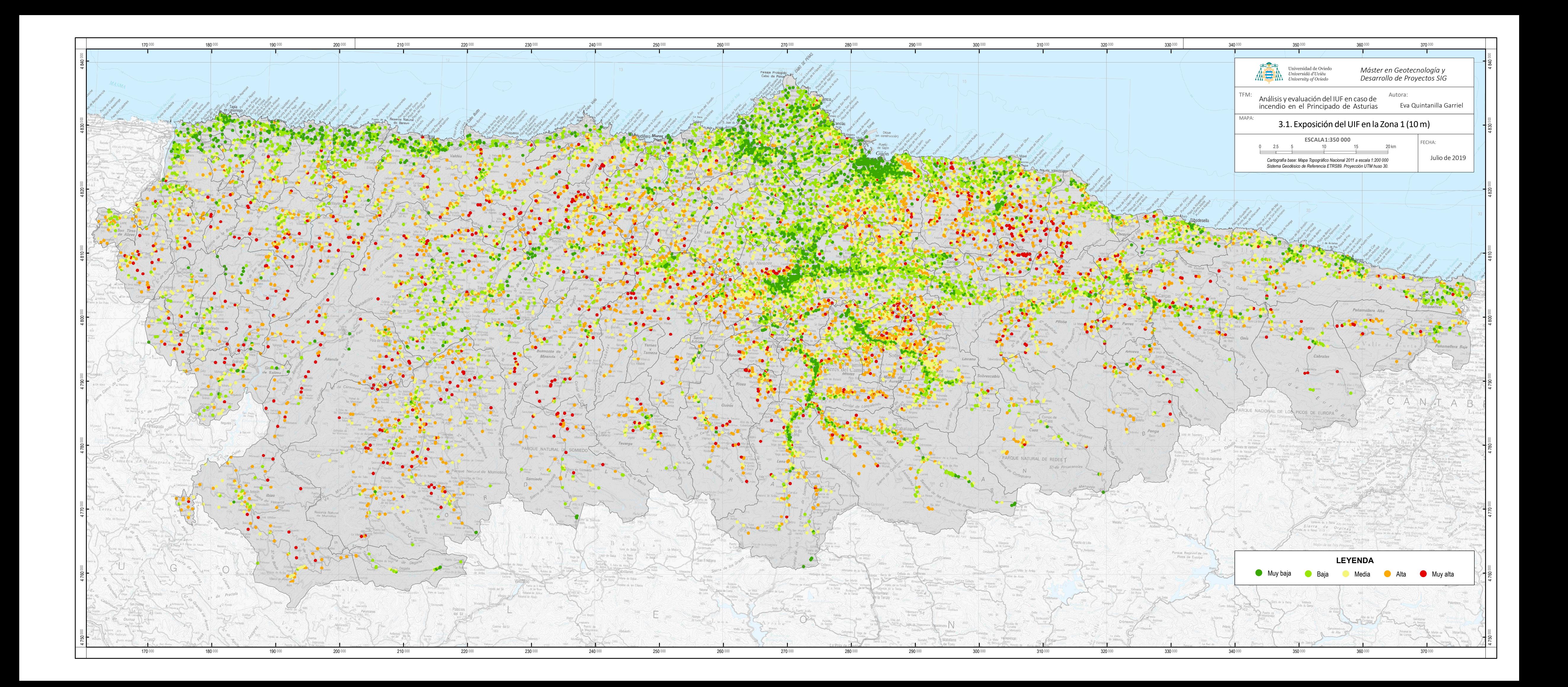

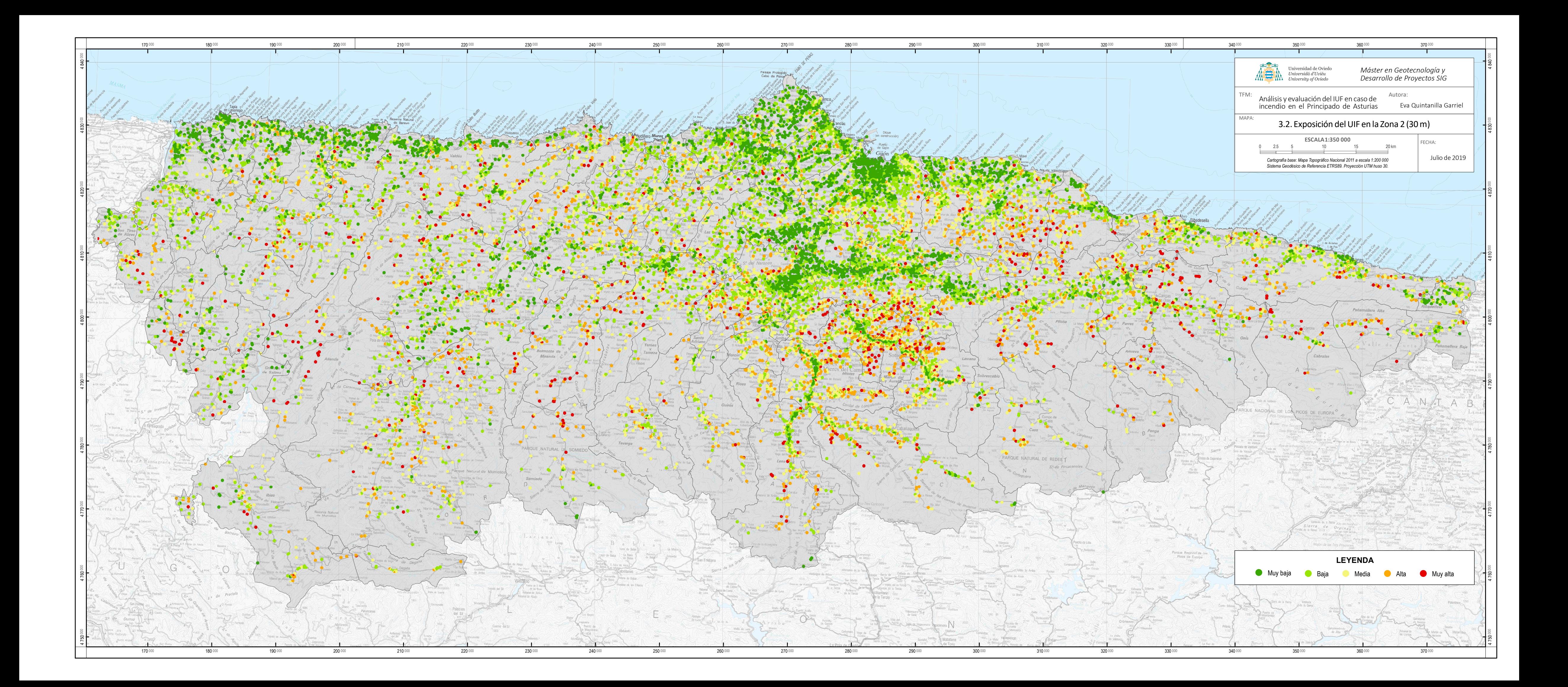

![](_page_102_Figure_0.jpeg)

![](_page_103_Figure_0.jpeg)

![](_page_104_Figure_0.jpeg)

![](_page_105_Figure_0.jpeg)

![](_page_106_Figure_0.jpeg)

![](_page_107_Figure_0.jpeg)
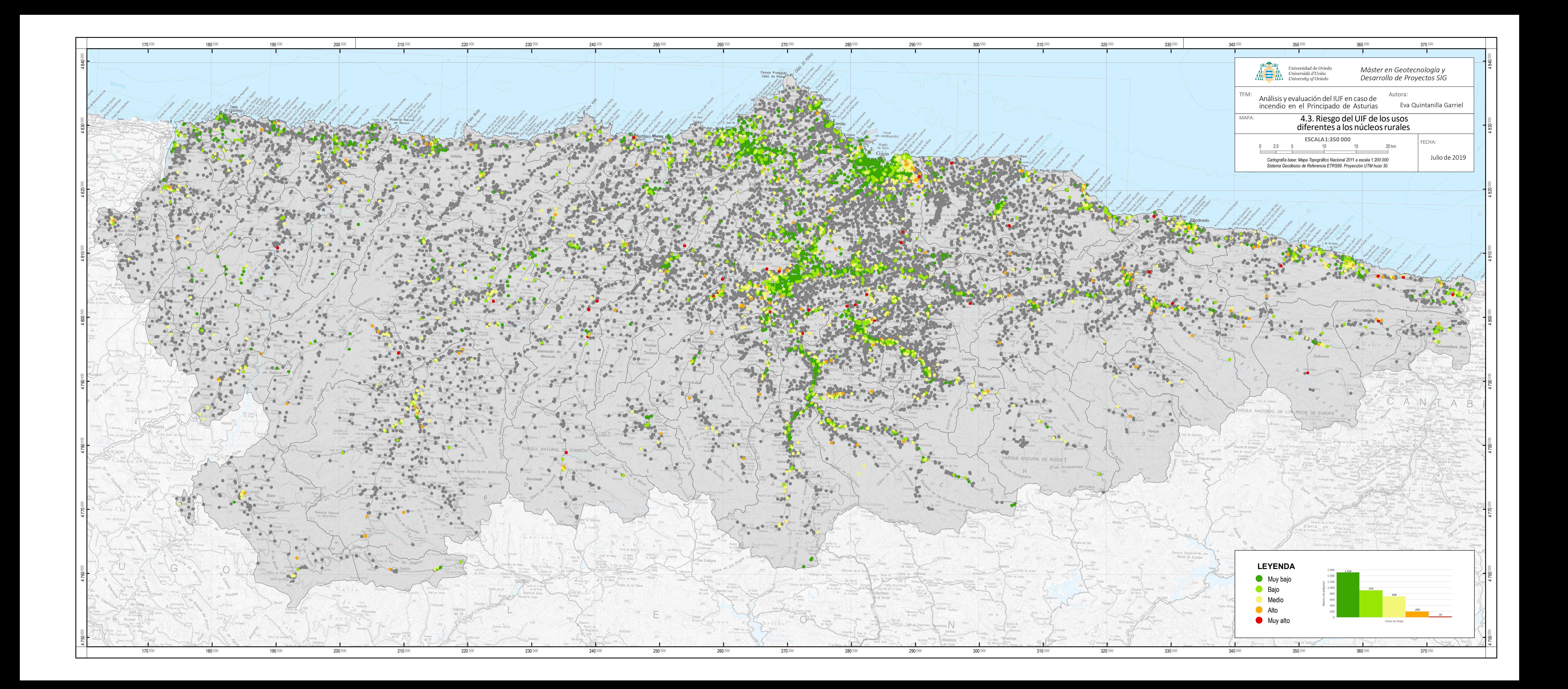

## ANEXO 2: PROGRAMACIÓN

- 1.1 Modelo gráfico QGIS, cálculo de irradiación.
- 1.2 Modelo gráfico QGIS, cálculo de vector de rugosidad.
- 1.3 Modelo gráfico QGIS, cálculo de humedad.
- 1.4 Modelo gráfico QGIS, cortado ráster por capa.
- 1.5 Modelo gráfico QGIS, cálculo de estadísticas de zona variables forestales.
- 1.6 R Studio, algoritmo k-means cálculo de densidades.

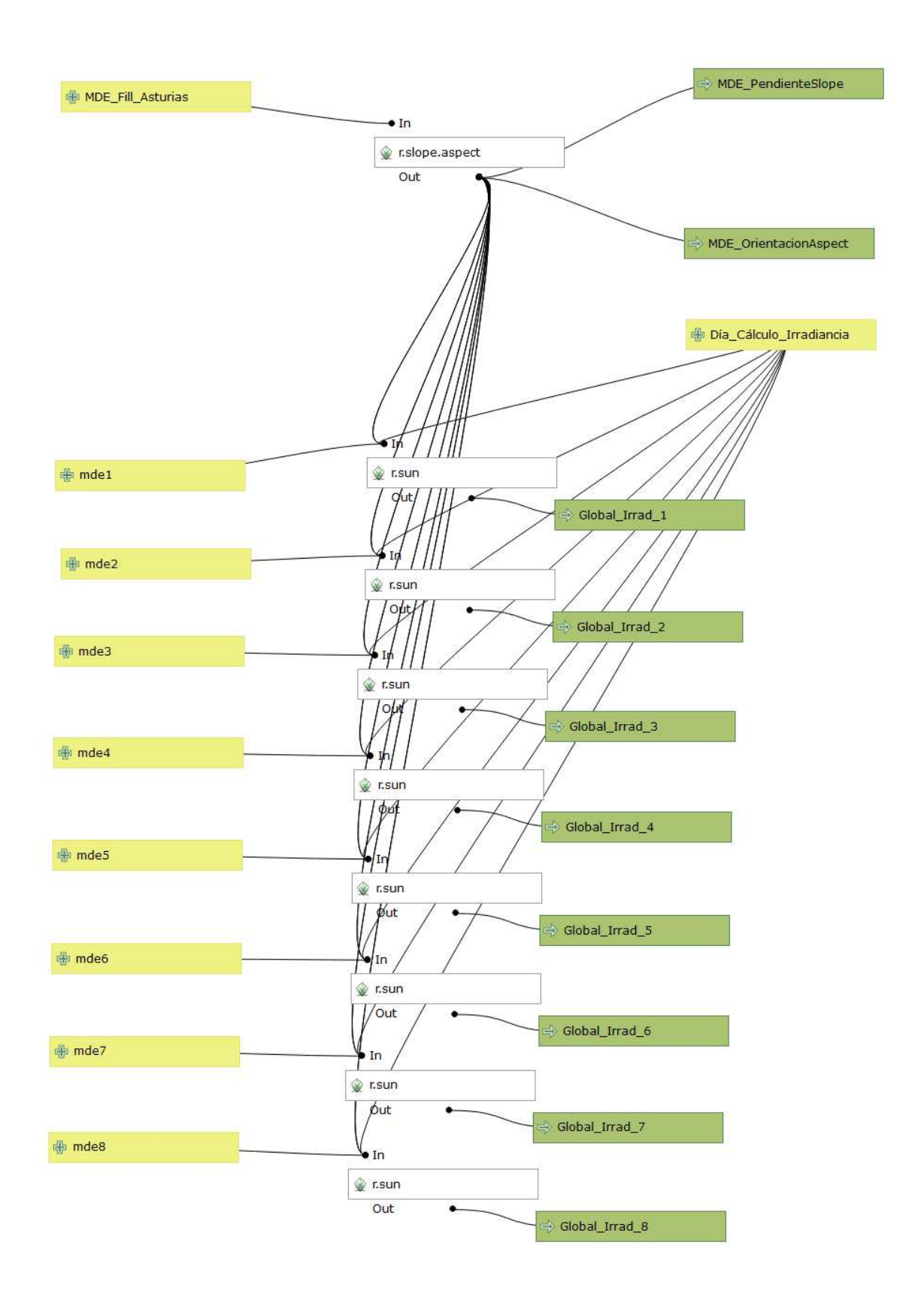

Ilustración 1. Cálculo de modelo de pendientes y orientaciones e irradiación por porciones.

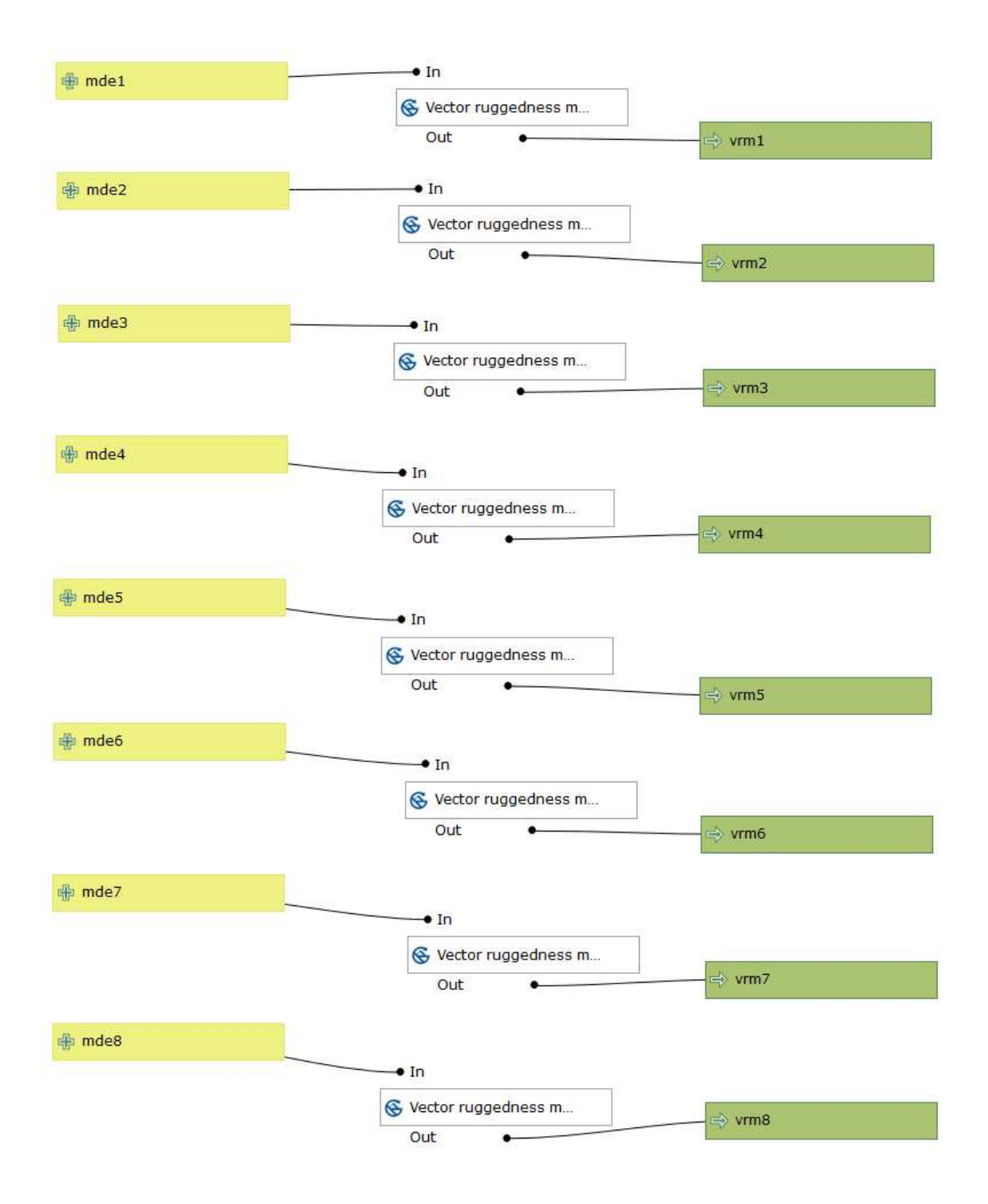

Ilustración 2. Cálculo del vector de rugosidad Asturias por porciones.

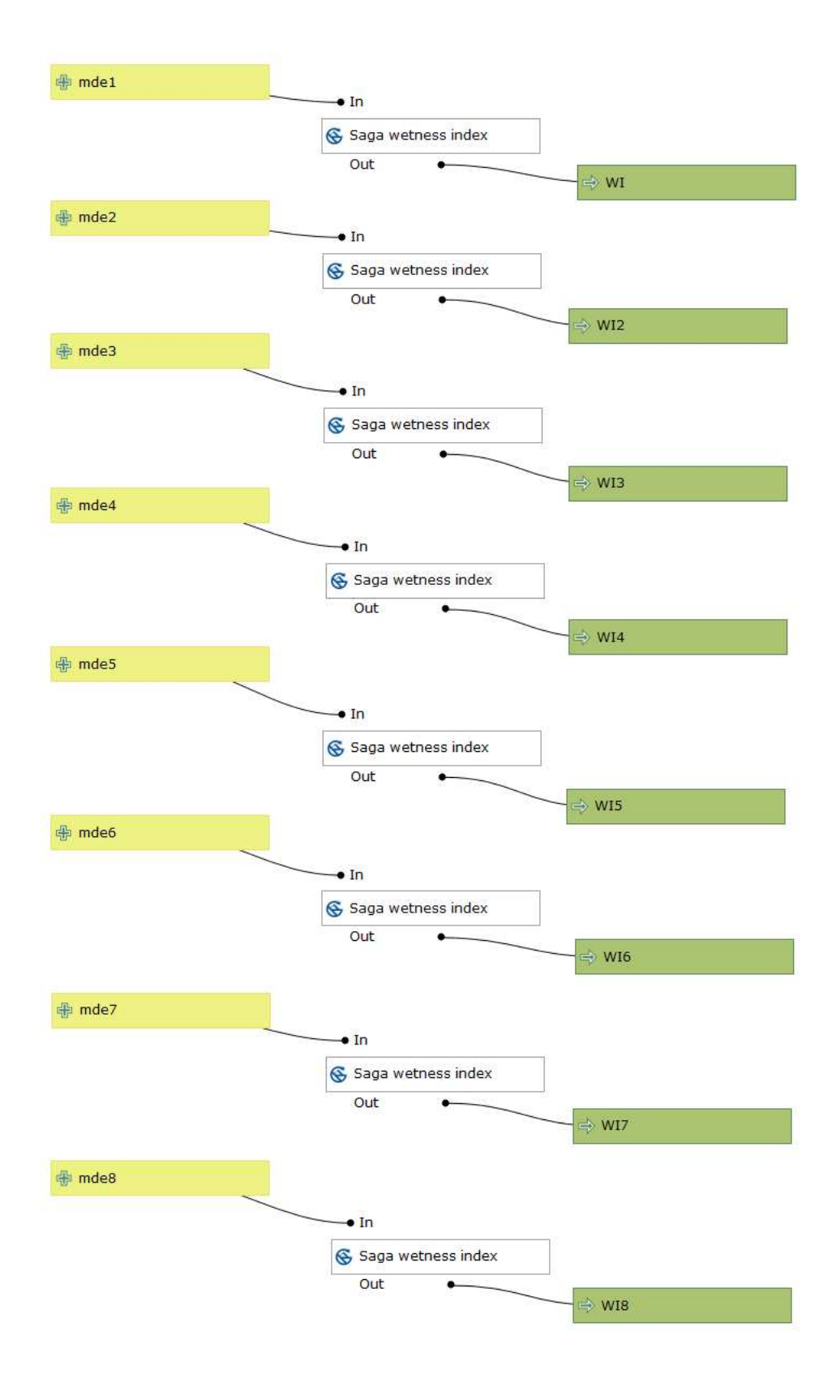

Ilustración 3. Cálculo del índice de humedad por secciones para toda Asturias.

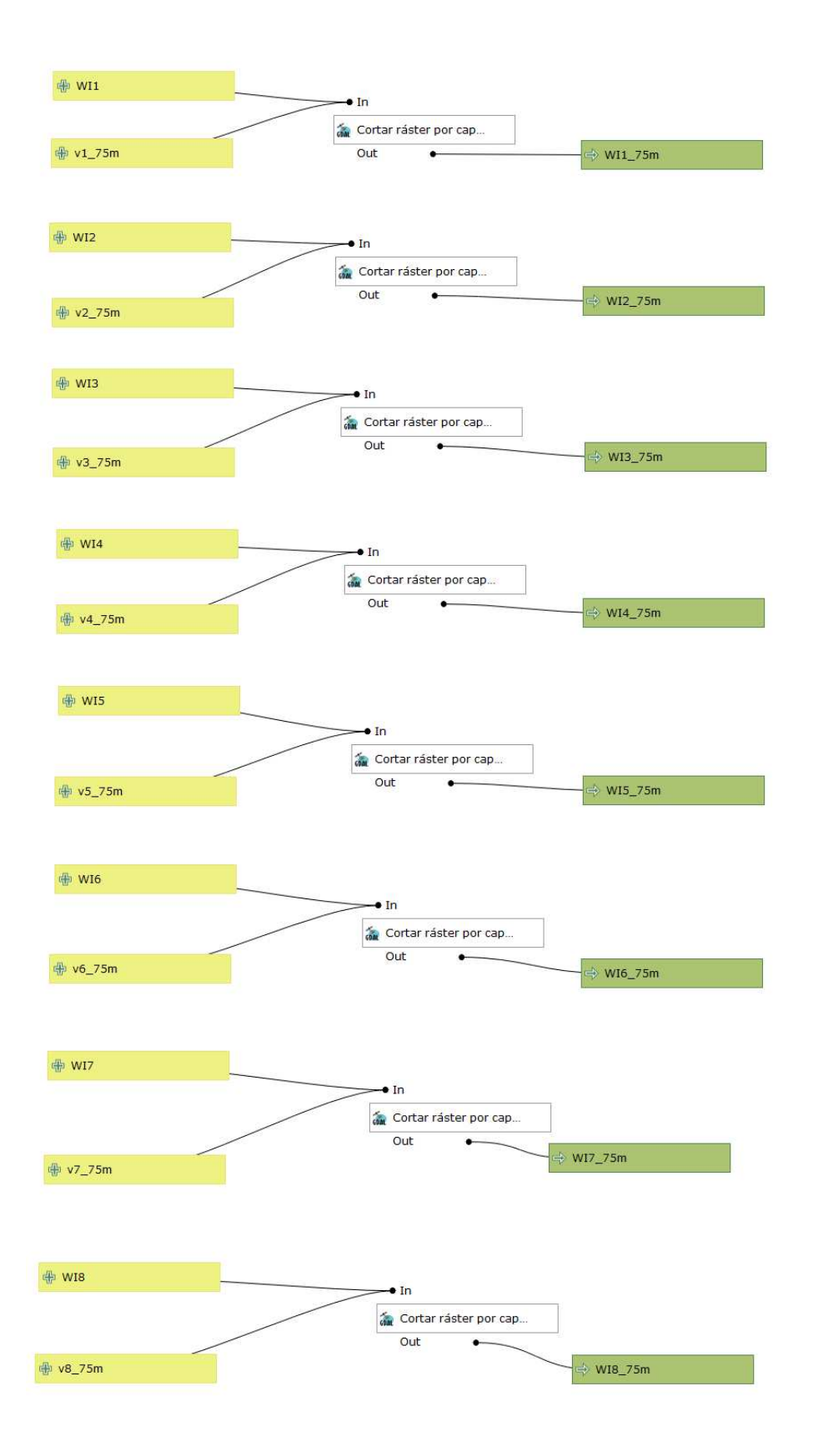

Ilustración 4. Corte de los trozos del índice de humedad generado anteriormente para su posterior unión.

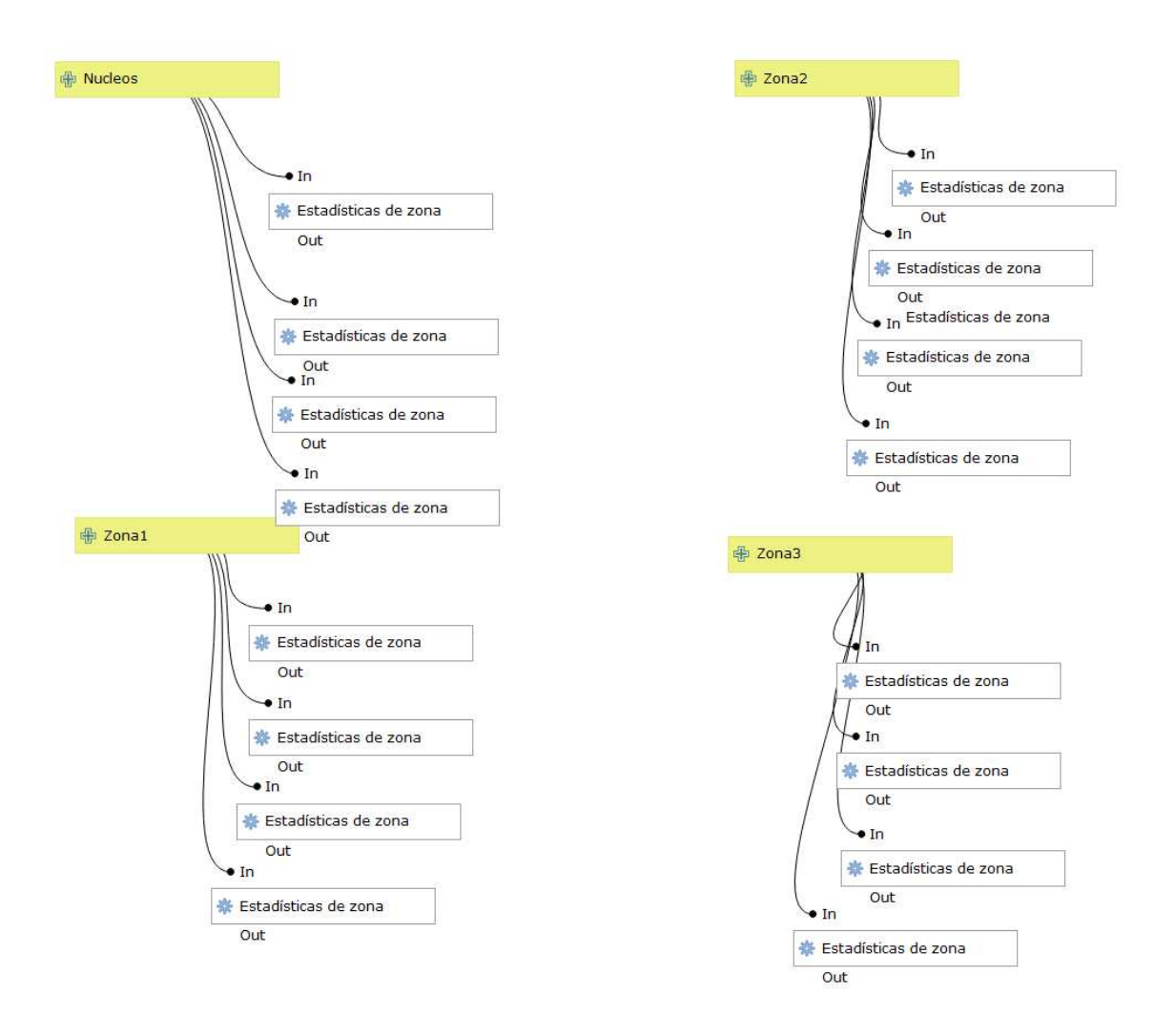

Ilustración 5. Estadísticos zonales de todas las variables forestales facilitadas.

#---------------------------------------------------------------------------------------------------- # Algoritmo de clasificación no supervisada K-Means para agrupamiento en 3 grupos de la densidad de edificacion #según las diferentes variables previamente calculadas. # Eva Quintanilla Garriel #---------------------------------------------------------------------------------------------------- setwd ("D:/EVA/Estadisticos") source("funciones.R") library("factoextra") # Load the data set(Ruta Archivo) denurbana<-read.csv("D:/EVA/Estadisticos/Esta\_Densidades/SIOSE\_DensidadesV2.csv") # ------------ Prepare data set ----------------------------------- # Remove any missing value that might be present in the data den1 <- na.omit(denurbana) den2<- den1[(4:11)] # View the head of the data and some descriptives head(den1) mean.stats(den1) # Las variables tienen diferentes escalas para ello "R function scale()". # Esta escala junto con la funcion data frame devuelve una matriz de variables. den <- as.data.frame(scale(den2)) head(den) mean.stats(den) #Otra forma de normalizaciónn de variables #den\$Num\_Total<- (den1\$Num\_Total- mean(den1\$Num\_Total)) / sd(den1\$Num\_Total) #den\$Sup\_Total<- (den1\$Sup\_Total- mean(den1\$Sup\_Total)) / sd(den1\$Sup\_Total) #den\$Num\_Edifica<- (den1\$Num\_Edifica- mean(den1\$Num\_Edifica)) / sd(den1\$Num\_Edifica) #den\$Sup\_Edifca<- (den1\$Sup\_Edifca- mean(den1\$Sup\_Edifca)) / sd(den1\$Sup\_Edifca) #den\$Num\_Total\_Ha<- (den1\$Num\_Total\_Ha- mean(den1\$Num\_Total\_Ha)) / sd(den1\$Num\_Total\_Ha) #den\$Num\_Edific\_Ha<- (den1\$Edific\_Ha- mean(den1\$Edific\_Ha)) / sd(den1\$Edific\_Ha) #den\$PorSup\_Total<- (den1\$PorSup\_Total- mean(den1\$PorSup\_Total)) / sd(den1\$PorSup\_Total) #den\$PorSup\_Edifica<- (den1\$PorSup\_Edifica- mean(den1\$PorSup\_Edifica)) / sd(den1\$PorSup\_Edifica) #Lectura de variables segun diferentes combinaciones de las mismas. densiose1<- den[,3:8] densiose2<- den[,5:8] densiose3<- den[,c(5,7)] densiose4<- den[,c(6,8)] densiose5<- den [c(7)] densiose6<- den [c(8)] # View the head of the data and some descriptives head(densiose1) summary(densiose1) # ------------------------# Analisis de relación entre variables - correlación # -------------------------------------------------------------- # Análisis numérico de la correlación round(cor(densiose1),2) # Visualización gráfica de la correlación library(corrplot) corrplot(cor(densiose1), "pie", "lower") # ------------------------------------------------------------------ # Procedimiento K-Means # ------------------------------------------------------------------ #En este caso queremos realizar 3 agrupamientos (K=3)

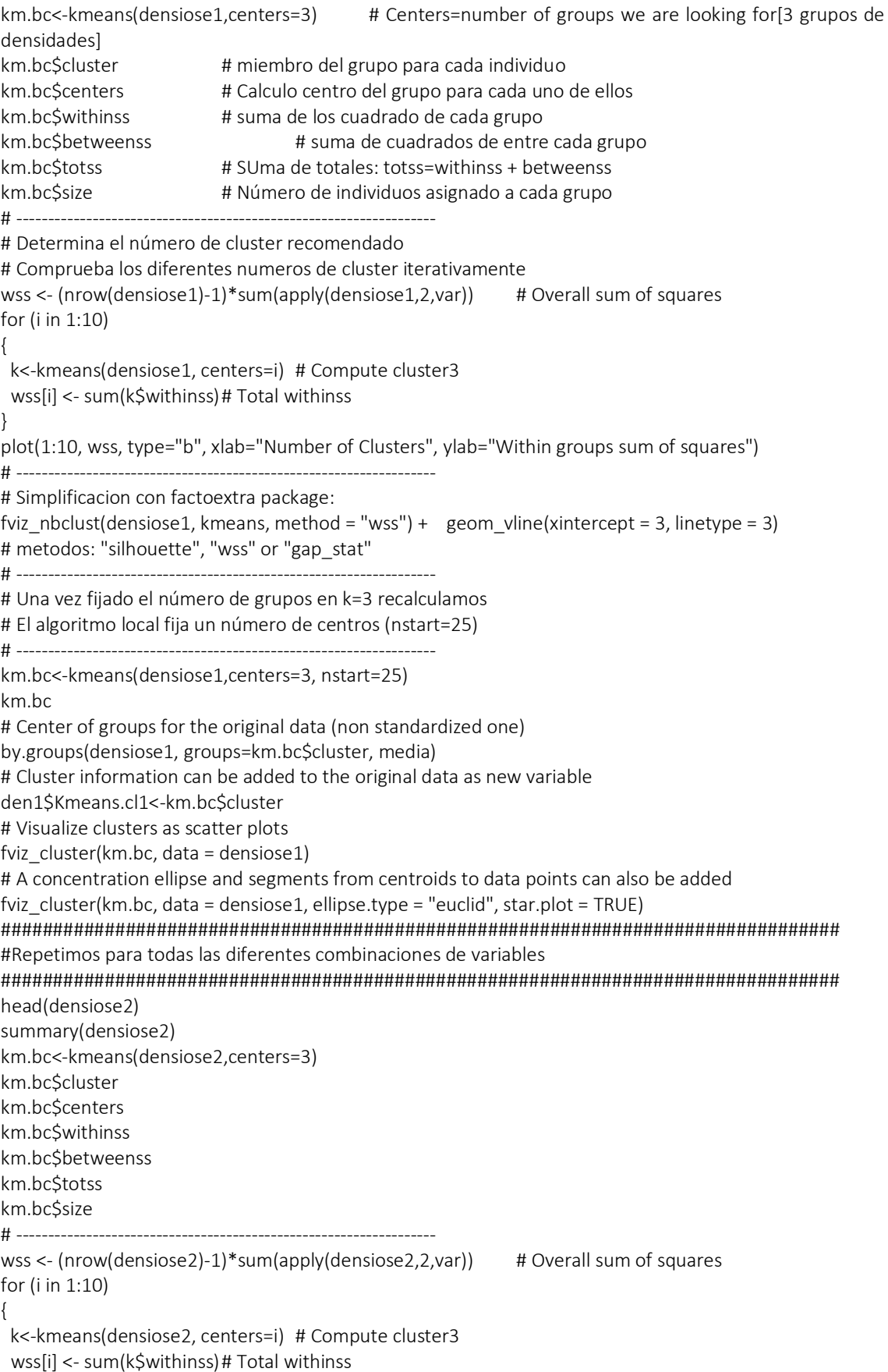

## }

```
plot(1:10, wss, type="b", xlab="Number of Clusters", ylab="Within groups sum of squares") 
# ------------------------------------------------------------------ 
fviz nbclust(densiose2, kmeans, method = "wss") + geom_vline(xintercept = 3, linetype = 3)
km.bc<-kmeans(densiose2,centers=3, nstart=25) 
km.bc 
by.groups(densiose2, groups=km.bc$cluster, media) 
den1$Kmeans.cl2<-km.bc$cluster 
fviz cluster(km.bc, data = densiose2)
fviz cluster(km.bc, data = densiose2, ellipse.type = "euclid", star.plot = TRUE)
################################################################################# 
#Repetimos para todas las diferentes combinaciones de variables 
################################################################################## 
head(densiose3) 
summary(densiose3) 
# ------------------------------------------------------------------ 
# K-Means procedure 
# ------------------------------------------------------------------ 
km.bc<-kmeans(densiose3,centers=3) 
km.bc$cluster 
km.bc$centers 
km.bc$withinss 
km.bc$betweenss 
km.bc$totss 
km.bc$size 
# ------------------------------------------------------------------
wss <- (nrow(densiose3)-1)*sum(apply(densiose3,2,var)) 
for (i in 1:10) 
{ 
 k<-kmeans(densiose3, centers=i) 
 wss[i] <- sum(k$withinss) 
} 
plot(1:10, wss, type="b", xlab="Number of Clusters", ylab="Within groups sum of squares") 
# ------------------------------------------------------------------ 
fviz nbclust(densiose3, kmeans, method = "wss") + geom vline(xintercept = 3, linetype = 3)
# ------------------------------------------------------------------ 
km.bc<-kmeans(densiose3,centers=3, nstart=25) 
km.bc 
by.groups(densiose3, groups=km.bc$cluster, media) 
den1$Kmeans.cl3<-km.bc$cluster 
fviz_cluster(km.bc, data = densiose3) 
fviz cluster(km.bc, data = densiose3, ellipse.type = "euclid", star.plot = TRUE)
################################################################################# 
#Repetimos para todas las diferentes combinaciones de variables 
################################################################################# 
head(densiose4) 
summary(densiose4) 
# ------------------------------------------------------------------ 
# K-Means procedure 
# ------------------------------------------------------------------ 
km.bc<-kmeans(densiose4,centers=3) 
km.bc$cluster 
km.bc$centers 
km.bc$withinss 
km.bc$betweenss
```

```
km.bc$totss 
km.bc$size 
# ------------------------------------------------------------------ 
wss <- (nrow(densiose4)-1)*sum(apply(densiose4,2,var)) 
for (i in 1:10) 
{ 
 k<-kmeans(densiose4, centers=i) 
 wss[i] <- sum(k$withinss) 
} 
plot(1:10, wss, type="b", xlab="Number of Clusters", ylab="Within groups sum of squares") 
# ------------------------------------------------------------------ 
fviz nbclust(densiose4, kmeans, method = "wss") + geom vline(xintercept = 3, linetype = 3)
# ------------------------------------------------------------------ 
km.bc<-kmeans(densiose4,centers=3, nstart=25) 
km.bc 
by.groups(densiose4, groups=km.bc$cluster, media) 
den1$Kmeans.cl4<-km.bc$cluster 
fviz cluster(km,bc, data = densitiese4)fviz_cluster(km.bc, data = densiose4, ellipse.type = "euclid", star.plot = TRUE) 
################################################################################# 
#Repetimos para todas las diferentes combinaciones de variables 
################################################################################# 
head(densiose5) 
summary(densiose5) 
# ------------------------------------------------------------------ 
# K-Means procedure 
# ------------------------------------------------------------------ 
km.bc<-kmeans(densiose5,centers=3) 
km.bc$cluster 
km.bc$centers 
km.bc$withinss 
km.bc$betweenss 
km.bc$totss 
km.bc$size 
# ------------------------------------------------------------------ 
wss <- (nrow(densiose5)-1)*sum(apply(densiose5,2,var)) 
{ 
 k<-kmeans(densiose5, centers=i) 
 wss[i] <- sum(k$withinss) 
} 
plot(1:10, wss, type="b", xlab="Number of Clusters", ylab="Within groups sum of squares") 
# ------------------------------------------------------------------ 
fviz nbclust(densiose5, kmeans, method = "wss") + geom vline(xintercept = 3, linetype = 3)
# ------------------------------------------------------------------ 
km.bc<-kmeans(densiose5,centers=3, nstart=25) 
km.bc 
by.groups(densiose5, groups=km.bc$cluster, media) 
den1$Kmeans.cl5<-km.bc$cluster 
fviz cluster(km.bc, data = densiose5)
fviz_cluster(km.bc, data = densiose5, ellipse.type = "euclid", star.plot = TRUE) 
################################################################################# 
#Repetimos para todas las diferentes combinaciones de variables 
################################################################################# 
head(densiose6)
```
summary(densiose6) # ------------------------------------------------------------------ # K-Means procedure # ----------------------------------------------------------------- km.bc<-kmeans(densiose6,centers=3) km.bc\$cluster km.bc\$centers km.bc\$withinss km.bc\$betweenss km.bc\$totss km.bc\$size # ----------------------------------------------------------------- wss <- (nrow(densiose6)-1)\*sum(apply(densiose6,2,var)) for (i in 1:10) { k<-kmeans(densiose6, centers=i) wss[i] <- sum(k\$withinss) } plot(1:10, wss, type="b", xlab="Number of Clusters", ylab="Within groups sum of squares") # ----------------------------------------------------------------- fviz nbclust(densiose6, kmeans, method = "wss") + geom vline(xintercept = 3, linetype = 3) # ----------------------------------------------------------------- km.bc<-kmeans(densiose6,centers=3, nstart=25) km.bc by.groups(densiose6, groups=km.bc\$cluster, media) den1\$Kmeans.cl6<-km.bc\$cluster fviz cluster(km.bc, data = densiose6) fviz cluster(km.bc, data = densiose6, ellipse.type = "euclid", star.plot = TRUE) #write.csv(den1, file = "D:/EVA/Estadisticos/DensidadesCluster.csv")